# smartCEM

*Smart connected electro mobility* D2.4 (Logging tools DB definition)

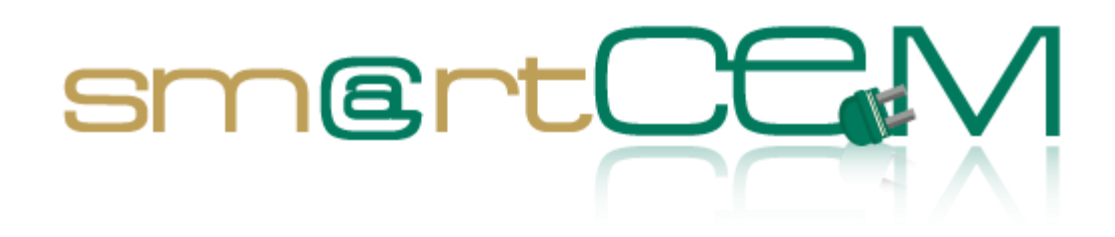

Version number 2.0 Main author Simon Edwards Dissemination level PU Lead contractor UNEW Due date 30.04.2013 Delivery date

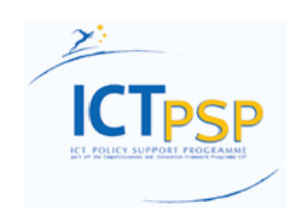

**CIP – Information and Communications Technologies Policy Support Programme (ICT PSP) Information Society and Media Directorate-General Grant agreement no.: 297328 Pilot type B**

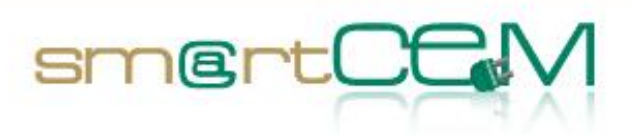

÷

# **Revision and history sheet**

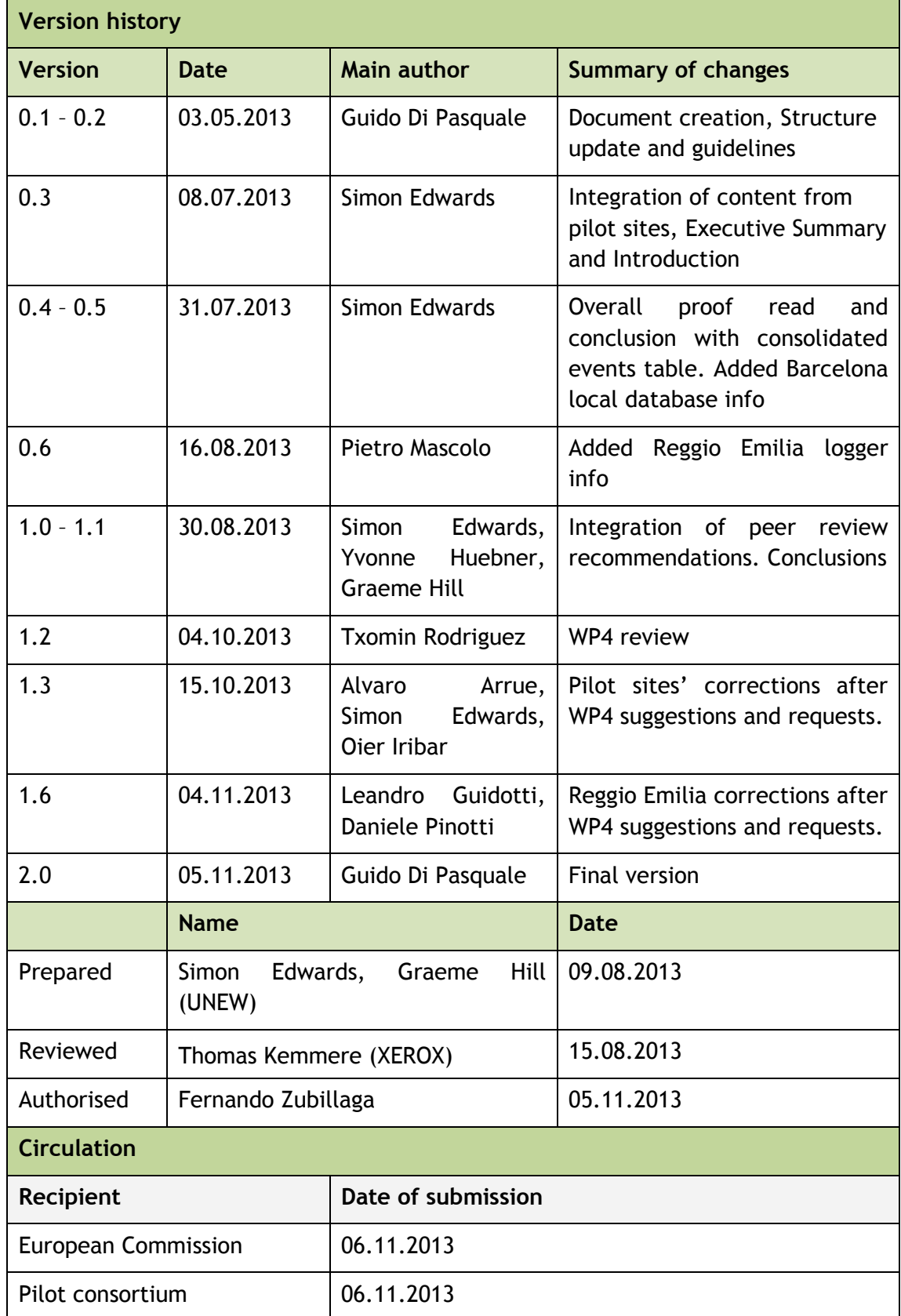

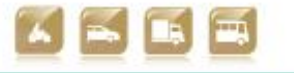

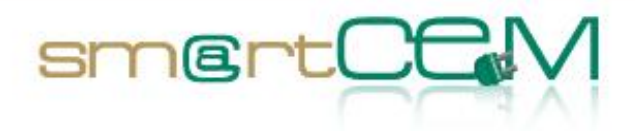

# **Authors (full list)**

Simon Edwards, Graeme Hill, Yvonne Huebner (UNEW) Oier Iribar (ENNERA) Guido Di Pasquale (PLUSERVICE) Leandro Guidotti, Pietro Mascolo (UNIMORE) Álvaro Arrúe (IDIADA) Josep Laborda (RACC) Txomin Rodríguez (TECNALIA)

#### **Project Coordinator**

Fernando Zubillaga MLC ITS Euskadi Clúster de Movilidad y Logística Centro de Negocios CTVi, Oficina 1, 3-A Lermandabide, 8. Polígono Industrial Júndiz 01015 Vitoria-Gasteiz Tel.: +34 945 10 80 88 Email: fzubillaga@mlcluster.com

#### **Legal Disclaimer**

The information in this document is provided "as is", and no guarantee or warranty is given that the information is fit for any particular purpose. The above referenced consortium members shall have no liability for damages of any kind including without limitation direct, special, indirect, or consequential damages that may result from the use of these materials subject to any liability which is mandatory due to applicable law.

© 2013 by smartCEM Consortium

05/11/2013 III Version 2.0

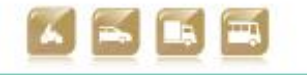

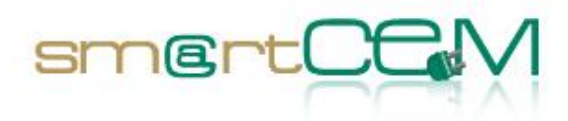

and and

# **Table of Contents**

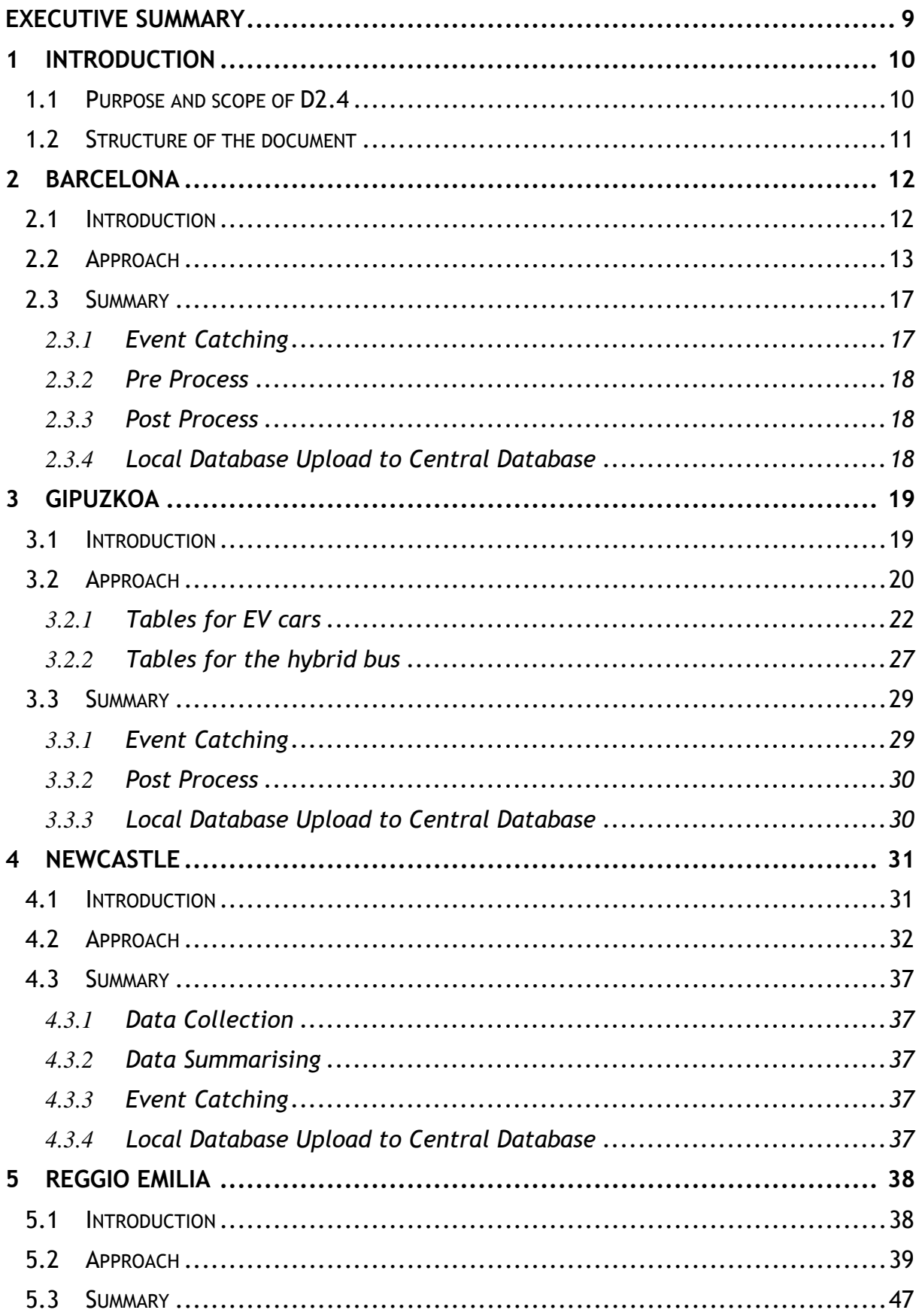

05/11/2013

Version 2.0

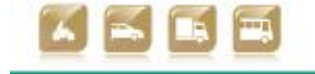

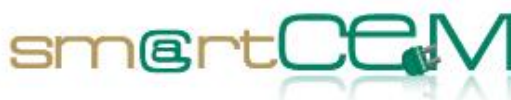

and a

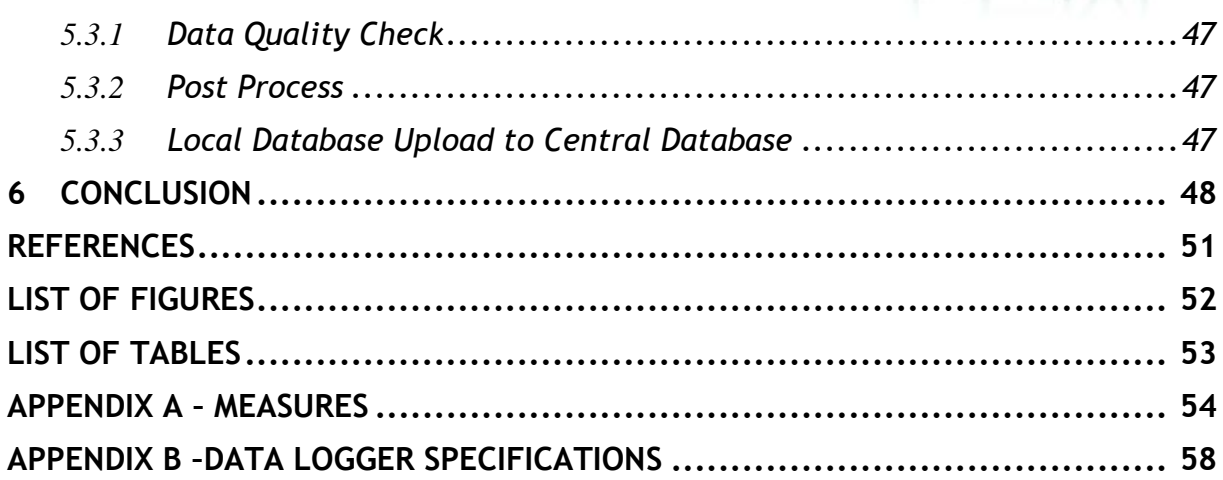

05/11/2013

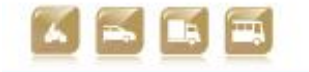

ï

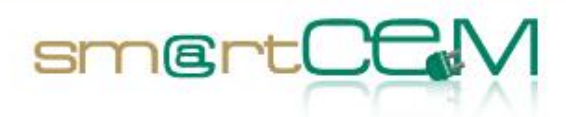

and the company

# <span id="page-5-0"></span>*Table 0.1 Abbreviations*

| Abbreviation | <b>Definition</b>                                      |  |
|--------------|--------------------------------------------------------|--|
| 3G           | 3rd generation of mobile telecommunications technology |  |
| AD           | <b>Activity Diagram</b>                                |  |
| <b>API</b>   | Application programming interface                      |  |
| <b>APP</b>   | Application (software)                                 |  |
| <b>BEV</b>   | <b>Battery Electric Vehicle</b>                        |  |
| <b>CAN</b>   | <b>Controller Area Network</b>                         |  |
| <b>CIP</b>   | Competitiveness and Innovation Framework Programme     |  |
| <b>CS</b>    | <b>Charging Station</b>                                |  |
| CSV          | <b>Comma Separated Values</b>                          |  |
| <b>CYC</b>   | Charge Your Car <sup>1</sup>                           |  |
| DB           | Data base                                              |  |
| <b>DOD</b>   | Degree of Discharge                                    |  |
| EV           | <b>Electric Vehicle</b>                                |  |
| <b>FC</b>    | Functionality                                          |  |
| <b>FTP</b>   | File transfer protocol                                 |  |
| <b>FTS</b>   | <b>Forensic Telecommunications Services</b>            |  |
| <b>GPRS</b>  | General packet radio service                           |  |
| <b>GPS</b>   | <b>Global Positioning System</b>                       |  |
| <b>GTFS</b>  | General transit feed specification                     |  |
| GUI          | Graphical user interface                               |  |
| HMI          | Human Machine Interface                                |  |
| <b>HTTP</b>  | <b>Hypertext Transfer Protocol</b>                     |  |
| <b>ICE</b>   | <b>Internal Combustion Engine</b>                      |  |
| <b>ICT</b>   | Information and Communication Technology               |  |
| <b>IEEE</b>  | Institute of Electrical and Electronics Engineers      |  |
| <b>ITS</b>   | <b>Intelligent Transport Systems</b>                   |  |

 $^1$  CYC in North East England forms the infrastructure for the operation of smartCEM's UK pilot site [\[1\].](#page-50-0)

 $\overline{a}$ 

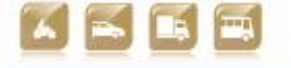

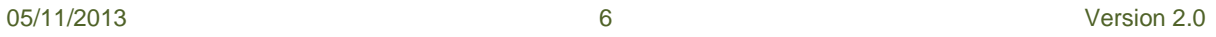

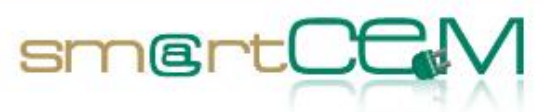

and and

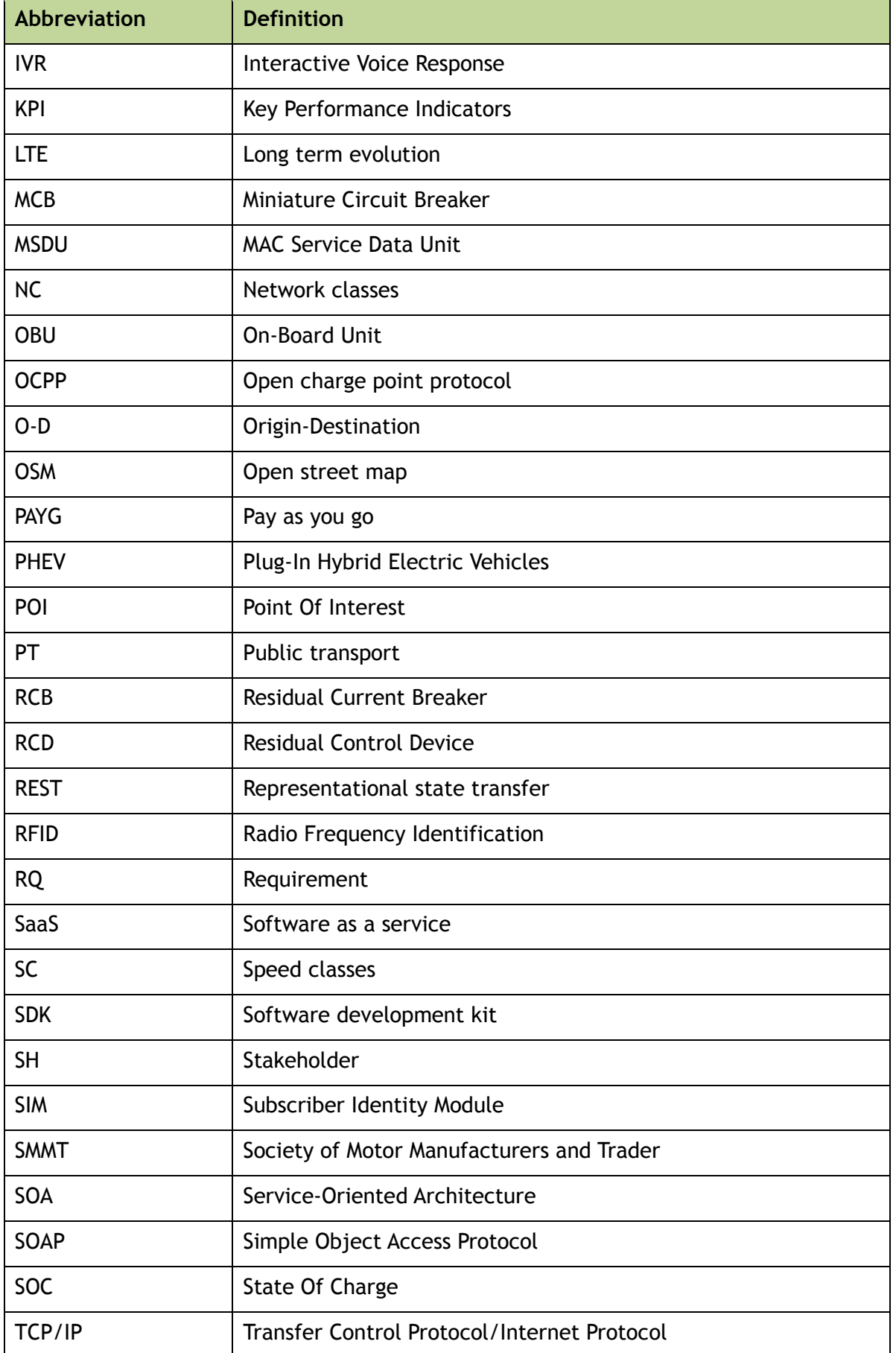

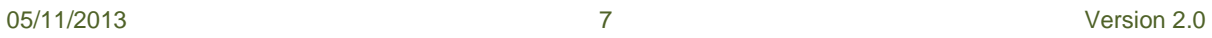

Y.

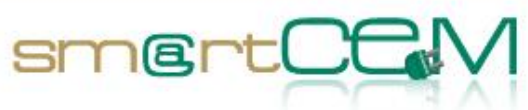

and a

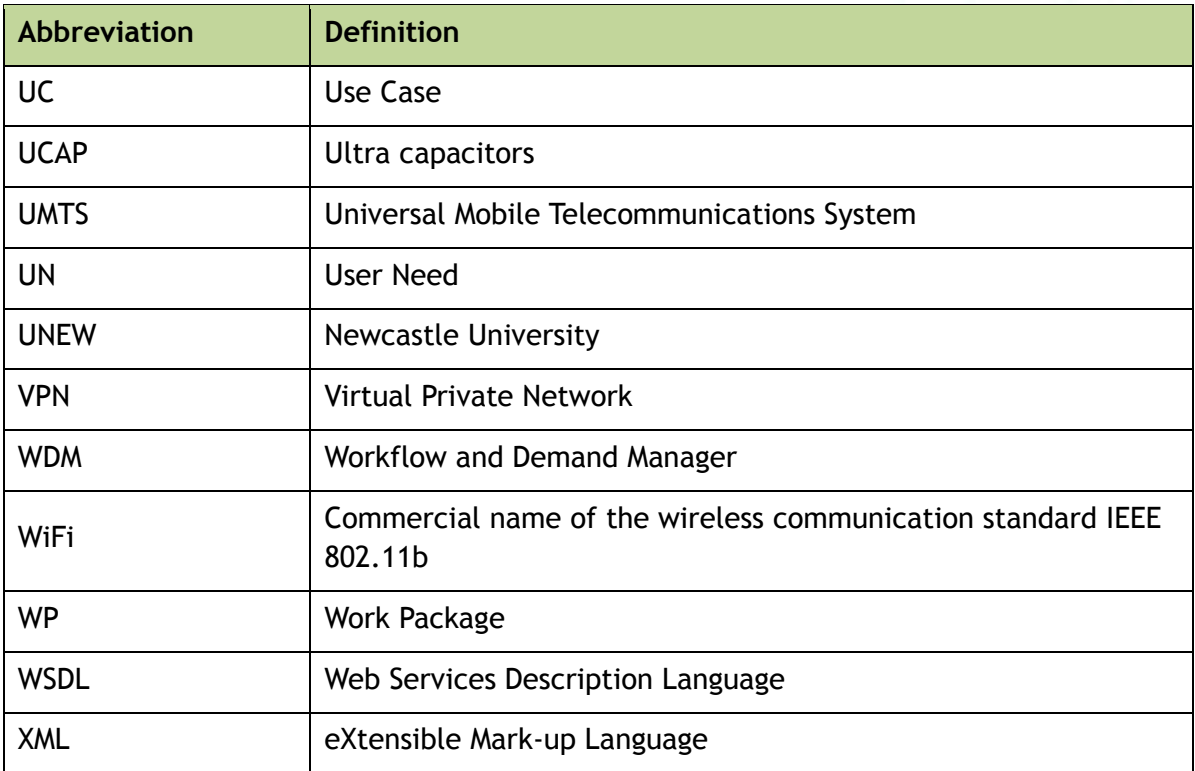

05/11/2013 8 Version 2.0

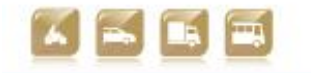

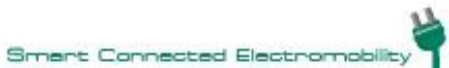

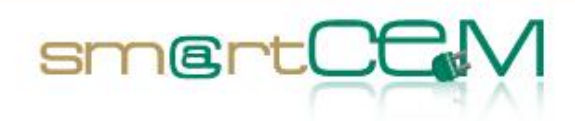

# **Executive Summary**

This document describes the local systems and processes in place at the smartCEM pilot sites for collecting, storing, and managing data that are used for the project's evaluation phase. The local databases are presented on a site-by-site basis.

An important role of this document is to highlight the crucial interrelationships between the local database architecture and the development of the central database (reported in D3.2), and the dependence of both on the identification of evaluation measures at pilots sites (in this document evaluation measures refer to the measurements acquired directly from, for example, sensors, or derived from other sources, that are used in the calculation of performance indicators. These are reported in detail in D4.3 and summarised in Annex A of this document).

Specification of data loggers at each site is presented in Annex B.

05/11/2013 9 Version 2.0

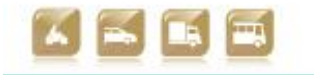

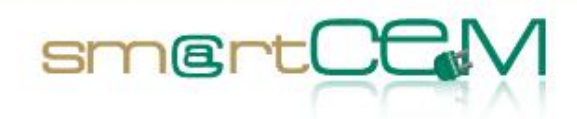

# **1 Introduction**

# *1.1 Purpose and scope of D2.4*

D2.4 describes the local systems and processes in place at the pilot sites (Barcelona, Gipuzkoa, Newcastle upon Tyne, and Reggio Emilia) for collecting, storing, managing and preparing data that is appropriate to provide a comparative evaluation between the smartCEM pilot sites. The local database architecture described will be in place in time for the baseline and full operational mode data acquisition processes.

Although part of WP2 Implementation, the architectures reported in this document are a key link between the evaluation phase (WP4) and the operational phase (WP3). D4.3 *smartCEM Experimental Design* has defined a set of measures based on each site's characteristics and proposed operational scenarios. It has also proposed a methodology for deriving performance indicators from these measures. D2.4 builds on D4.3 by describing the mechanics by which the local data defining the local measures is collected and made available for future analysis.

The characteristics of the central database, and the means by which local data is centrally stored and processed into a usable format for evaluation, is described in detail in D3.2 *Common Data Exchange Protocol for smartCEM.* It will include a description of the common database structure and data exchange mechanisms used in the smartCEM platform to ensure consistent data is available in a form that all can understand and use as required.

As far as possible the central database structure should be similar to the local databases. This facilitates effective and efficient data transfer and a definition of a normalized architecture between the different sites. Every week a copy of the local databases should be uploaded and stored in the central database. A possible approach could be the one defined in

[Figure 1-1](#page-10-0) below.

Once the data is transferred between databases (local to central), UNEW will analyse it in order to obtain performance indicators reflecting the table of measures specified in WP4.

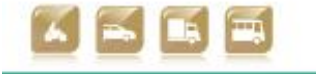

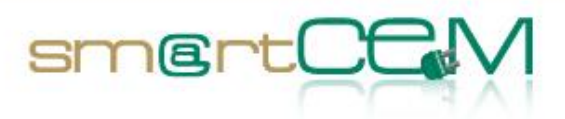

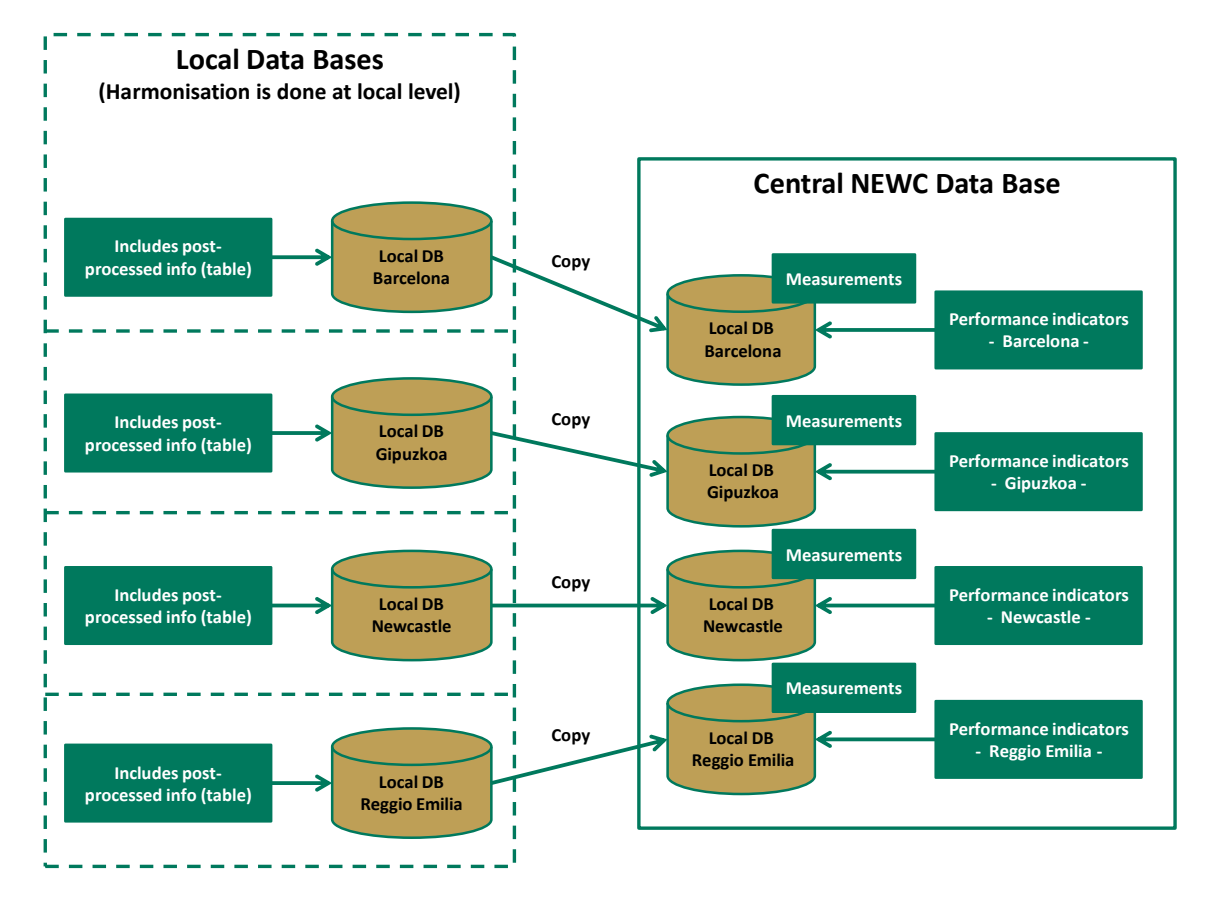

<span id="page-10-0"></span>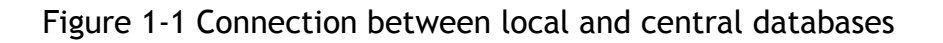

# <span id="page-10-1"></span>*1.2 Structure of the document*

D2.4 presents the local databases per pilot site. An explanation is given on how data is collected, stored, managed and prepared for evaluation at each site. [Appendix A](#page-53-0) – Measures presents a summary of the measures at each site (described in detail in D4.3). Appendix B –[Data Logger Specifications](#page-57-0) presents the specification of on board unit data loggers at each site.

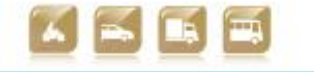

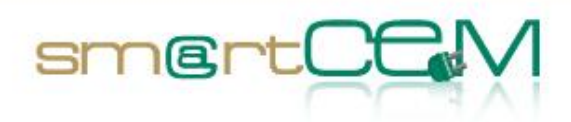

# **2 Barcelona**

# *2.1 Introduction*

The Barcelona Pilot Site has defined a local architecture for smartCEM data acquisition processes through the baseline and operative phases of the project.

The registered data will be collected from the data inputs of the MOTIT service in Barcelona, formed by (initially) 50 electric scooters that can be booked through mobile apps.

The data stored in this local database will be sent weekly to a central database allocated in an external server at Newcastle. Data is stored in the LDB with an ID number for each user and another ID for each different booking. Associated user names are stored in Going Green<sup>2</sup> DB and are not available for IDIADA, hence assuring anonymity for the smartCEM project

There will be three different sources for data acquisition:

- 1. **Data loggers:** The first source of data will be the data loggers installed in the scooters provided by Going Green and connected to the CAN BUS of the vehicle. Apart from being an on board reservation management device, this hardware also works as a data logger. It registers figures such as GPS location, speed, completed Kms, state of charge, etc. The OBU sends this data to the Back Office of Going Green, for internal use, and to IDIADA servers in L'Albornar. The information sent is acquired in a second-persecond basis for high frequency data, and 60 seconds for low frequency data. This data is packed, compressed and sent to IDIADA DB and GoingGreen after each booking is finished and the bike is idle and waiting for a new booking
- 2. **Booking system:** Apart from the information coming from the vehicles, the Back Office system is also provided by car reservation information registered from the operator's booking systems. This will be the second source of information for the local database.
- 3. **User uptake:** The last source of data will be the drivers of the vehicles, who will contribute with personal impressions about the service provided by the operators. This qualitative data will be collected by distributing surveys among the users/drivers of the service. The methodological approach to the qualitative data collection including surveys is defined in D4.4 *smartCEM Assessment Tools*.

 $\overline{a}$ 

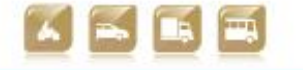

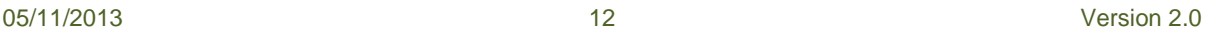

<sup>&</sup>lt;sup>2</sup> Scooter-sharing Operator in Barcelona

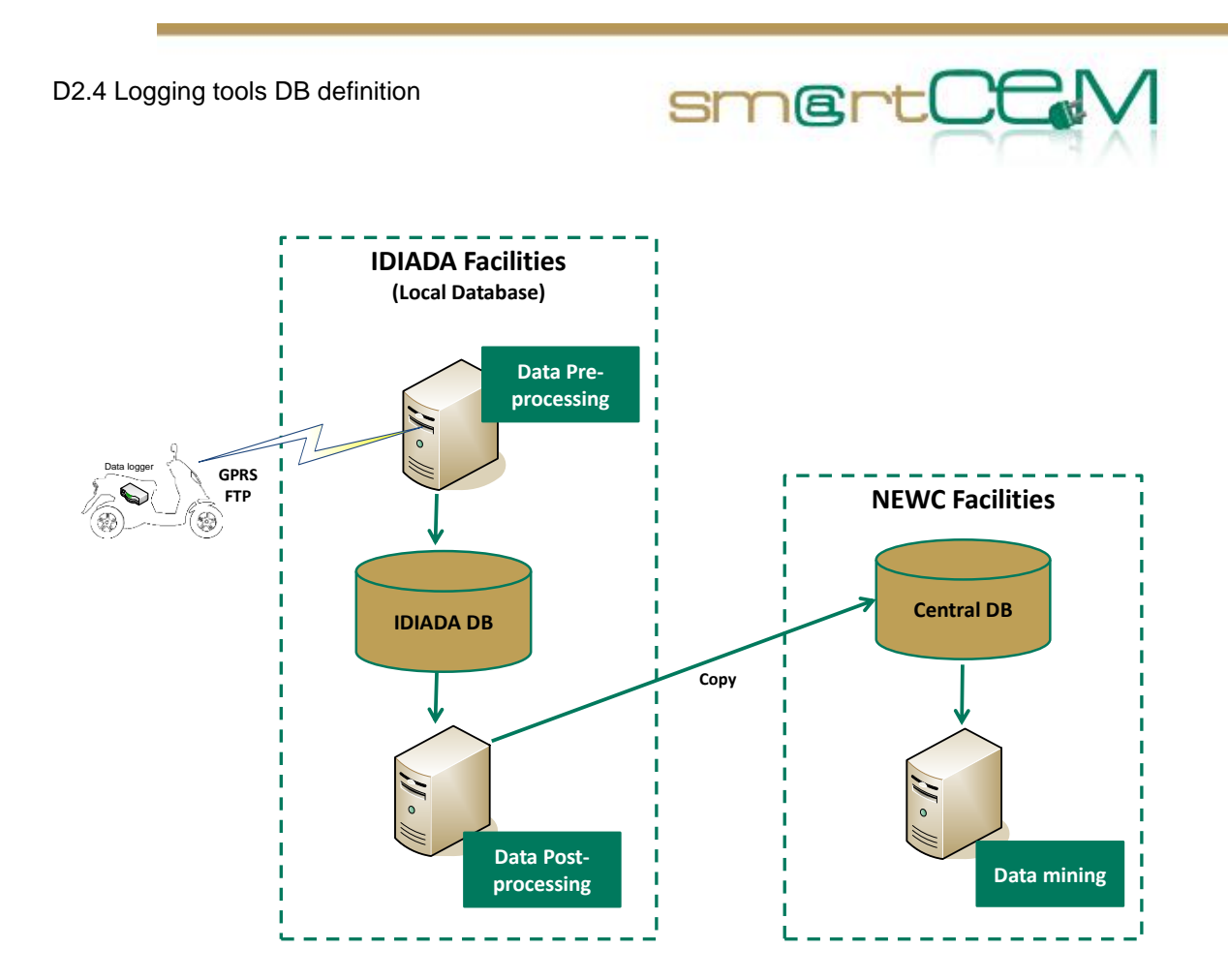

Figure 2-1 Schematic description of data collection in Barcelona

# <span id="page-12-0"></span>*2.2 Approach*

The Barcelona local database will be composed of six different tables.

# **Table 1: Bikes**

The Bikes table will store the IDs of the bikes used in the scooter service, in order to monitor the origin of the data.

# **Table 2: Book\_Log**

This table will log all related data of the bike booking, including user ID, battery ID and different software IDs and versions.

# **Table 3: Event**

This table will register any event given during the reservation and trip. Watchdogs will be enabled to detect different type of events held on-trip. The watchdogs will attend to the real-time data that is being collected in the fleet **Signal\_HF and** 

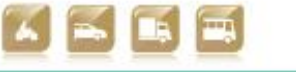

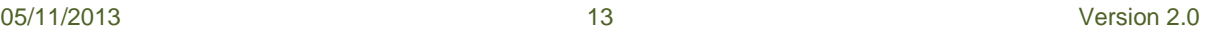

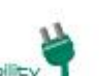

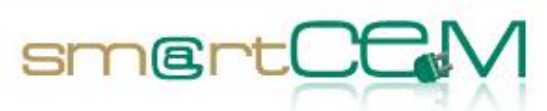

**Signal\_LF** table, in order to identify differences or specific actions that are flagged. These events IDs and descriptions will be listed in Table Event\_Types, according to the information supplied by the fleet operator.

# **Table 4: Event Types**

This table will register the different Event IDs and its description according to the same structure that the fleet operator uses in their back office. These events will include speeds over a certain threshold and battery depleted events based in the state of charge (SoC) among other critical bike status reports.

# **Table 5: Signal\_HF**

This table will register the bike's data logged with a high frequency sampling rate (1 second).

# **Table 6: Signal\_LF**

This table will register the bike's data logged with a low frequency sampling rate (1 minute). These will be the columns for each of the defined tables:

<span id="page-13-0"></span>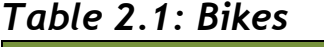

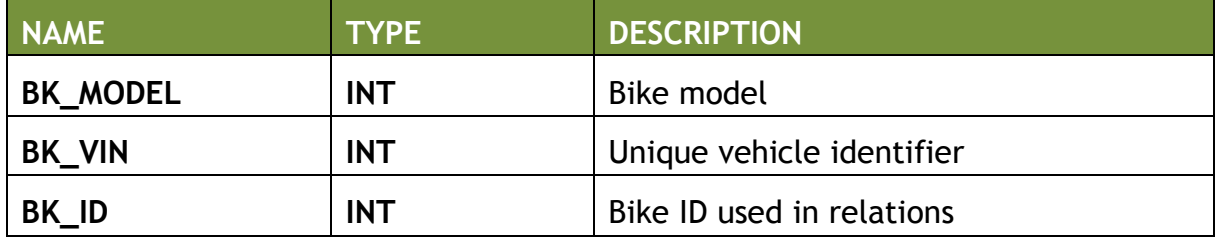

# <span id="page-13-1"></span>*Table 2.2: Book Log*

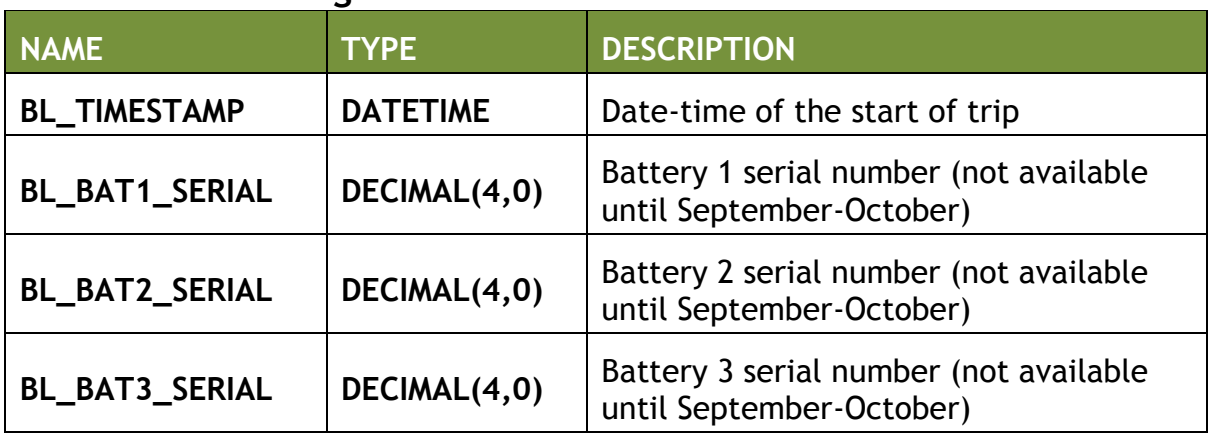

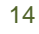

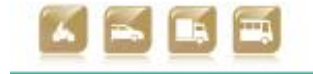

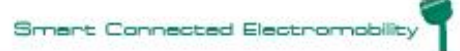

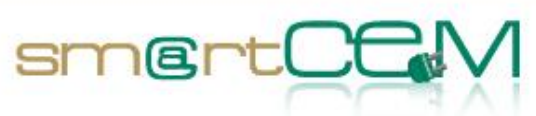

an<br>Kabupatèn

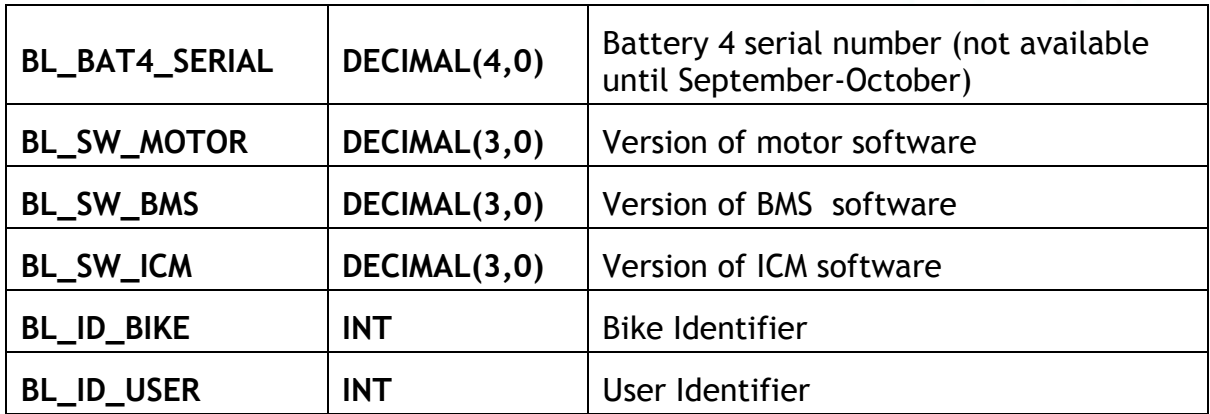

<span id="page-14-0"></span>*Table 2.3: Event*

| <b>NAME</b> | <b>TYPE</b>  | <b>DESCRIPTION</b>           |
|-------------|--------------|------------------------------|
| $EV_$ ID_BL | <b>INT</b>   | Unique book identifier       |
| EV_TYPE     | <b>INT</b>   | Unique event type identifier |
| EV_COMMENT  | VARCHAR(255) | Event description            |

<span id="page-14-1"></span>*Table 2.4: Signal\_HF*

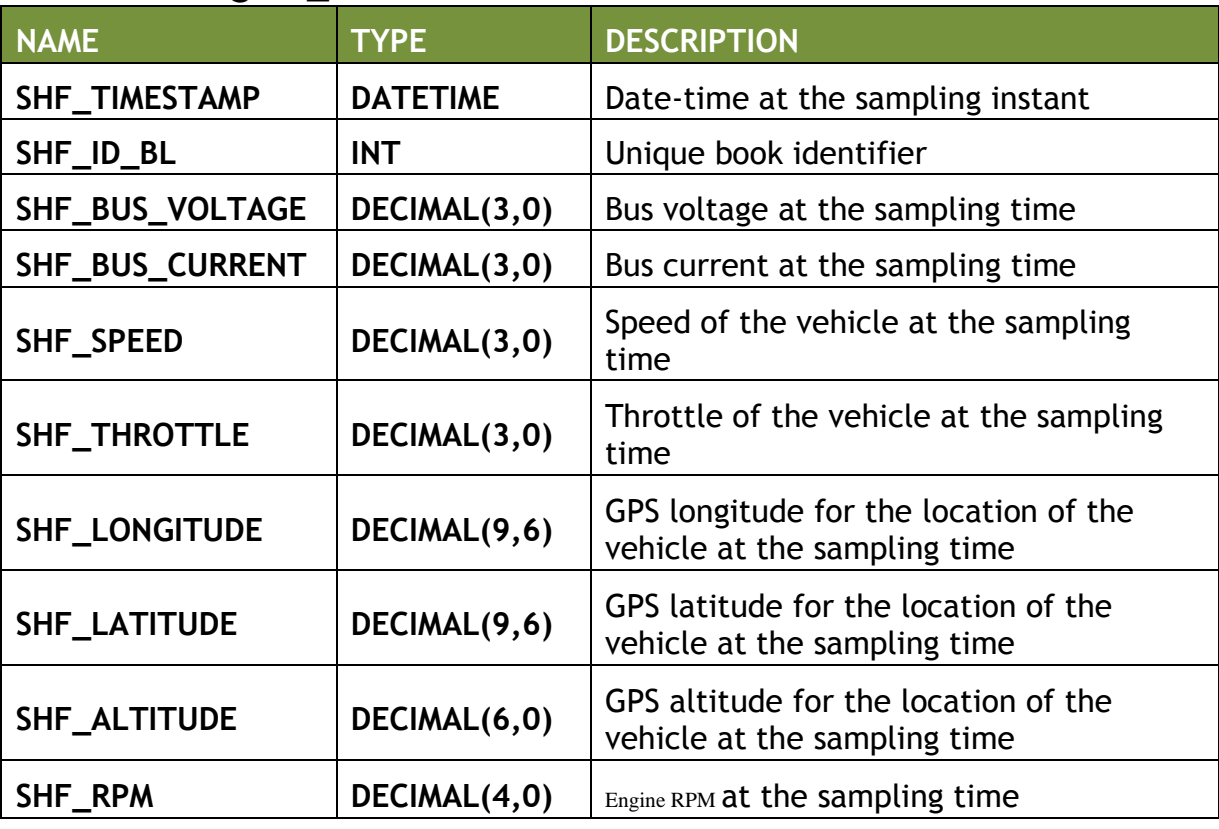

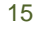

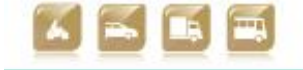

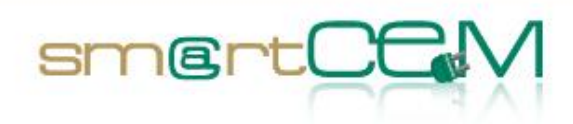

and a

<span id="page-15-0"></span>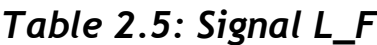

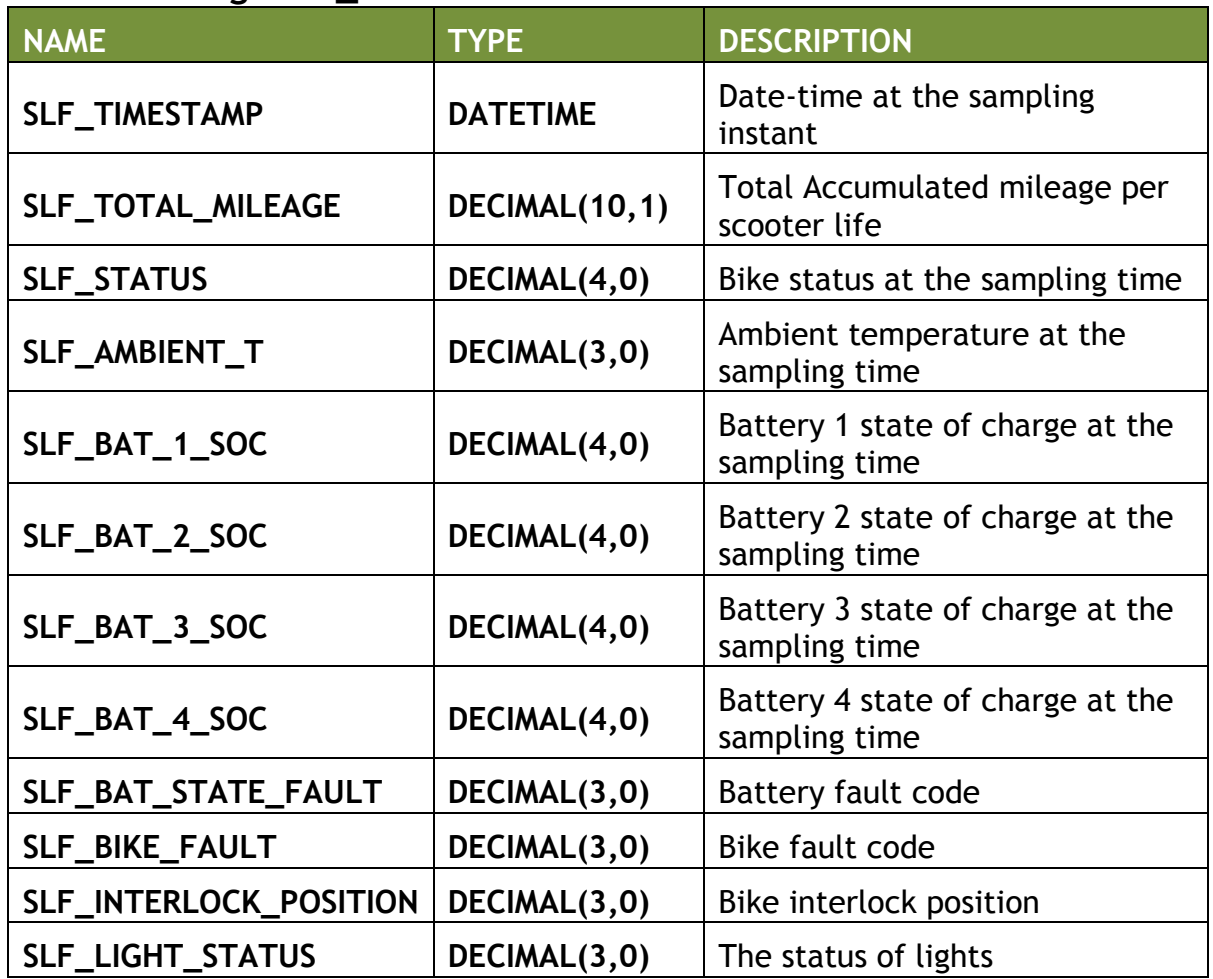

05/11/2013 Version 2.0

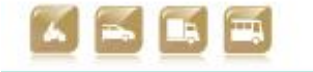

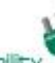

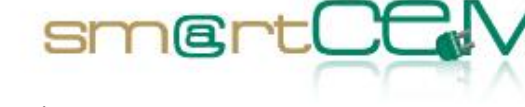

[Figure](#page-16-0) **2**-**2** shows the database implementation.

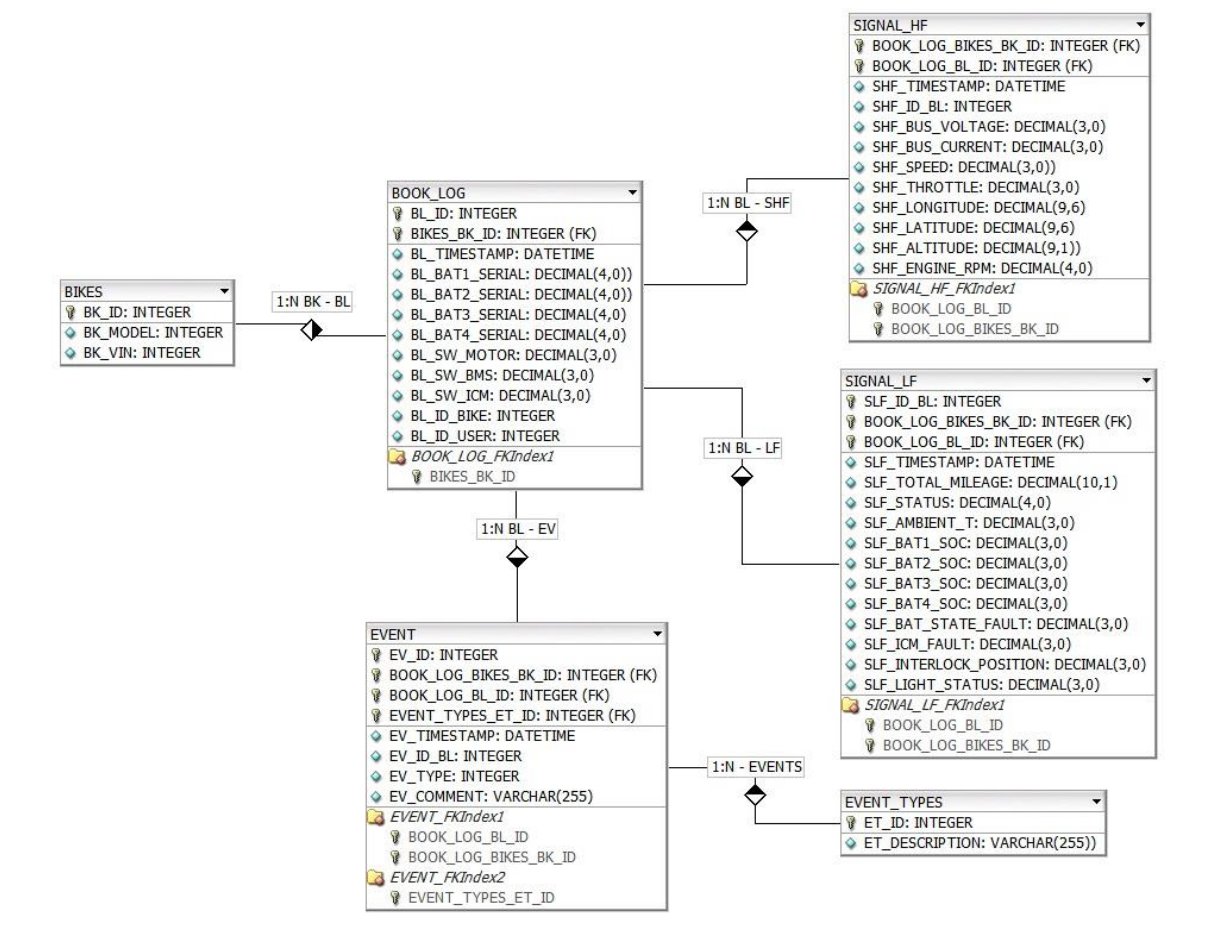

Figure 2-2 Proposed database structure

# <span id="page-16-0"></span>*2.3 Summary*

There will be different processes that will help in the data completion of the tables.

# **2.3.1 Event Catching**

When a reservation is made and the driver picks up the vehicle, the system will start to monitor on-trip data, collecting the information in the different tables. Different algorithms will be developed, which will work as watchdogs during the monitoring process.

- 1. **Hard Braking Watchdog**: will detect an event, in cases when the vehicle suffers a deceleration higher than 40km/h in a time span of 5 seconds.
- 2. **Depleted Battery Watchdog**: will detect an event when the battery SoC is below a certain threshold.
- 3. **Other Watchdogs**: will be developed according to the fleet operator inputs.

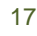

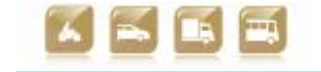

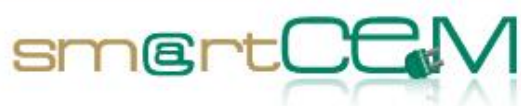

Each time one of these watchdogs detects an event a new register will be generated in the **Event** table.

#### **2.3.2 Pre Process**

Data logged in the scooters will be written in a CSV file and stored in a compressed file using a lossless compressor, with certain metadata and a normalized filename which will include a MD5 checksum. This file will be sent to IDIADA database after a booking has been finished and the bike is waiting for a new user.

These zipped files will be prepared by the data logger with different strategies in order to minimize file size in order to optimize data transmission time and weight.

Files will be sent through an FTP connection to the IDIADA server. Once there they will be unzipped and pre-processed prior to being stored in order to minimize storage room and prepare the data to be post-processed and extract the WP4 measure list for the Barcelona site.

#### **2.3.3 Post Process**

Each week, when the data needs to be uploaded to the central database, a post processing task will automatically be done.

Both **Reservation** and **Events** tables will be analysed in order to obtain proper data for the **Post Process** table. The completed tasks will be calculations over the data already stored in those two tables (calculations such as average values, count of registers per day, etc.). The data obtained from the calculations will be stored in the **Post Process** table.

Every week the local database with **Reservation**, **Events, User Uptake** and **Post Process** tables will be sent to the central database.

# **2.3.4 Local Database Upload to Central Database**

Every week a copy of the local database will be uploaded and stored in the central database.

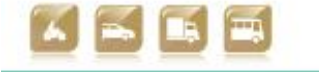

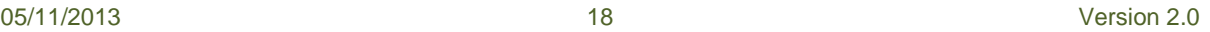

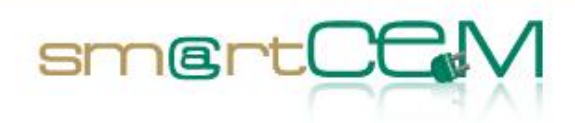

# **3 Gipuzkoa**

# *3.1 Introduction*

Registered data at the Gipuzkoa site will be collected from the data inputs of the car-sharing operators. The local DB for Gipuzkoa will be similar to the database already allocated in the Back Office system of Mobera technology.

There will be three different sources for data acquisition:

- 1. **Data loggers:** in the carsharing, Mobera technology´s architecture an OBU (on-board unit) is installed in the cars, connected to the CAN BUS of the vehicle. Apart from being an on board reservation management device, this hardware also works as a data logger. It registers figures such as GPS location, speed, completed km, autonomy, etc. The OBU sends this data to the Back Office. In the hybrid bus, a Bus On-Board Unit exists that is used as data logger and on which the Efficient-driving [OnTrip dashboard] component runs on.
- 2. **Booking system:** Apart from the information coming from the vehicles, the Back Office system is also provided by car reservation information registered from the operator's booking systems. This will be the second source of information for the local database.
- 3. **User uptake:** The last source of data will be the drivers of the vehicles (EV cars and hybrid bus), who will contribute with personal impressions about the service provided by the operators. This qualitative data will be collected through surveys of the users/drivers. The methodological approach to the qualitative data collection including surveys is defined in D4.4 *smartCEM Assessment Tools*.

The general system of data collection for both, carsharing and hybrid is illustrated in the figure below:

05/11/2013 Version 2.0

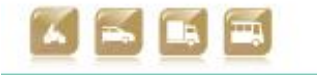

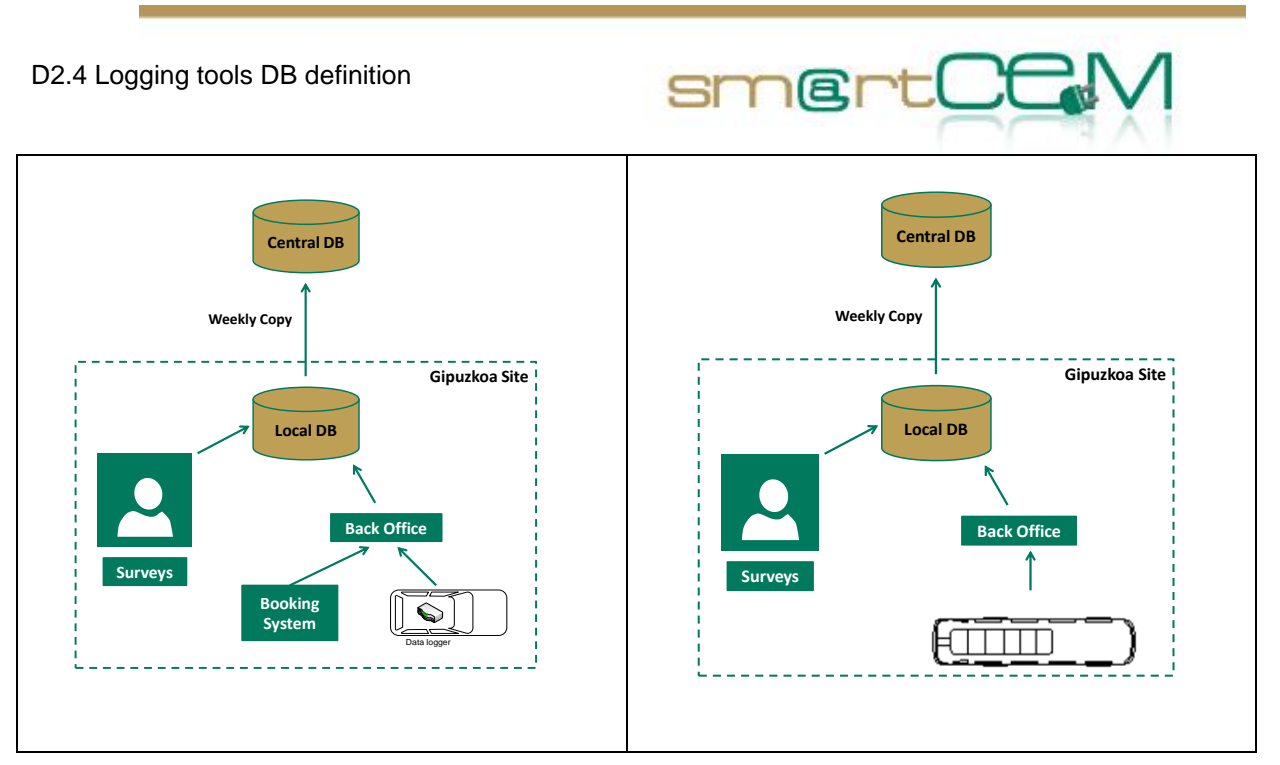

<span id="page-19-0"></span>Figure 3-1 Schematic description of data collection in Gipuzkoa for carsharing (left) and hybrid bus (right)

The data stored in this local database will be sent weekly to a central database allocated in an external server.

# *3.2 Approach*

The local database will be composed of five different tables. Figure **3**-**3** [Proposed](#page-21-0)  [database structure](#page-21-0) shows the proposed database structure.

# **Table1: Reservations /Trips**

The reservations table will be for carsharing case for will store all the data corresponding to each of the reservations registered in any of the car-sharing operator's systems.

The trips table will store all the data corresponding to each of the trips carried out in any of the bus routes participating in the project.

# **Table2: Monitoring**

This table will monitor the car fleet's and hybrid bus real-time data, in order to control the status of the trips. It will just record data for a 15 min time span or window. Registering frequency should be established in a rate around 5 seconds/per\_reg. A higher frequency will imply a higher resolution for events post processing.

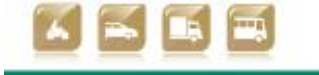

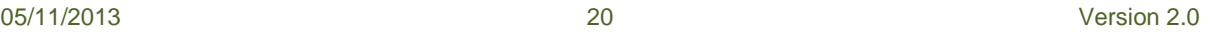

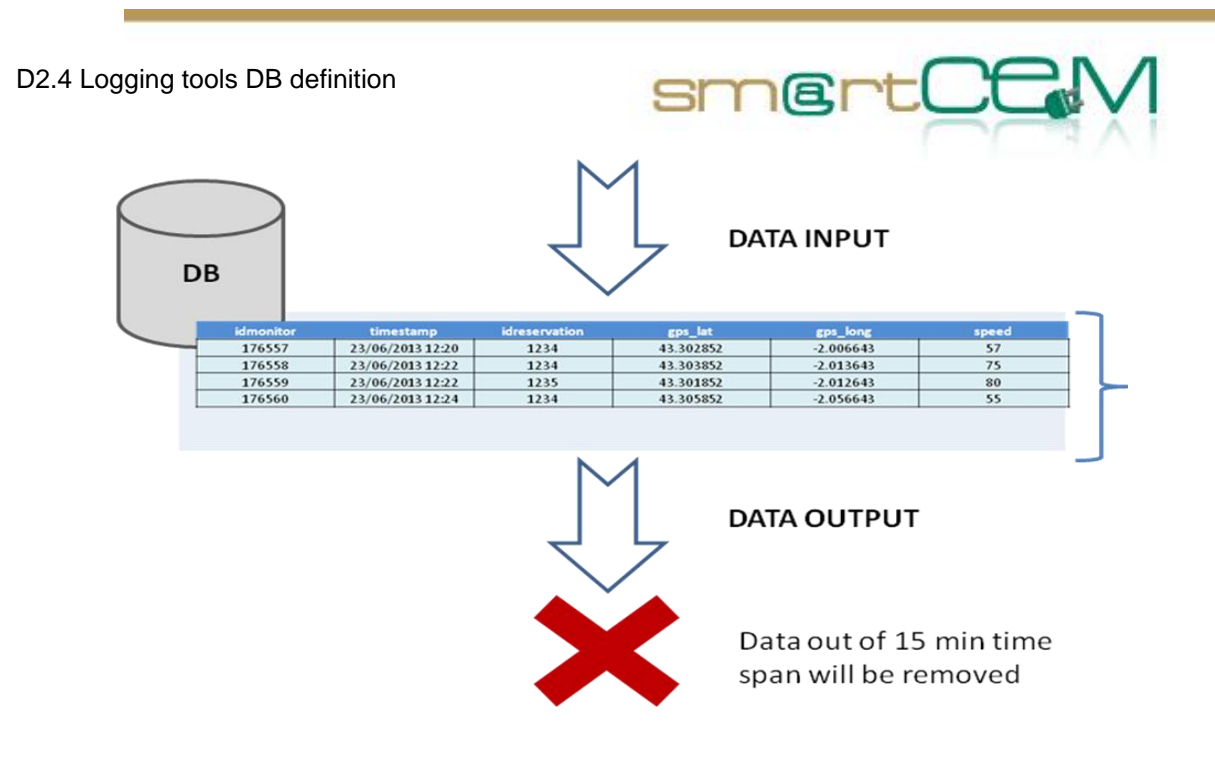

Figure 3-2 Monitoring table

# <span id="page-20-0"></span>**Table3: Events**

This table will register any event given during the reservation trip. Watchdogs will be enabled to detect different event types held on-trip. The watchdogs will attend to the real-time data collected in the fleet **Monitoring** table, in order to identify differences or specific actions. For example, if a decrease of 40km/h is registered in a 5 sec span between registers, a Hard Braking event will be detected and stored.

# **Table4: Post Process**

The post process table will be filled with the data obtained from the processing of the **Reservations/Trips** and **Events** table. Some algorithms will be applied to the reservations table every week in order to fill the **Post Process** table, before sending it to the central database.

#### **Table5: User Uptake**

This table will collect the inputs given by the users of the service. These inputs will be obtained from surveys and questionnaires distributed among the users.

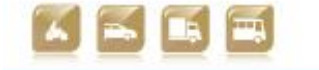

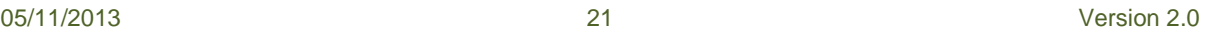

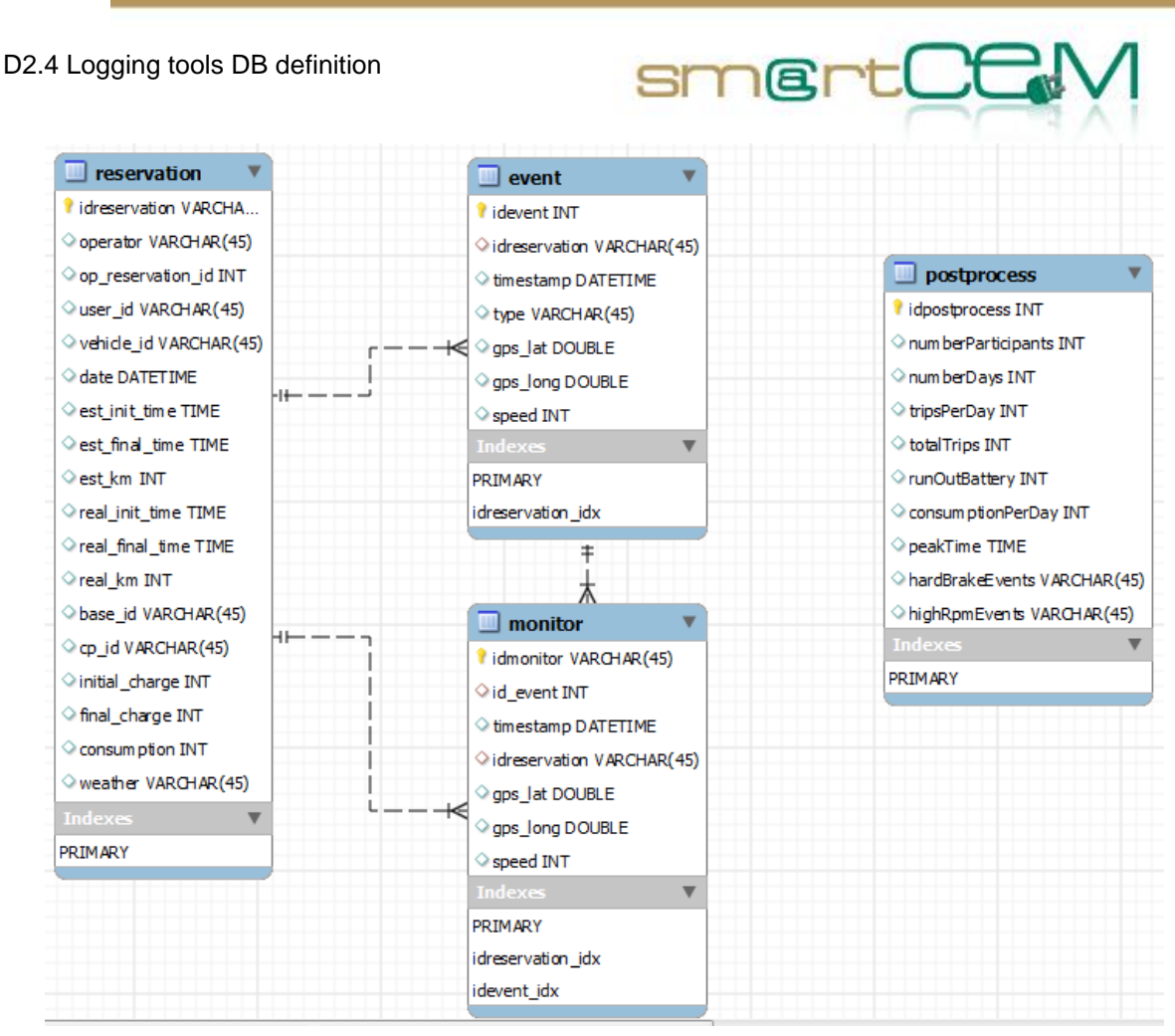

Figure 3-3 Proposed database structure

<span id="page-21-0"></span>Different processes will help in the completion of the data tables. The columns for each of the defined tables are presented separated in the following two sections, one for the EV cars case and other for the hybrid bus case.

# <span id="page-21-1"></span>**3.2.1 Tables for EV cars**

The following tables are defined for the EV-cars and associated carsharing service.

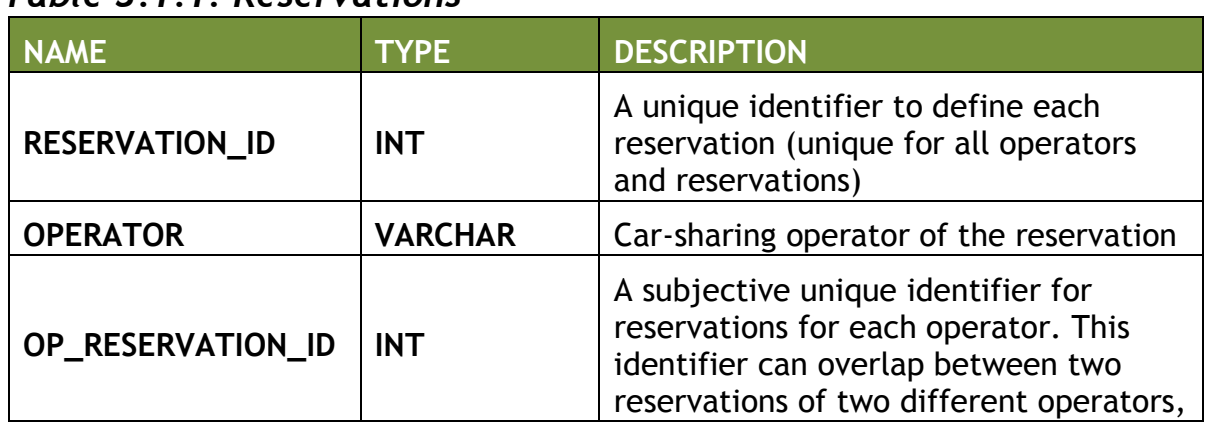

# <span id="page-21-2"></span>*Table 3.1.1: Reservations*

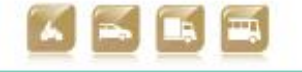

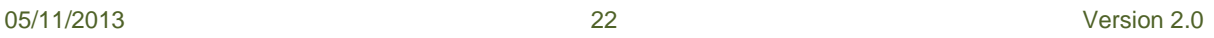

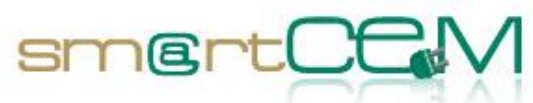

and a

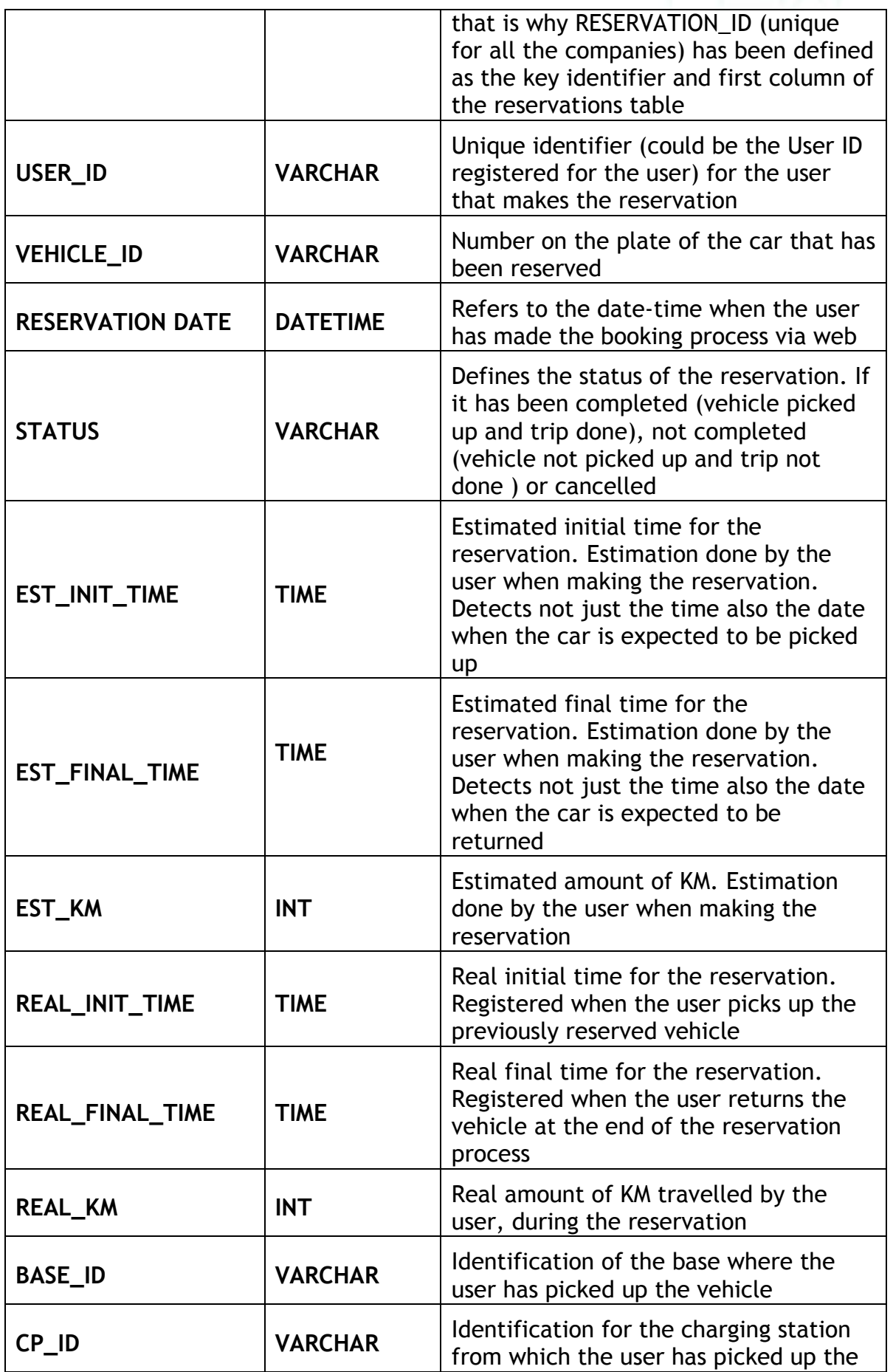

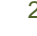

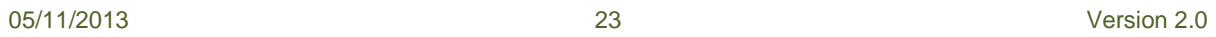

١

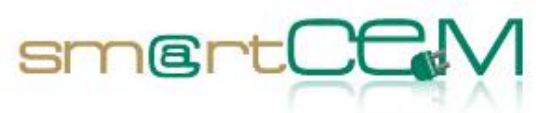

and and

|                           |                | vehicle                                                                                                    |
|---------------------------|----------------|----------------------------------------------------------------------------------------------------|
| INITIAL_CHARGE            | <b>INT</b>     | The battery level of the car, when the<br>user picked up the vehicle                                                               |
| FINAL_CHARGE              | <b>INT</b>     | The battery level of the car, when the<br>user returned the car after the<br>reservation                                           |
| <b>CONSUMPTION</b>        | <b>INT</b>     | The battery level difference between<br>initial and final                                                                          |
| <b>WEATHER (Optional)</b> | <b>VARCHAR</b> | The weather conditions (temperature,<br>wind speed, relative humidity, etc.) for<br>the region, when the user picked up<br>the car |
| <b>FUEL CONSUMPTION</b>   | INT            | Fuel consumption per route                                                                                                    |

<span id="page-23-0"></span>*Table 3.1.2: Monitoring*

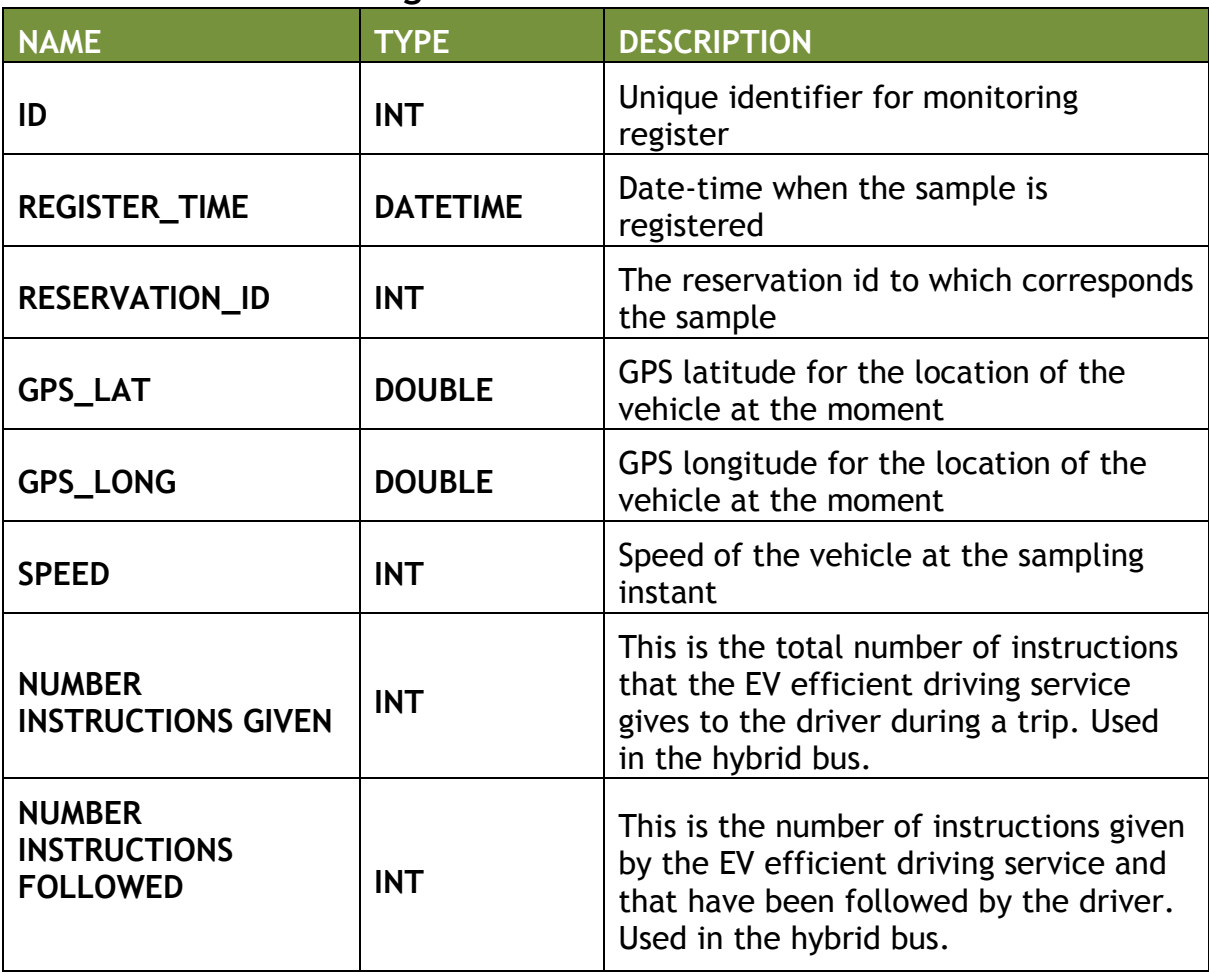

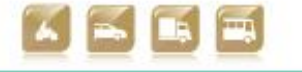

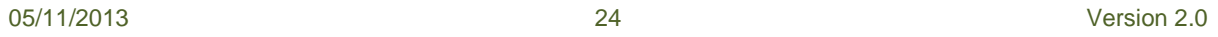

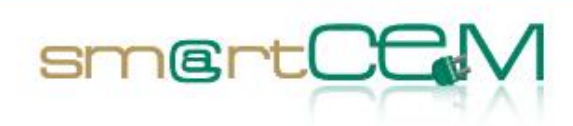

and the control

# <span id="page-24-0"></span>*Table 3.1.3: Events*

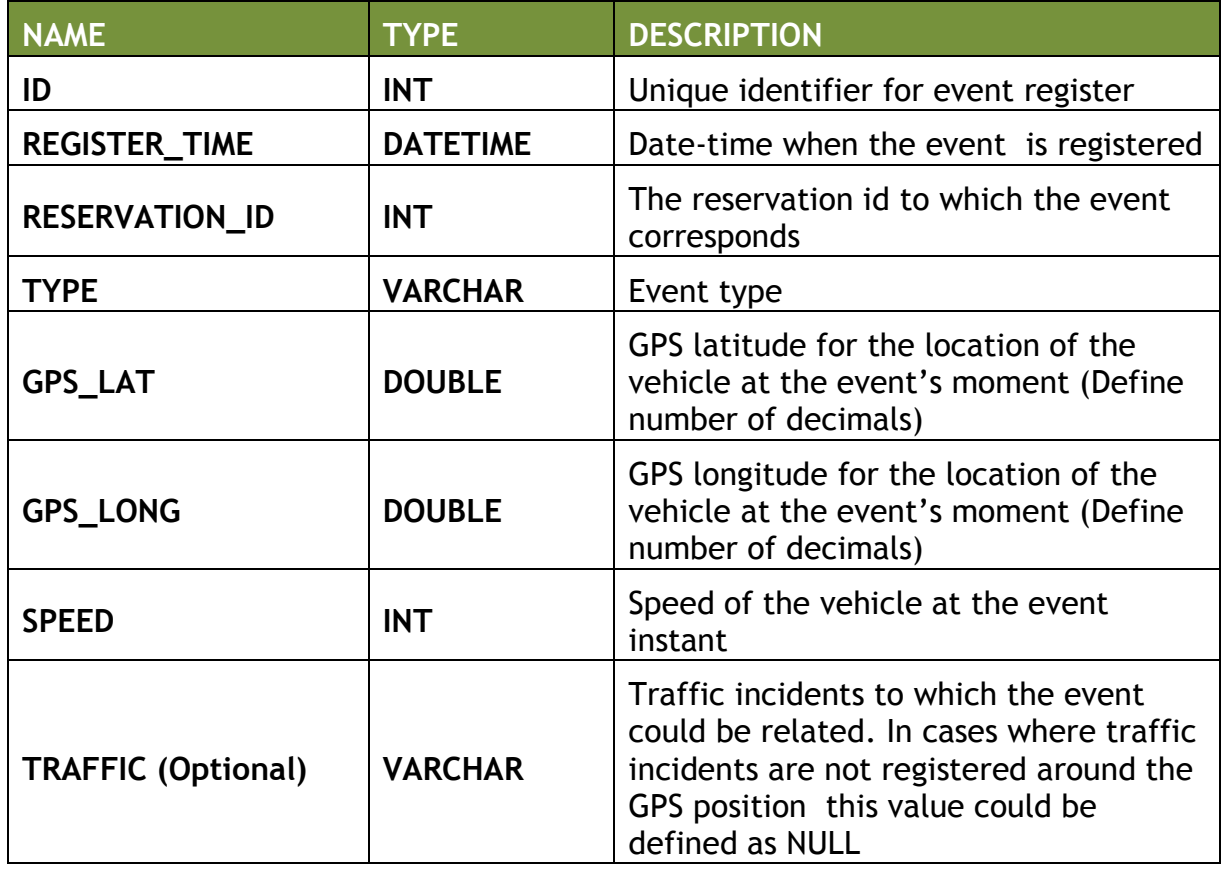

# <span id="page-24-1"></span>*Table 3.1.4: Post Process*

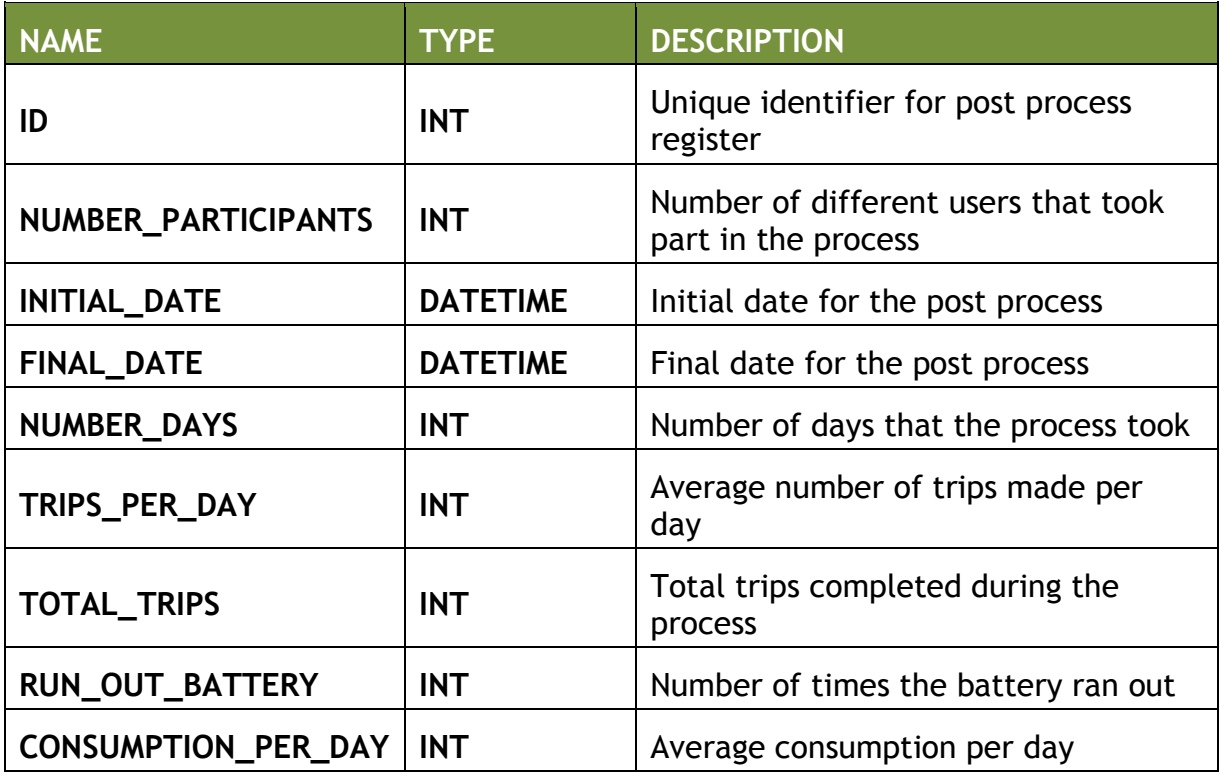

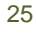

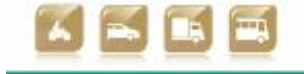

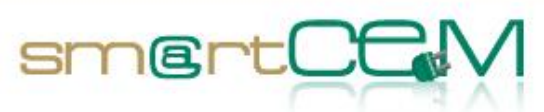

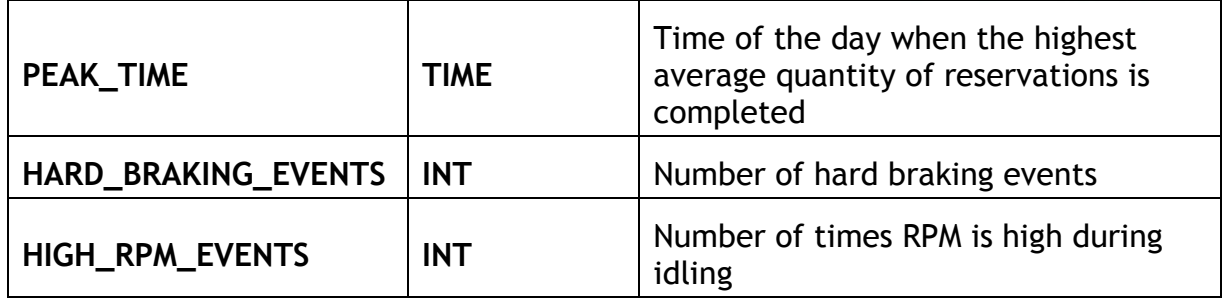

# <span id="page-25-0"></span>*Table 3.1.5: User Uptake*

Variables from questionnaires will be defined in D4.4 *smartCEM Assessment Tools.* The surveys are developed in collaboration with other CIP projects. Data will be stored in a set of tables as follows:

Table with the list of questions

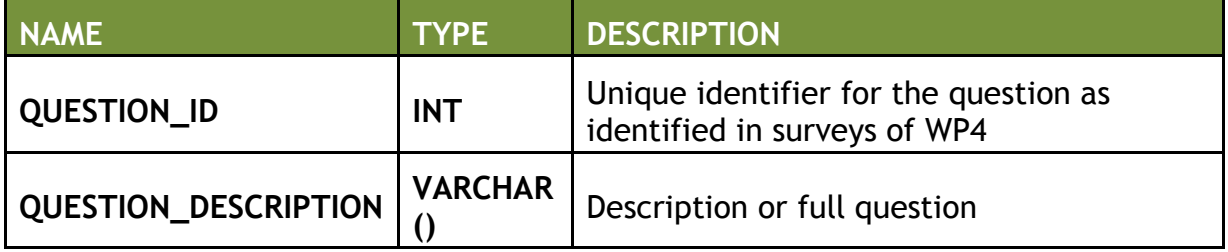

# A table showing user response to each question

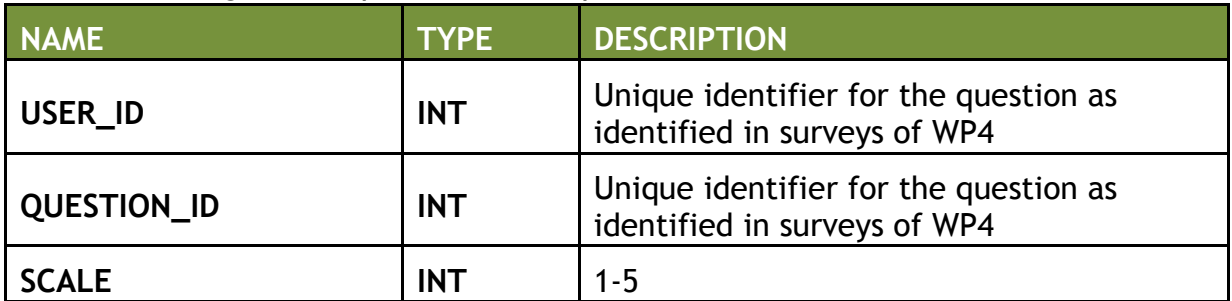

# The example would be:

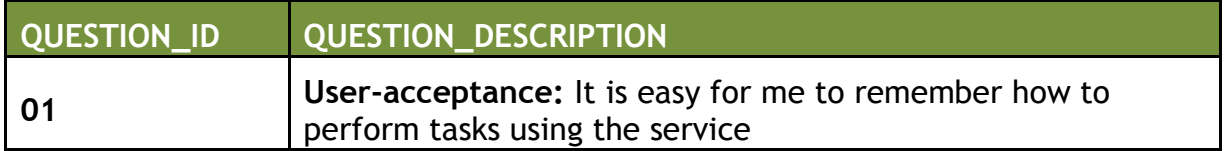

Responses are given on a scale where 1= Strongly disagree; 5 = Strongly agree

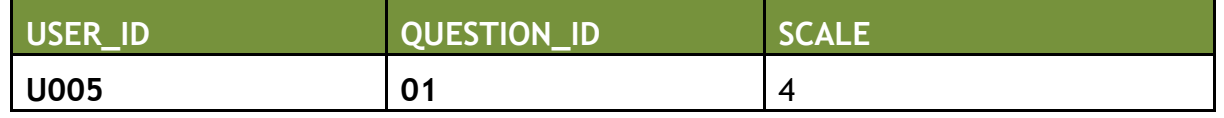

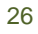

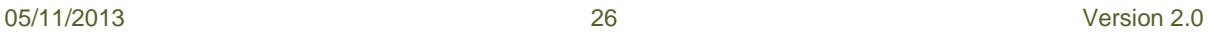

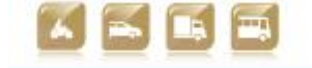

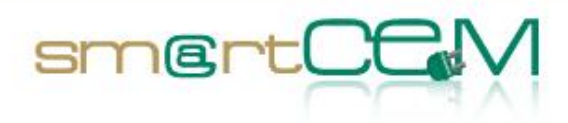

# **3.2.2 Tables for the hybrid bus**

The following tables are defined for the hybrid bus and associated public transport service.

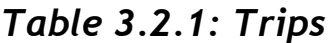

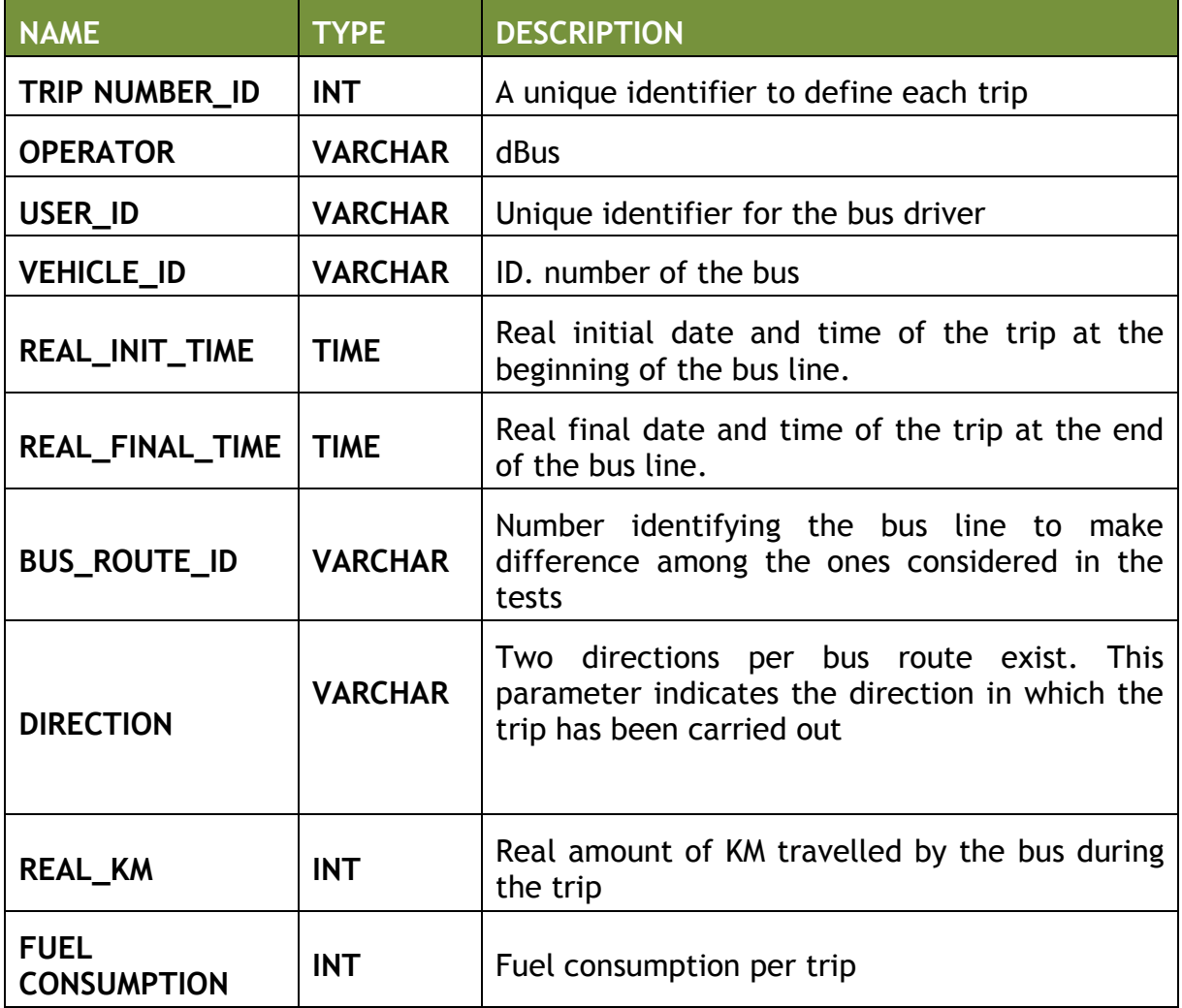

# *Table 3.2.2: Monitoring*

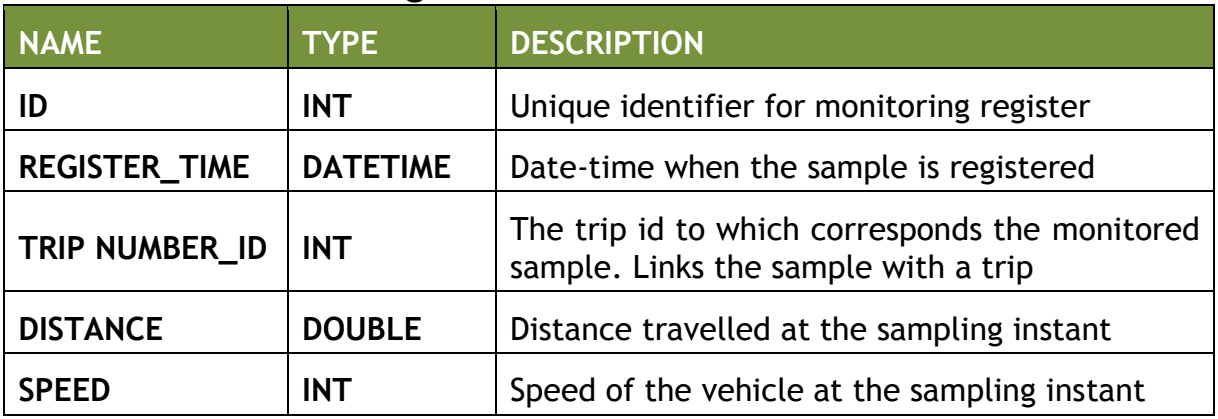

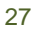

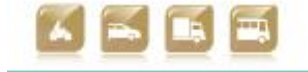

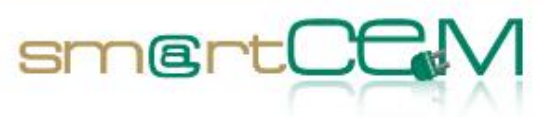

۰

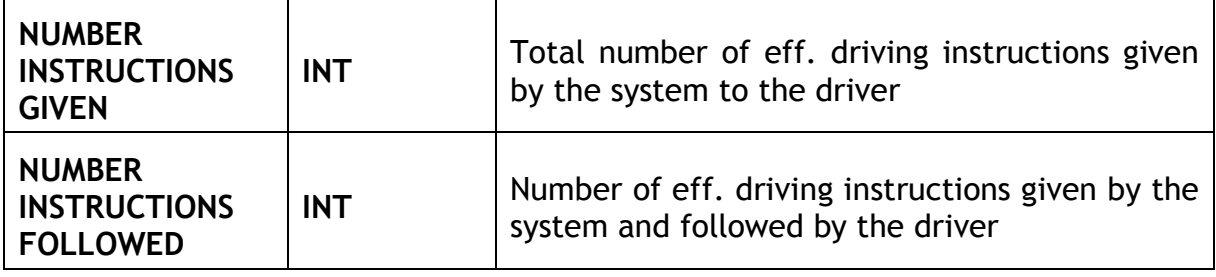

# *Table 3.2.3: Events*

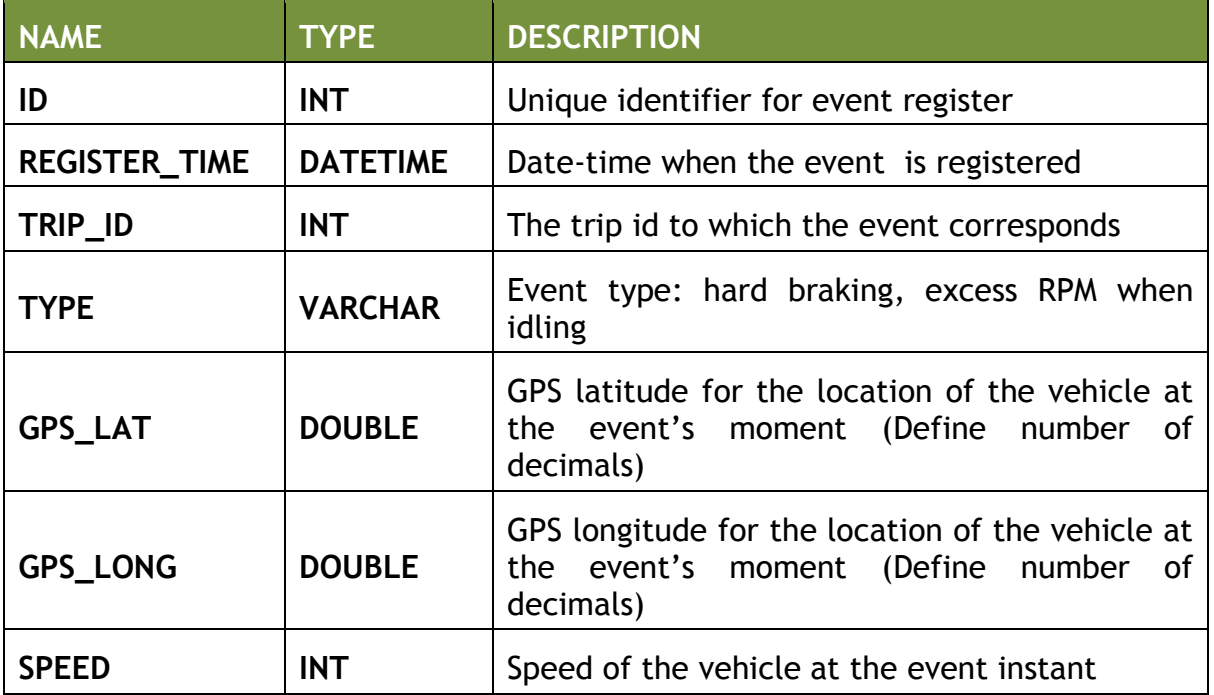

# *Table 3.2.4: Post Process*

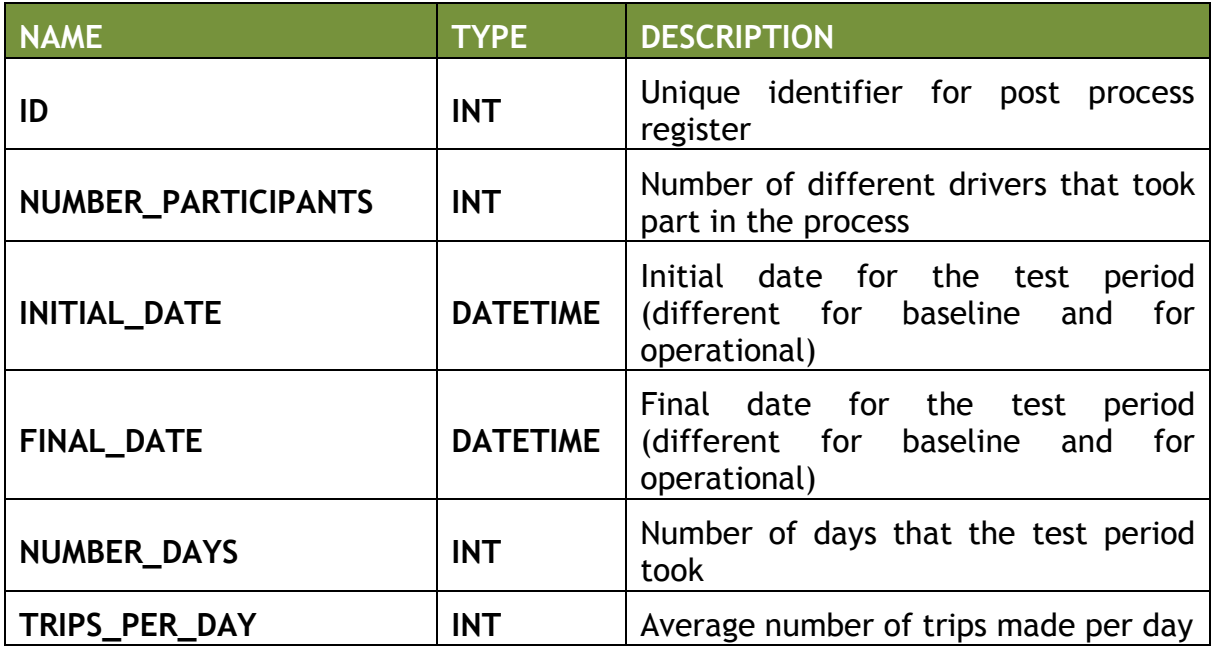

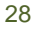

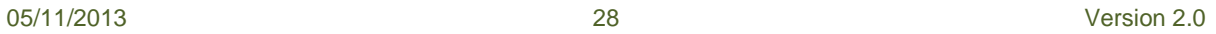

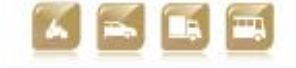

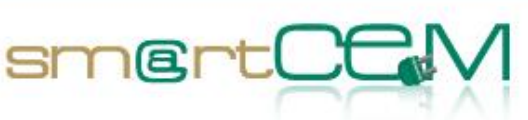

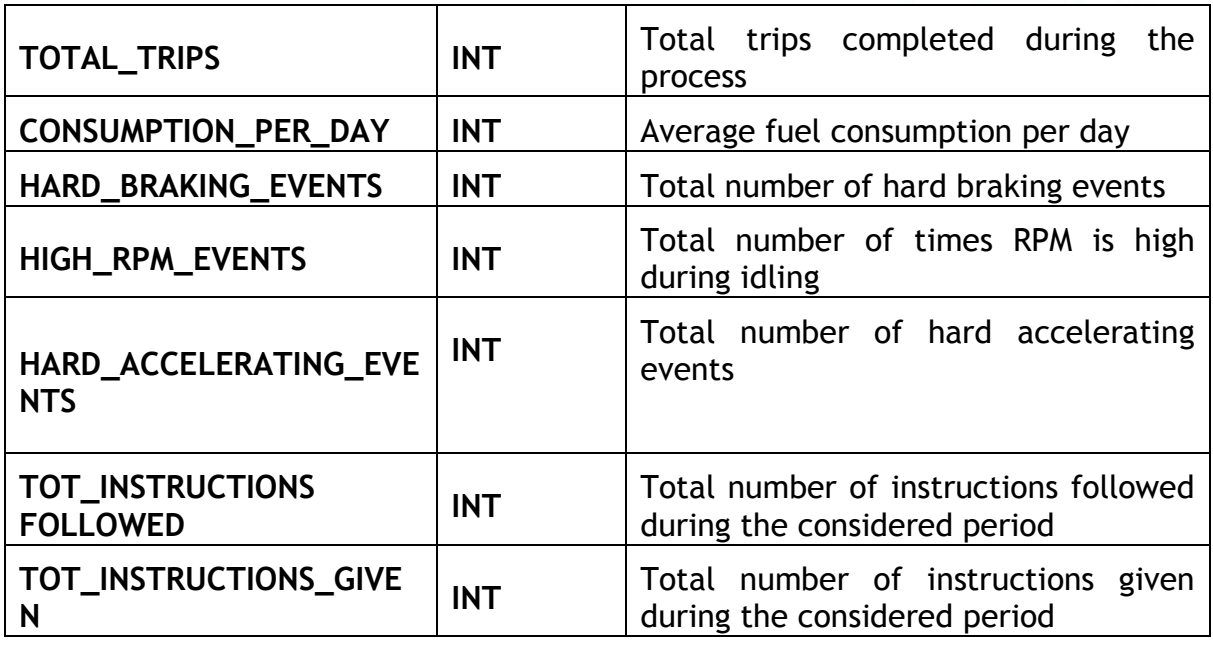

# *Table 3.2.5: User Uptake*

See what applies to Table 3.1.5 in section [3.2.1.](#page-21-1)

# *3.3 Summary*

# **3.3.1 Event Catching**

When a reservation is made and the driver picks up the car, the system will start to monitor on-trip data, collecting the information in the **Monitoring** table. This table will store data for 15min time lapses, and should have a registering frequency of 5 sec/reg.

Three different algorithms will be developed, which will work as watchdogs during the monitoring process.

- 1. **Hard Braking Watchdog**: will detect an event, in cases when the vehicle experiences a deceleration higher than (for example) 40km/h in a time span of 5 seconds.
- 2. **High Acceleration Watchdog:** will detect an event, in cases when the vehicle experiences acceleration higher than (e.g.) 50km/h in a time span of 5 seconds, after an idle status.
- 3. **High RPM Watchdog:** will detect an event, in cases when the vehicle experiences a high engine RPM (only for hybrid bus)
- **4. Stop Watchdog:** will detect an event in cases in which the car doesn't change GPS position for a time span of 10 sec. (only for EV-cars)

Each time one of these watchdogs detects an event a new register will be generated in the **Event** table.

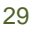

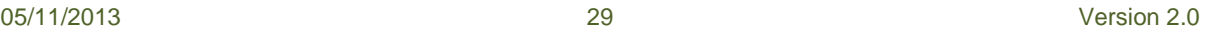

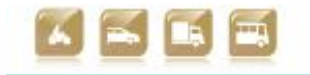

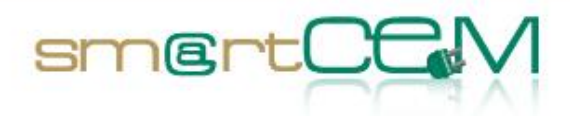

# **3.3.2 Post Process**

Each week, when the data needs to be uploaded to the central database, a post processing task will be carried out. Both **Reservation/Trips** and **Events** tables will be analysed in order to obtain proper data for the **Post Process** table. The completed tasks will be calculations over the data already stored in those two tables (calculations such as average values, count of registers per day, etc.). The data obtained from the calculations will be stored in the **Post Process** table.

# **3.3.3 Local Database Upload to Central Database**

In the case of the EV-vehicles, every week the local database with **Reservation**, **Events, User Uptake** and **Post Process** tables will be sent to the central database. **Monitoring** table data does not need to be uploaded, as it is just a control table with data not required for evaluation purposes.

In the case of the hybrid vehicle the information will be sent to central database twice: one for baseline and one for operational.

05/11/2013 30 Version 2.0

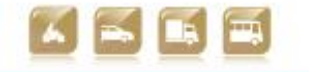

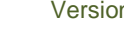

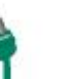

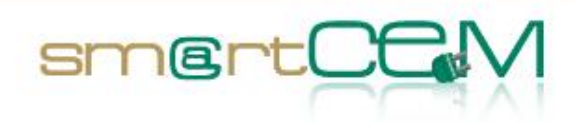

# **4 Newcastle**

# *4.1 Introduction*

The data from the Newcastle site will be collected from the data inputs of the two participating vehicle operators. The local DB for the system will be a locally built PostgreSQL server which has been previously used in the FootLITE and SwitchEV projects to similar effect.

The following different sources will be available for data acquisition:

- 1. **Data Loggers:** There are two different real time data loggers recording the vehicle data, due to existing historical technical capabilities. The data provided by the two logger types is on a second-by-second basis using an onboard logging system that is connected to the vehicle's CAN BUS. The two systems provide broadly similar data such as GPS, speed, power consumption etc. For the most important data types (GPS, power etc.) the data is functionally identical. Both OBUs send this data back to the local Newcastle database.
- 2. **CYC Data:** The main data supplied from CYC will be charge point location data. Data related to vehicles operating in the trial and their use of charge points will also be available.
- 3. **User Uptake:** The last source of data will be qualitative data provided by the drivers of the vehicles, who will contribute with personal impressions about the service provided through specially designed before-and-after surveys. The methodological approach to the qualitative data collection including surveys is defined in D4.4 *smartCEM Assessment Tools*.

The general data flow is shown below.

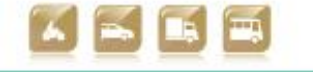

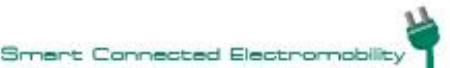

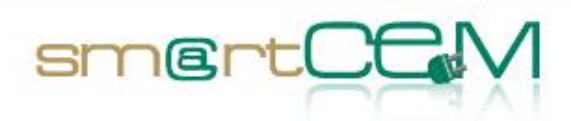

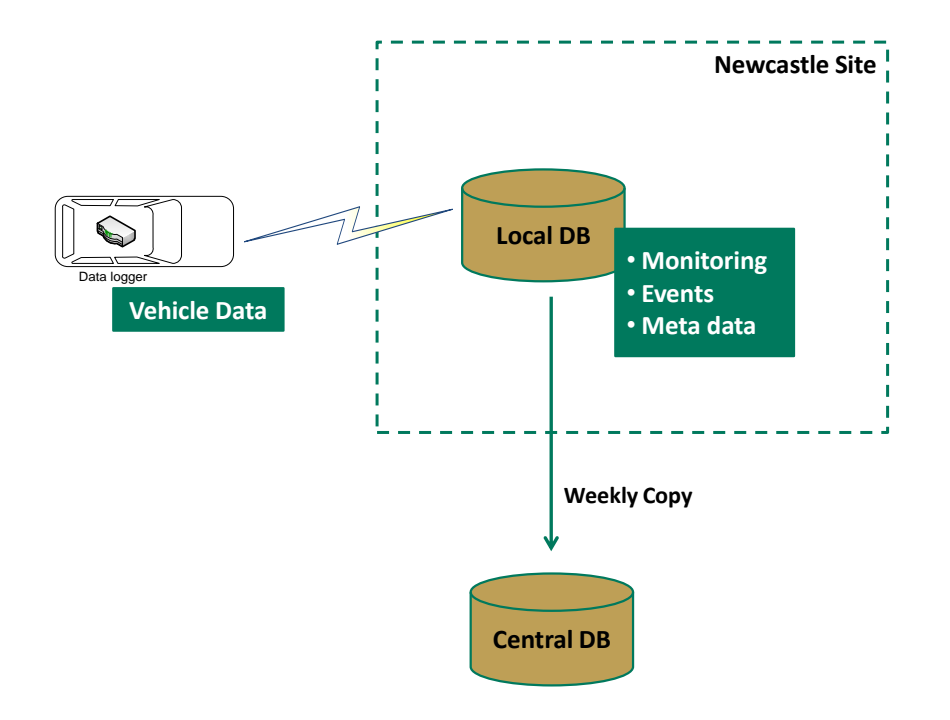

Figure 4-1 Schematic description of data collection in Newcastle

# <span id="page-31-0"></span>*4.2 Approach*

Three different tables in the local database will be populated with vehicle data.

# **Table 1: Monitoring**

This is the main data store and will record all data from the vehicles and archive it in a spatially accessible format which can be acquired at any future point if other research questions arise. In general the data will be secure and anonymous to meet both security and ethical constraints. The measurement frequency of the data is approximately 1Hz (with some variation for data dropout) with a database update frequency after every completed trip.

# **Table 2: Events**

In this table the aggregated results from the detailed second-by-second data in Table 1 will be stored in the form of single events. Typically a single event will be a *drive* event, a *charge* event or a *park* event. The data is constructed from automated analysis of the second-by-second data and will allow for flexible analysis of the data through the ability to alter analysis methods and techniques after the data is collected.

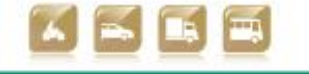

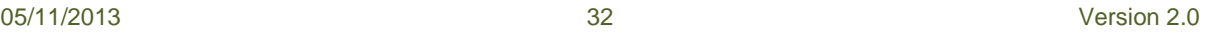

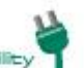

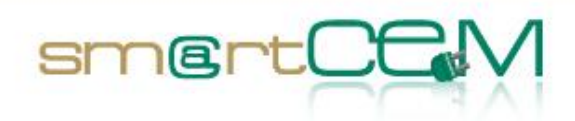

#### **Table 3: Logger/Vehicle Table**

This table tracks the GPS position of loggers and which vehicle each logger is installed in.

#### **Table 4: Summary Table**

This table is currently unformed and may simply be a query on the more complete "Events" table, rather than an independent table in its own right. Past experience has shown that the creation of a summary table is exceptionally quick and can thus be done on a case-by-case basis, if needed, although it is likely that a master summary table will be maintained, for each upload to the central database.

#### **Table5: User Uptake**

This table will collect the inputs given by the users of the service. These inputs will be obtained from surveys and questionnaires distributed among the users.

These will be the columns for each of the defined tables.

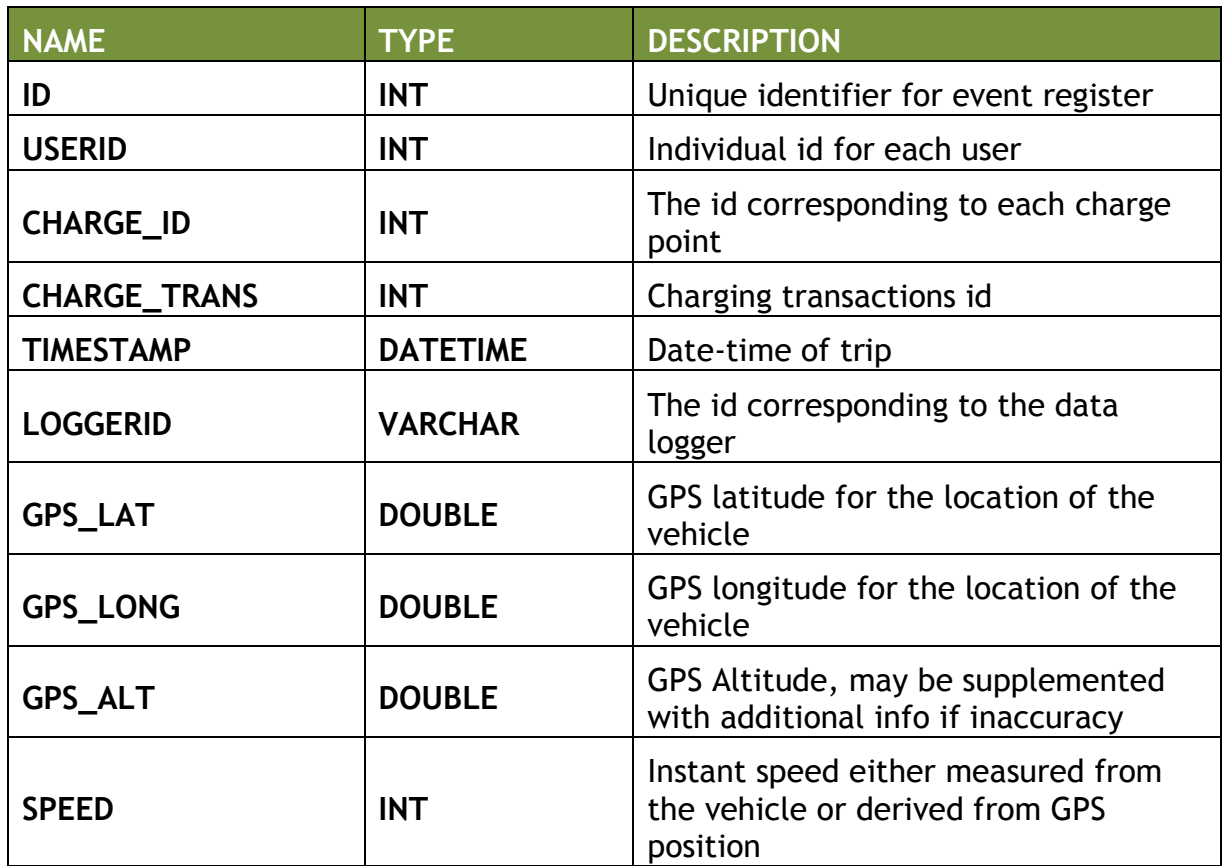

# <span id="page-32-0"></span>*Table 4.1: Monitoring*

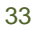

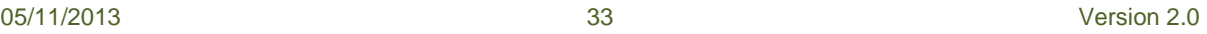

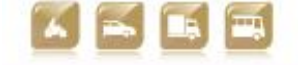

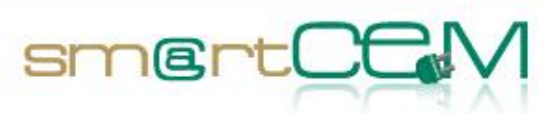

and and

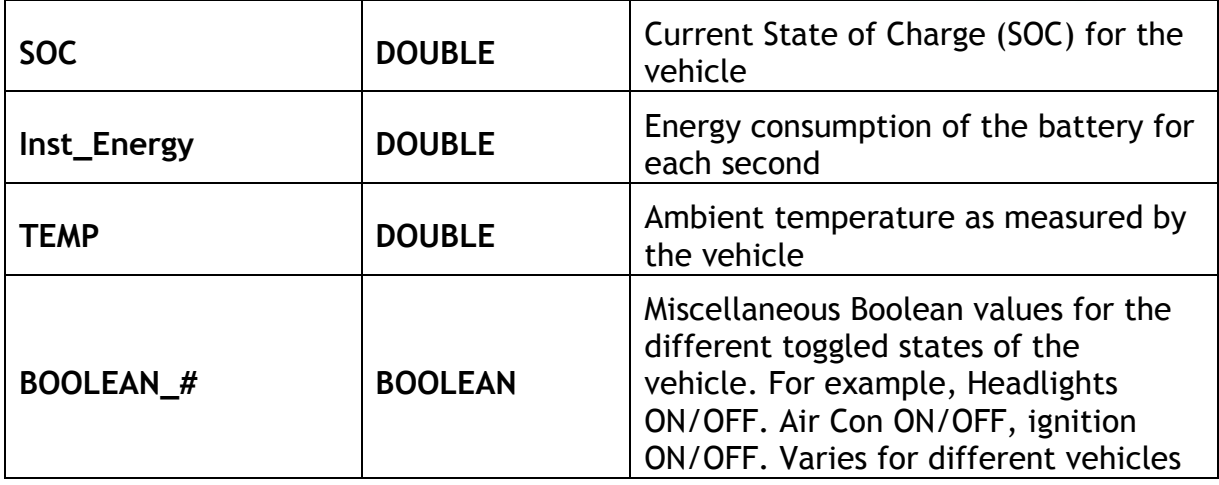

# <span id="page-33-0"></span>*Table 4.2: Events*

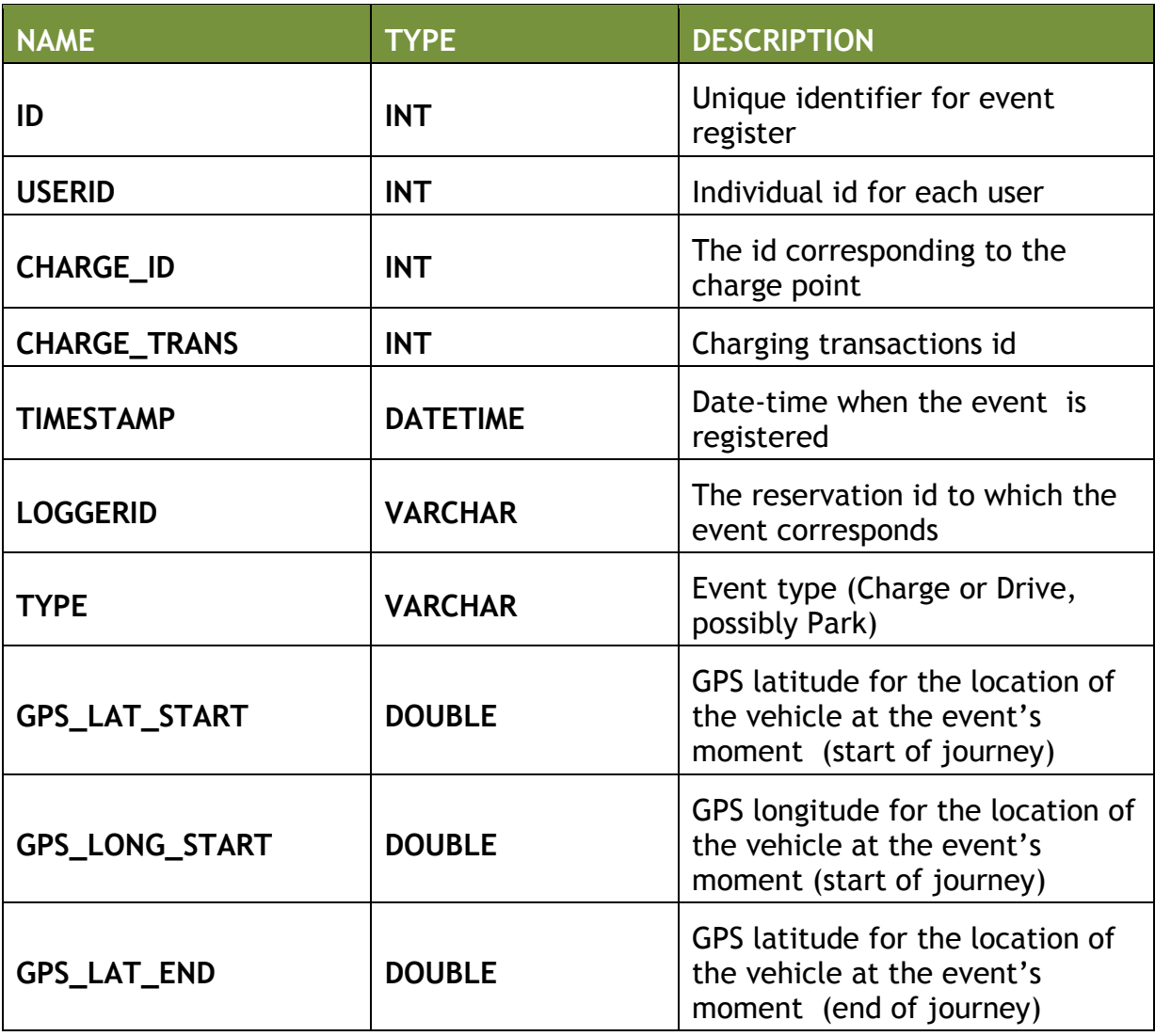

05/11/2013 34 Version 2.0

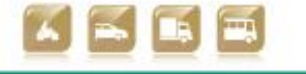

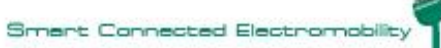

 $\top$ 

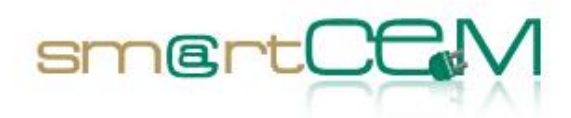

┬

۰

٦

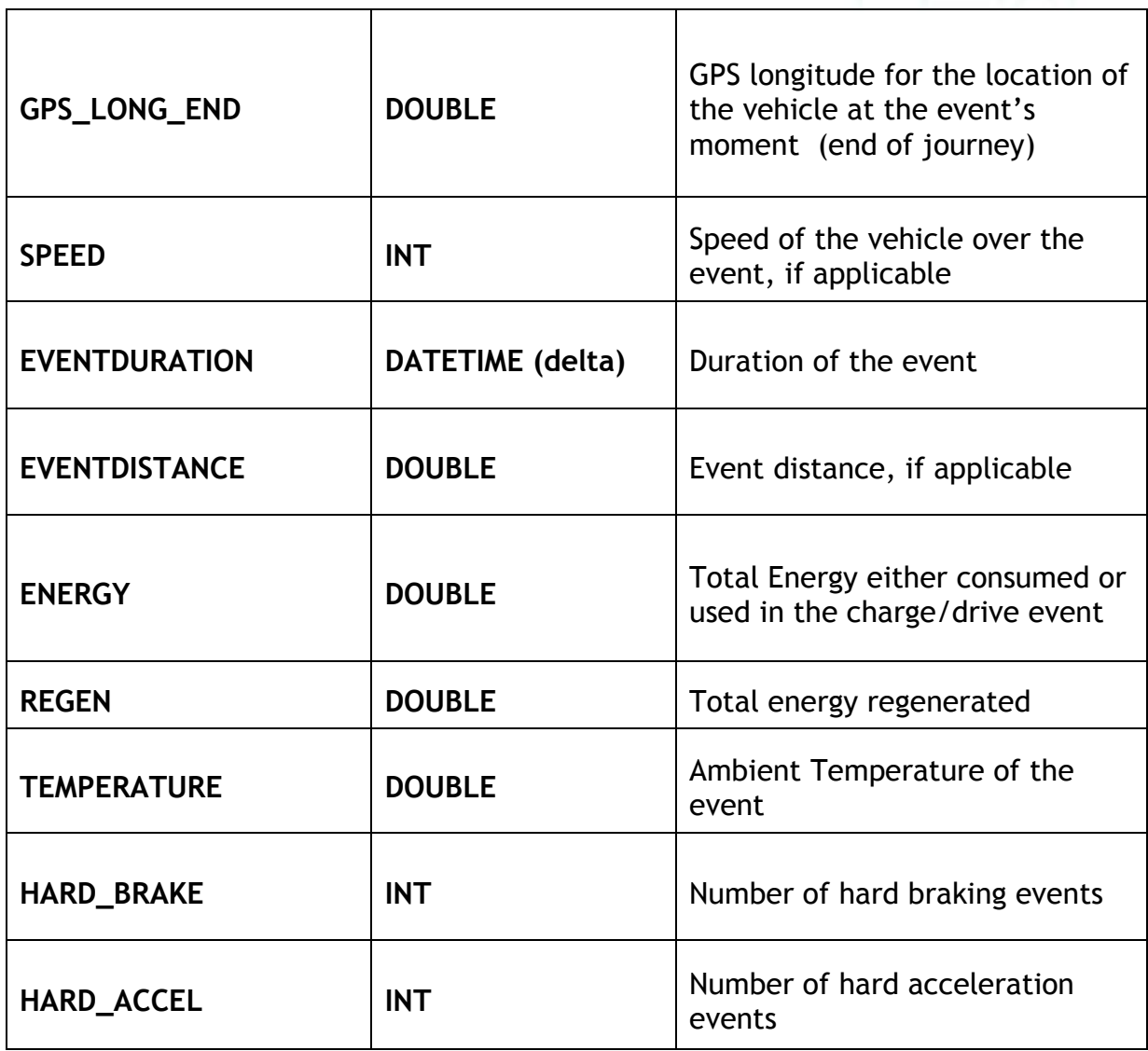

# <span id="page-34-0"></span>*Table 4.3: Logger/Vehicle table*

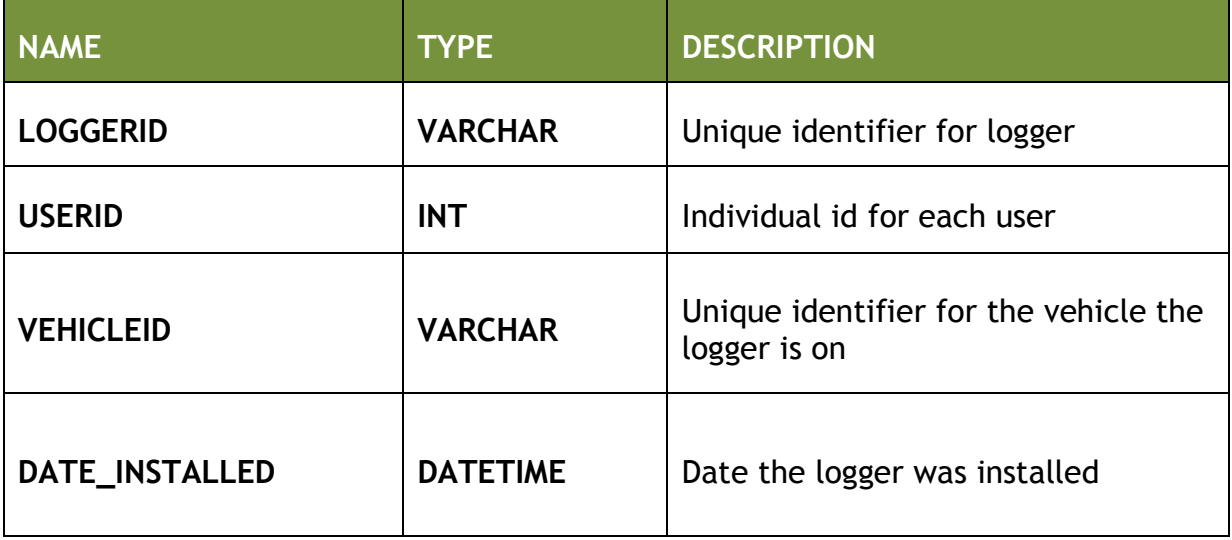

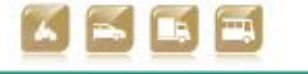

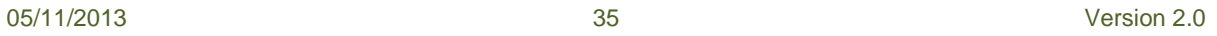

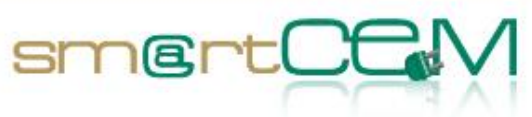

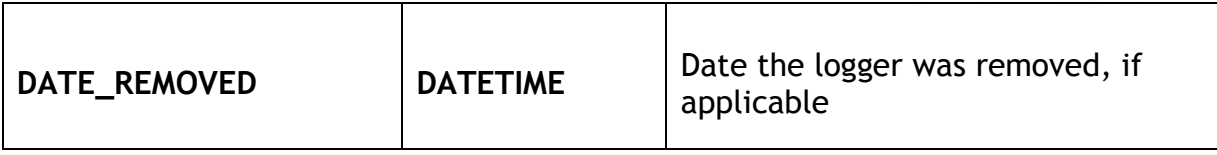

# <span id="page-35-0"></span>*Table 4.5: User Uptake*

Variables from questionnaires will be defined in D4.4 *smartCEM Assessment Tools.*  The surveys are developed in collaboration with other CIP projects. Data will be stored in a set of tables as follows:

Table with the list of questions

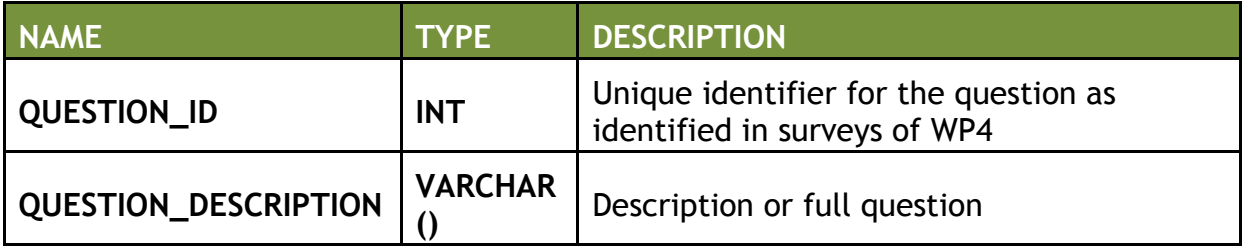

#### A table showing user response to each question

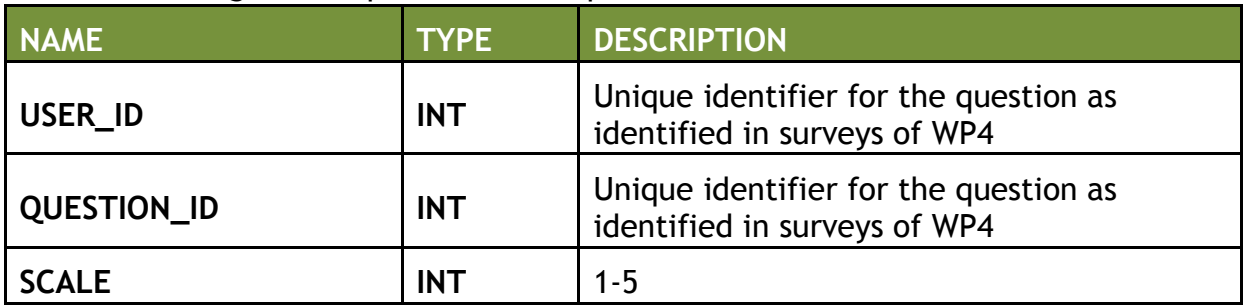

# The example would be:

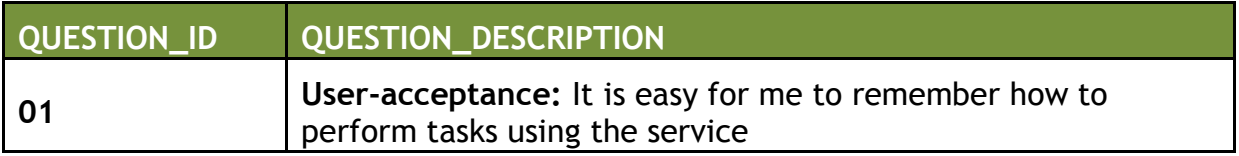

#### Responses are given on a scale where 1= Strongly disagree; 5 = Strongly agree

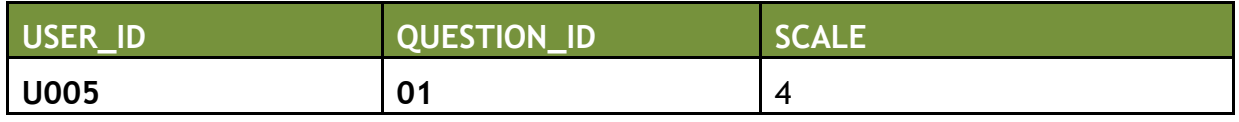

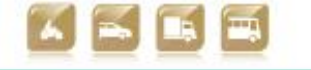

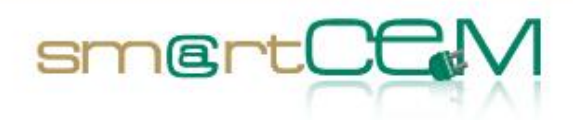

# *4.3 Summary*

# **4.3.1 Data Collection**

The data collection will initially be identical to that undertaken for FootLITE and SwitchEV. The loggers will log all recorded data from the CAN-BUS which will be systematically uploaded through GPRS to a local database. This data will be stored "as-is" with no data checking or repairing at this point. The second table in the data, the "Event Table" will then be constructed from the second-by-second data on a regular basis. The error checking and correction will occur at this point with errors in data being either removed, replaced with more consistent data and interpolated over as is deemed necessary. All analysis will be conducted locally on the system, with additional FTP access used as required.

#### **4.3.2 Data Summarising**

Currently there are no firm plans for a single summary data table. However, as it will be generated from the event table it may not be necessary to create this as a stand-alone table, rather have the table exist as a series of queries on the event table. This will allow for a greater flexibility in reporting the data as the queries can be changed on a faster basis than a single concrete table.

# **4.3.3 Event Catching**

The system will not be actively catching interesting events from the vehicles, partially due to the nature of the logging mechanisms used but mainly because a proper analysis of events is needed to put the interesting events into context before they are uploaded to a database devoid of context.

# **4.3.4 Local Database Upload to Central Database**

The data upload will occur automatically from Table 2 (Events) and Table 4 (if the summary table exists). If Table 4 is only a virtual table produced form a local query on Table 2 then it will be this that is uploaded into the central database. Due to the size of the table, the monitored data will only be stored locally. In addition the metadata concerning the logger position will only be stored locally.

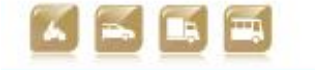

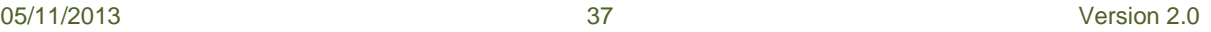

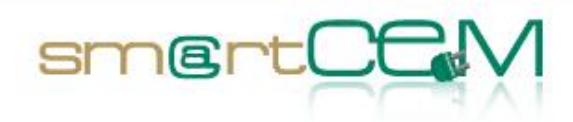

# **5 Reggio Emilia**

# *5.1 Introduction*

The registered data will be collected from the OBUs mounted onto the 10 vehicles that will be used within the project and the car sharing services of the Municipality of Reggio Emilia.

All data recorded from the vehicles will be archived it in LDB. In general the data will be secure and anonymous to meet both security and ethical constraints. Each user and vehicle will be assigned an ID not accessible to ICOOR/UNIMORE personnel, thus assuring anonymity for the smartCEM project.

The data stored in this local database will be sent daily to a central database allocated in the Newcastle external server. Update will be performed through FTP sending incremental data through *.csv* file to Central Database.

There will be three different sources for data acquisition:

- 1. **Data Acquisition System:** The first source of data will be the Data Acquisition System. Two OBUs (On-Board Unit) are installed in the cars in order to have a DAS connected to the vehicle network. This hardware communicates with a 7'' Android tablet through Bluetooth and with Local Database through GPRS, sending data to the webserver. It registers figures such as, GPS location, speed, completed km, State of Charge.
- 2. **Key management system:** Apart from the information coming from the vehicles, the Back Office data are also provided by the car sharing management system of the municipality. It is a particular cabinet for vehicle key management and it will be integrated with smartCEM architecture and services providing data of vehicle usage.
- 3. **User uptake:** The last source of data will be the drivers of the vehicles, who will contribute with personal impressions about the service provided by the operators. This qualitative data will be collected by distributing surveys among the users/drivers of the service. The methodological approach to the qualitative data collection including surveys is defined in D4.4 *smartCEM Assessment Tools*.

The general system of data collection is illustrated below:

05/11/2013 38 Version 2.0

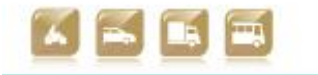

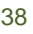

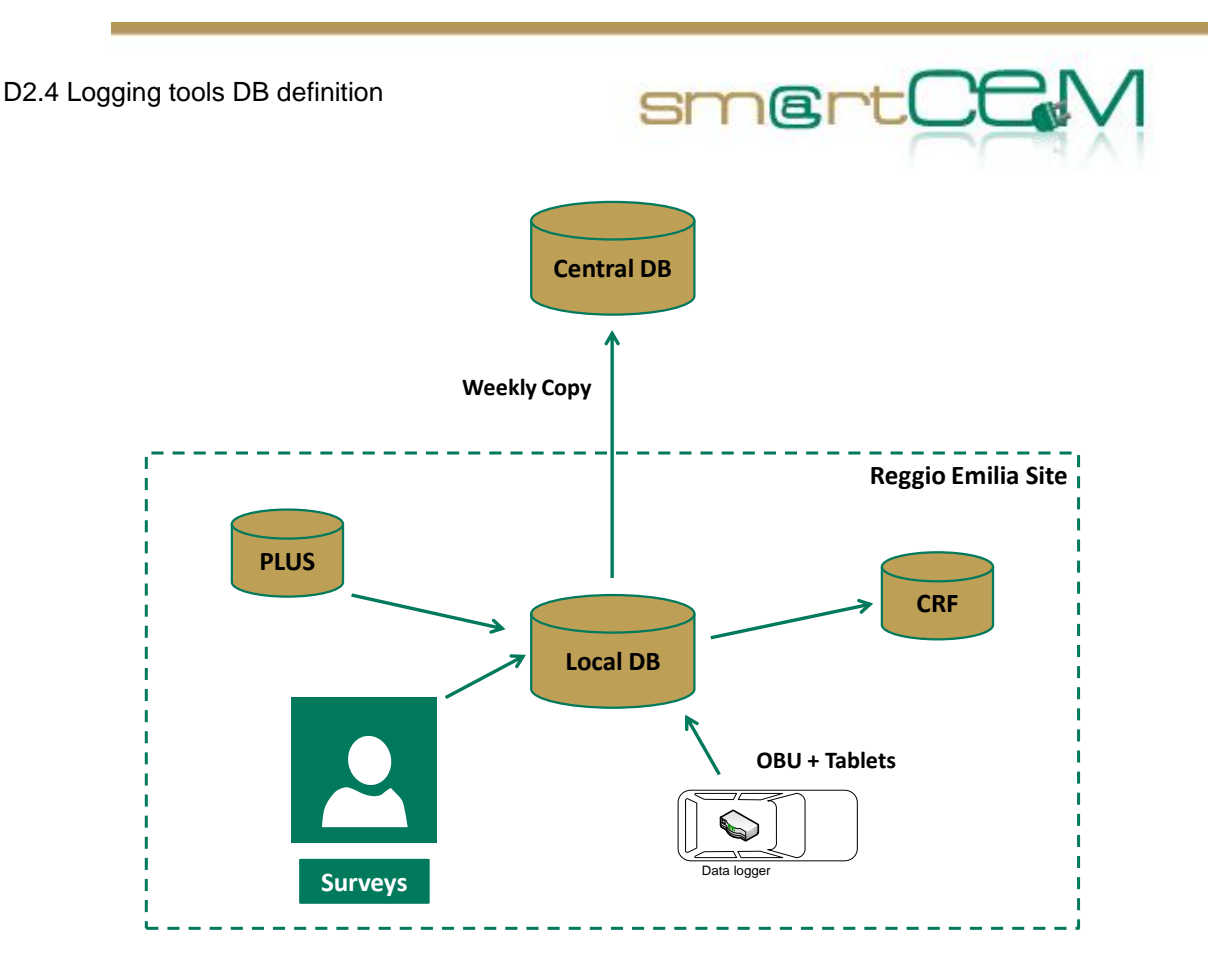

Figure 5-1 Schematic description of data collection in Reggio Emilia

# <span id="page-38-0"></span>*5.2 Approach*

The local DB is currently being designed. The tables for this new database will keep the information that is needed in order to complete the table of measures specified for WP4. The local database will be composed of four different tables.

# **Table1: Vehicle**

This table will report details of vehicles involved in project. It will be fixed as much as possible, but also data about covered distance, status and SoC will be reported.

# **Table2: Users**

This table will report details of users involved in project. It will be fixed as much as possible, but also data about covered distance and status will be reported.

# **Table3: Charging Spot Area**

This table will report data about Charging Spot Areas and Point of Charge. Their status will be present.

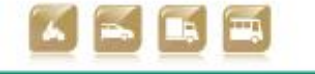

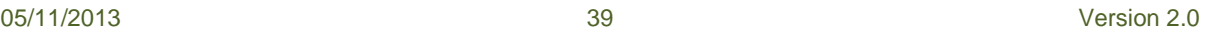

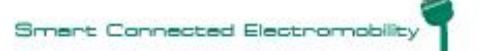

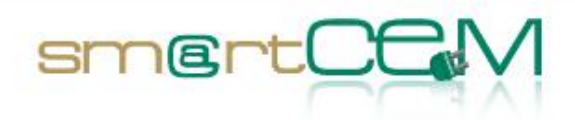

#### **Table4: Monitoring**

This table will monitor the car fleet's real-time data, in order to control the status of the reservations. Registering frequency should be established at a rate of 2seconds/per\_reg (0,5 Hz). Data coming from DAS will be reported in this table.

#### **Table5: Trips**

This table will present post-processed data about performed trips reporting data such as vehicle, driver and covered distance.

#### **Table6: Events**

This table will register any event given during trip. Watchdogs will be enabled to detect different type of events held on-trip (e.g. battery run-out events).

#### **Table7: Post Process**

The post process table will be filled with the data obtained from the processing of the **Events** table.

#### **Table8: User uptake**

This table will collect the inputs given by the users of the service. These inputs will be obtained from surveys and questionnaires distributed among the users.

These will be the columns for each of the defined tables:

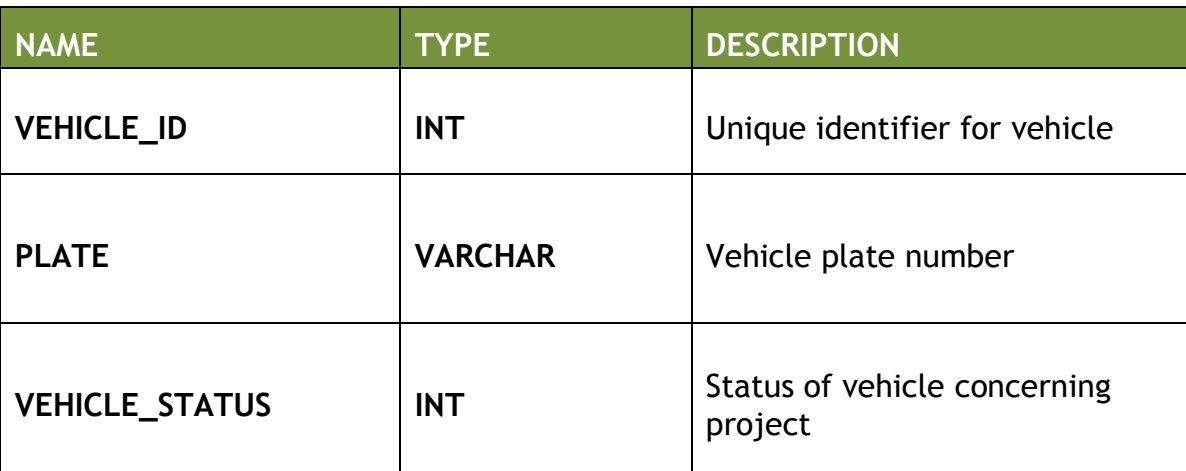

# <span id="page-39-0"></span>*Table 5.1: Vehicle*

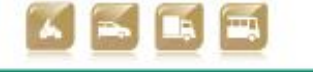

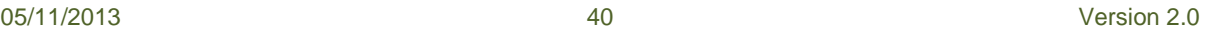

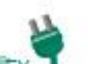

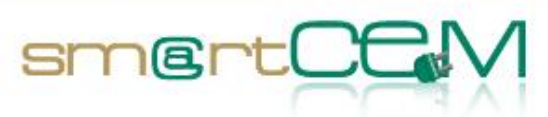

and and

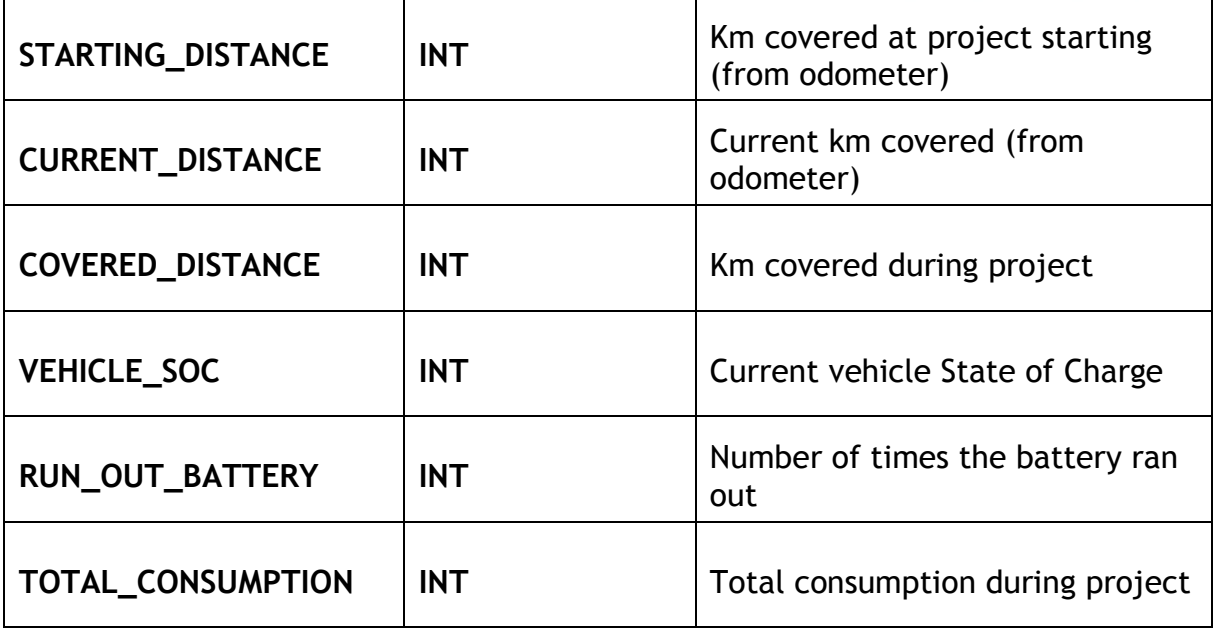

# <span id="page-40-0"></span>*Table 5.2: Users*

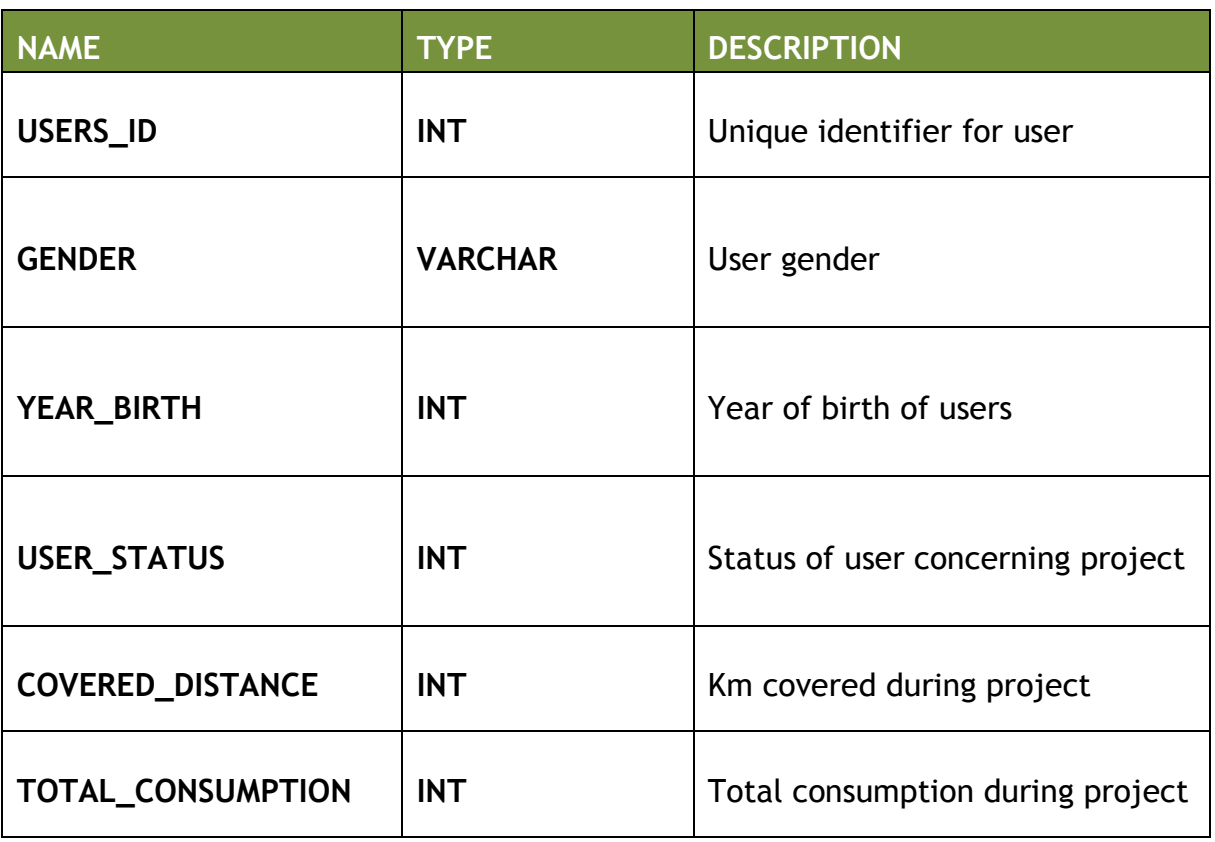

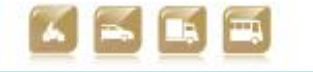

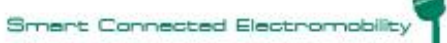

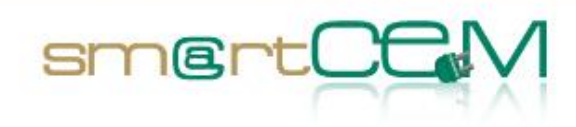

*Table 5.3: Charging Spot Area*

<span id="page-41-0"></span>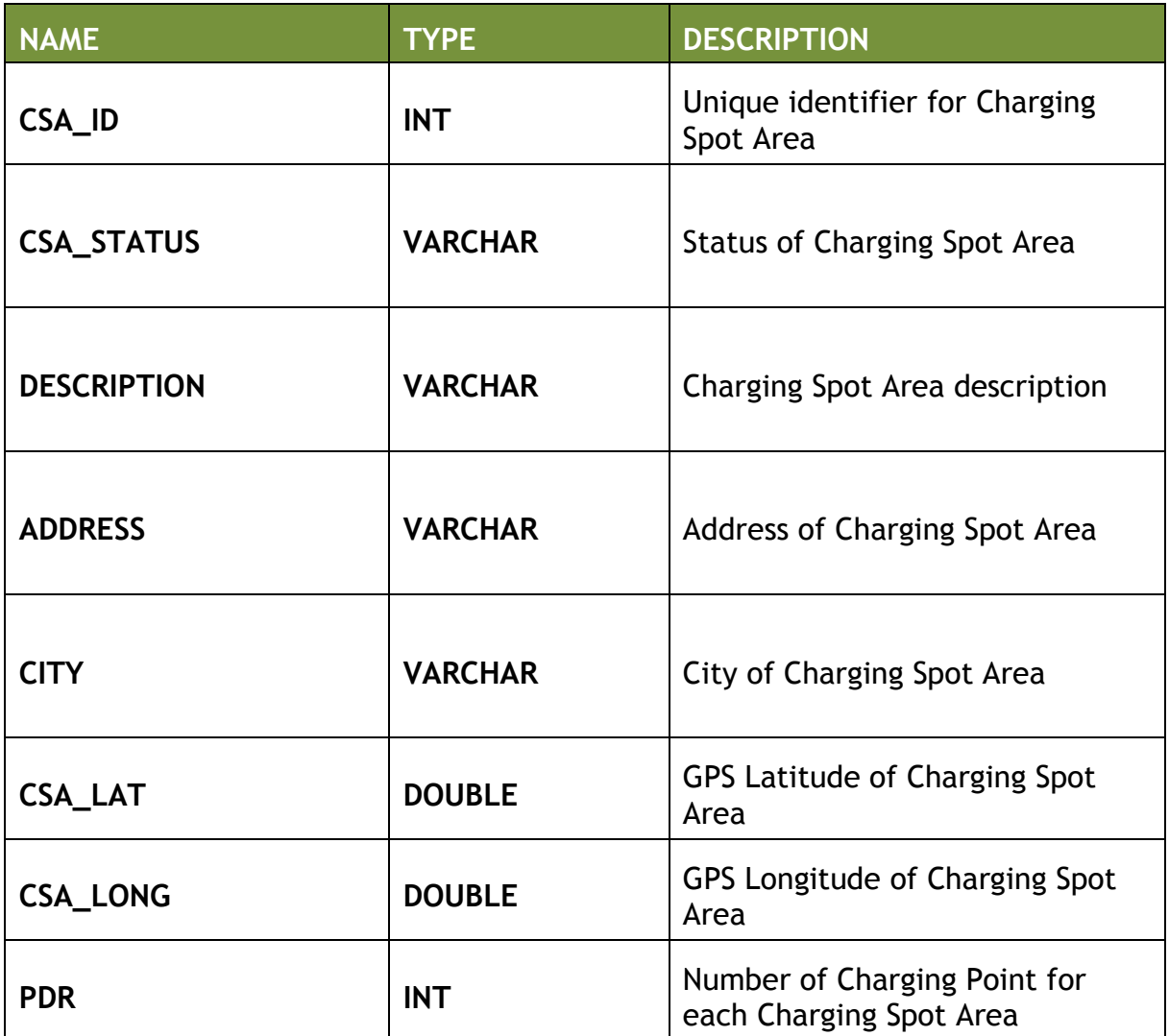

# <span id="page-41-1"></span>*Table 5.4: Monitoring*

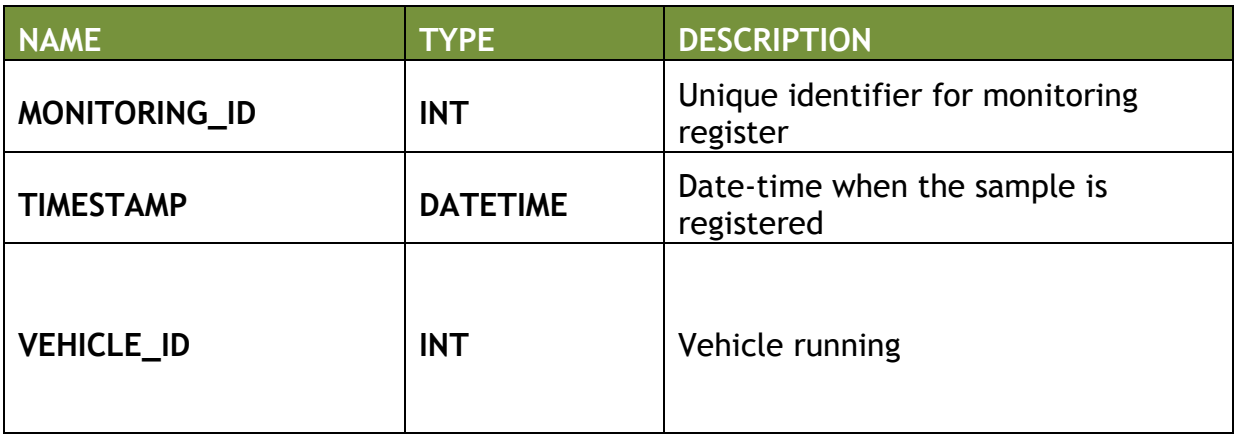

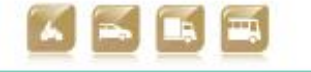

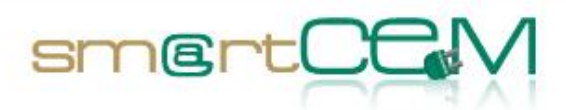

an an I

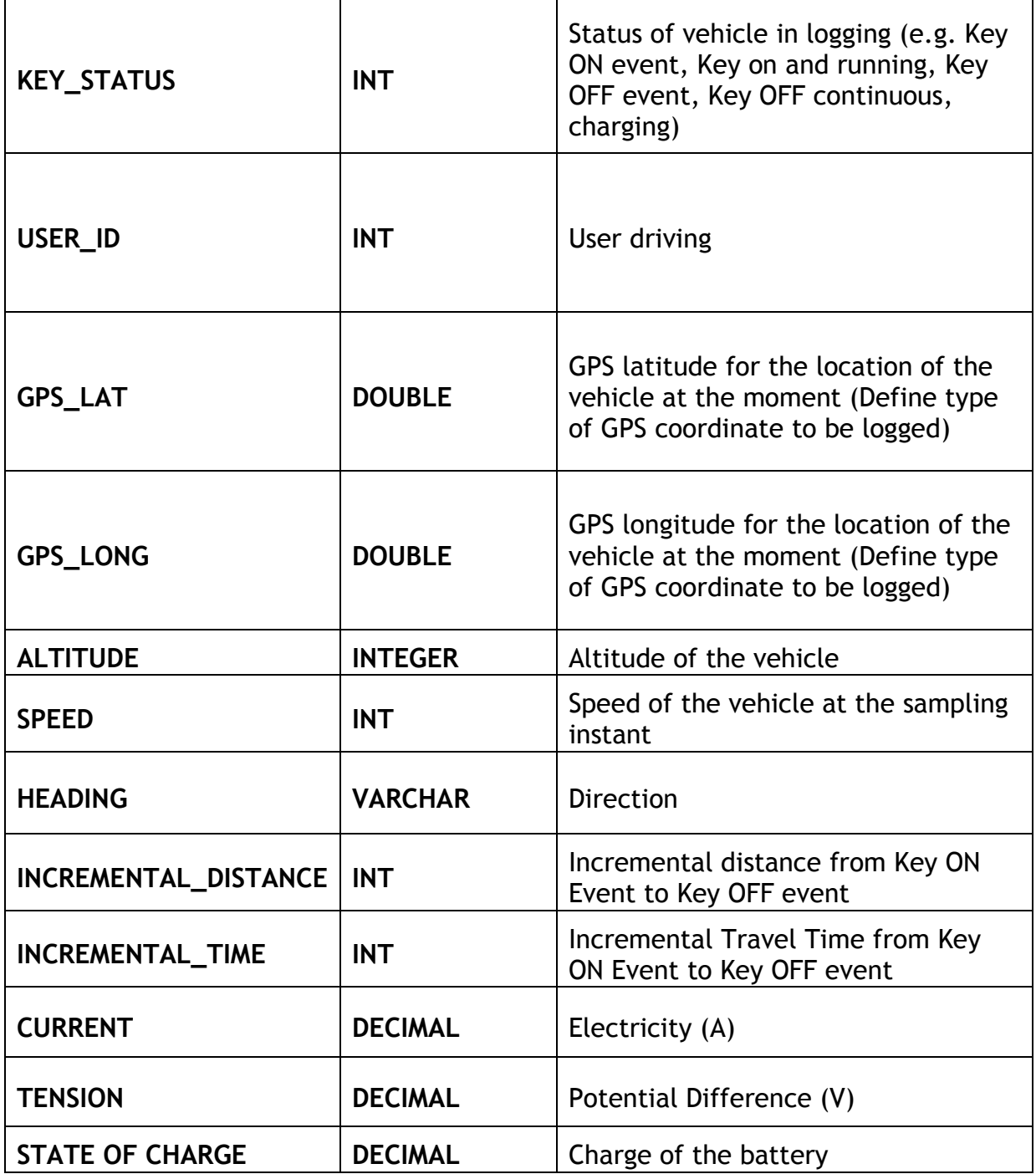

# <span id="page-42-0"></span>*Table 5.5: Trips*

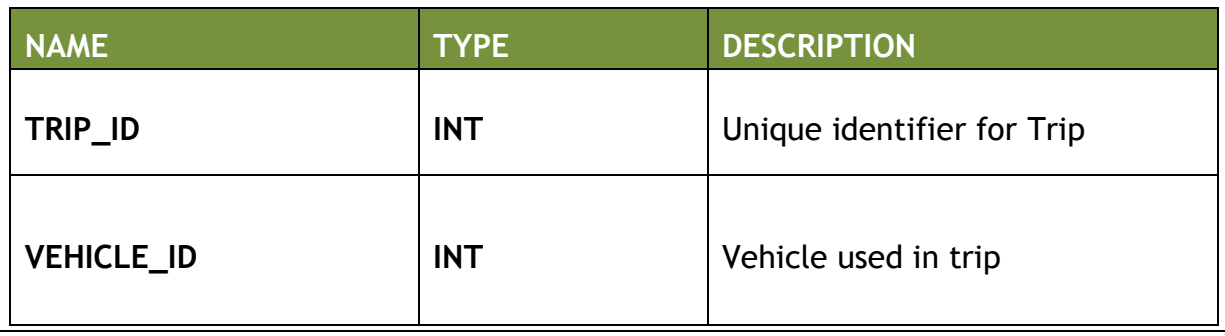

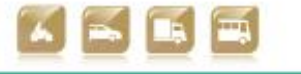

05/11/2013 43 Version 2.0

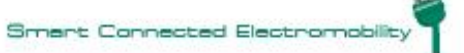

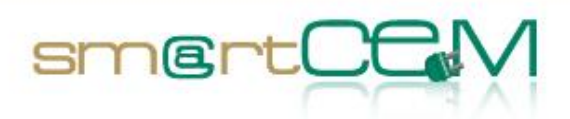

and a

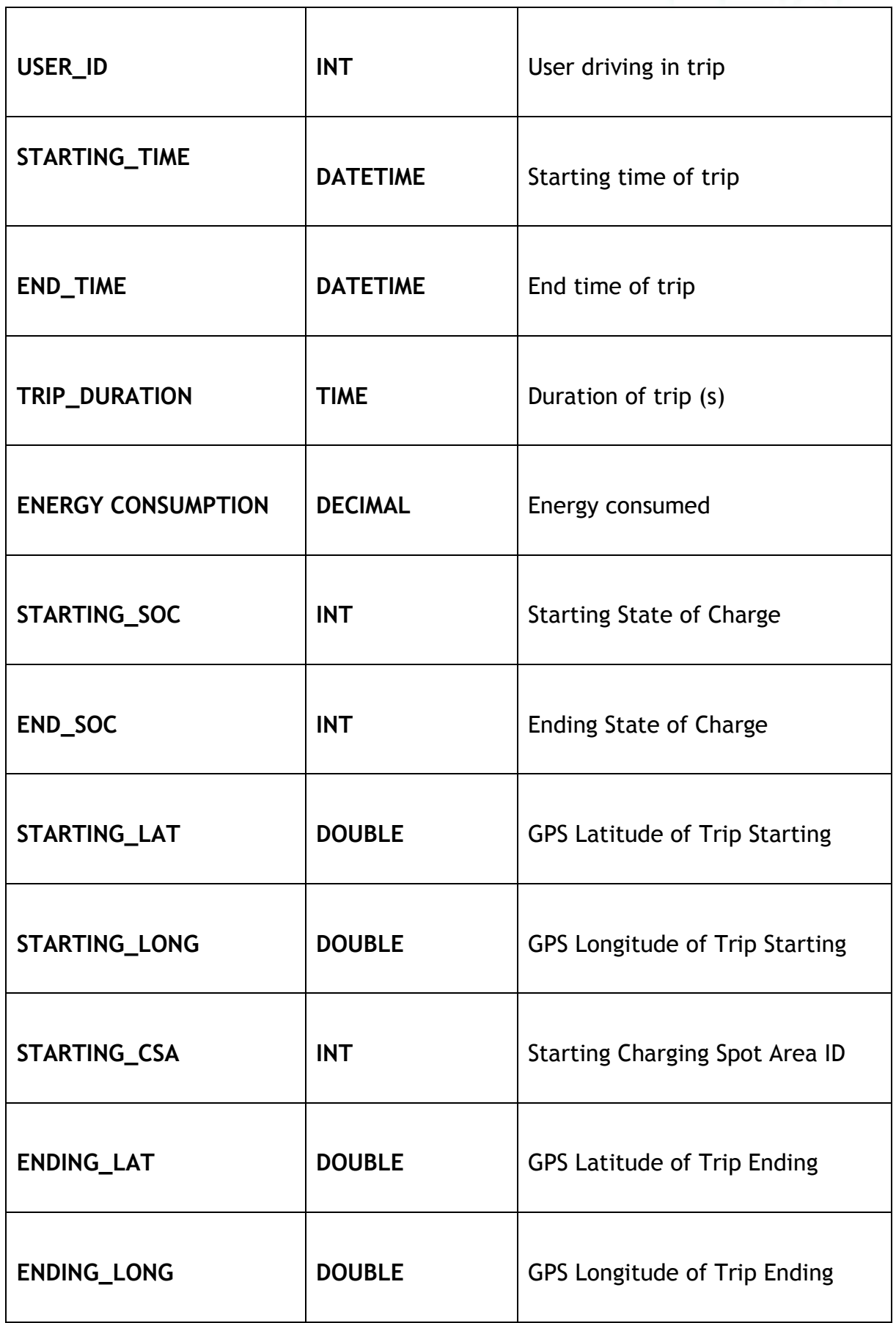

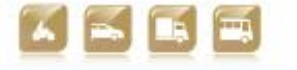

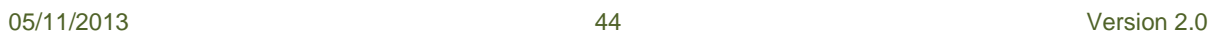

 $\top$ 

 $\overline{\phantom{0}}$ 

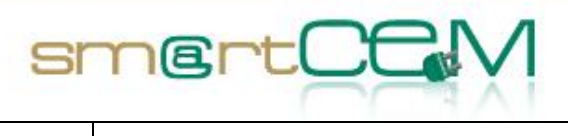

and and

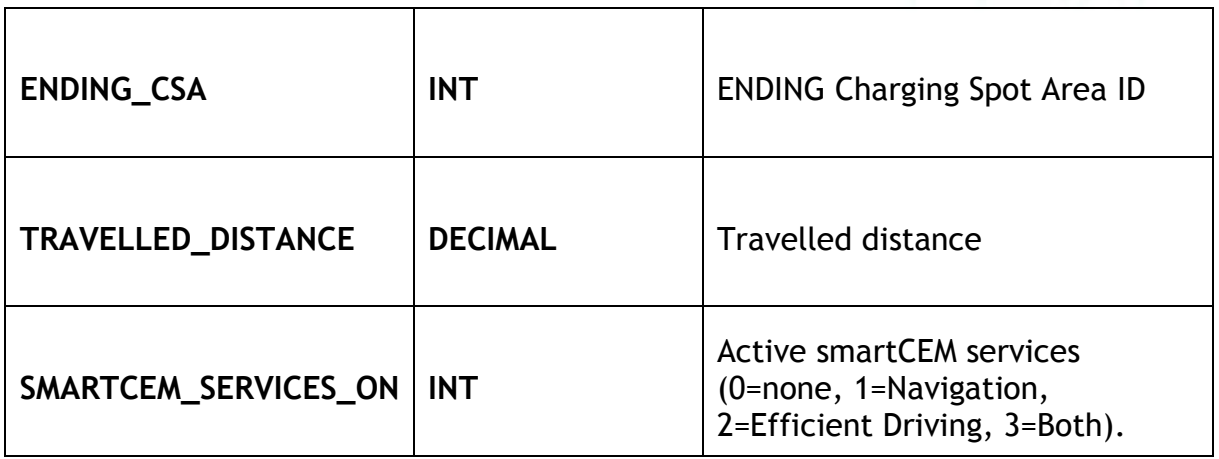

# <span id="page-44-0"></span>*Table 5.6: Events*

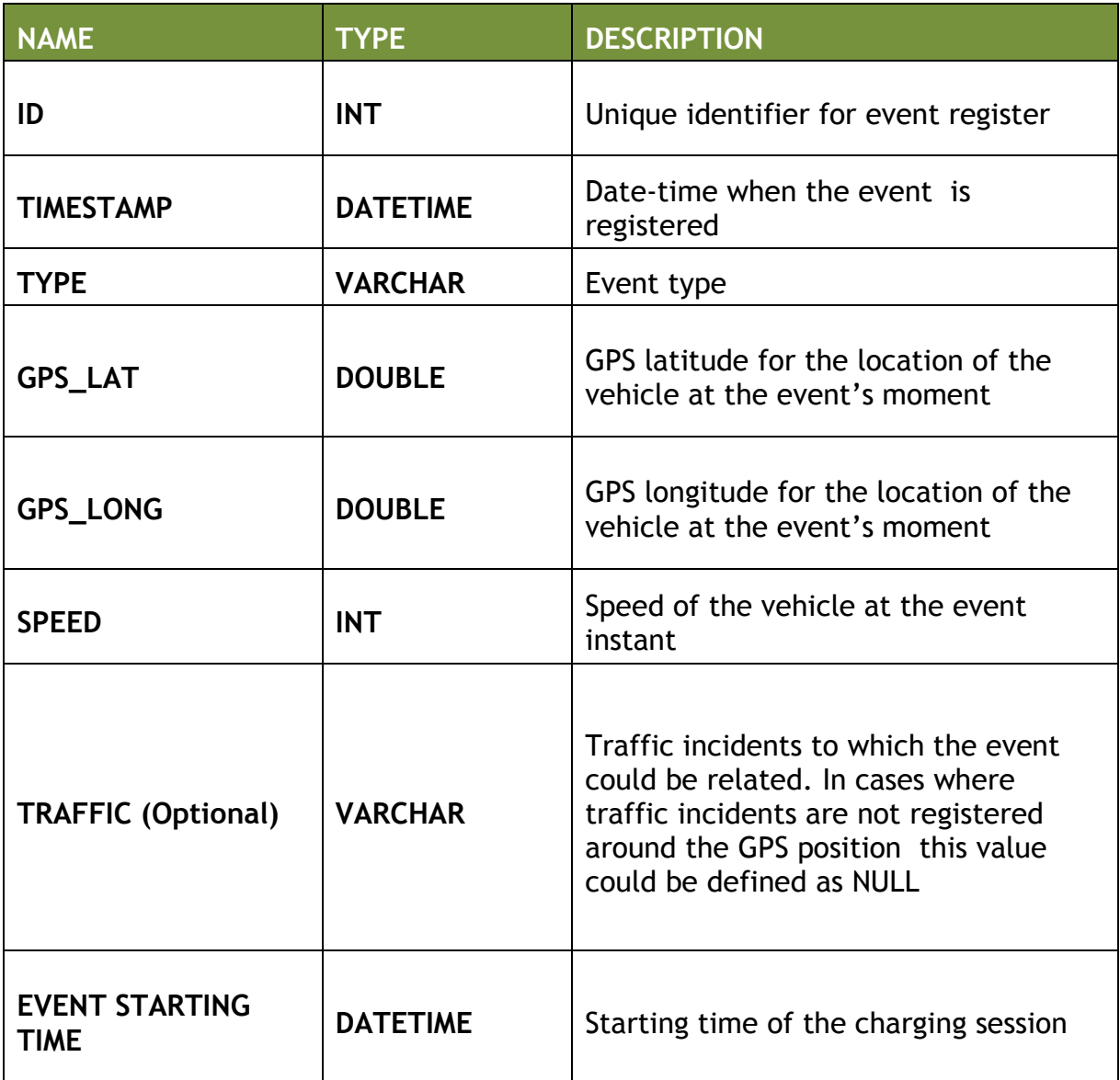

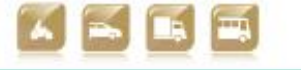

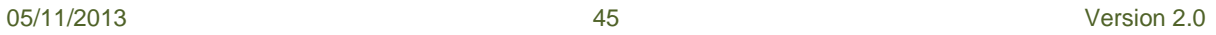

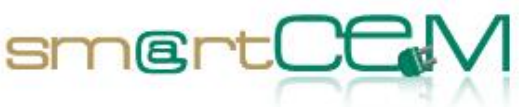

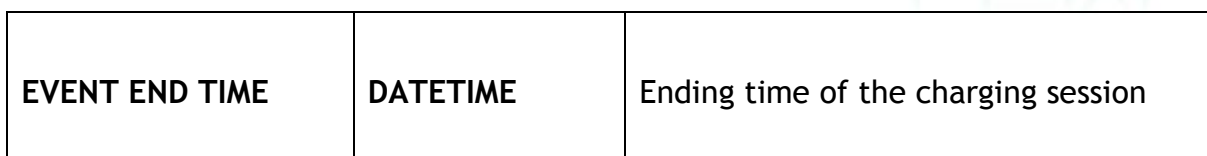

# <span id="page-45-0"></span>*Table 5.7: Post Process*

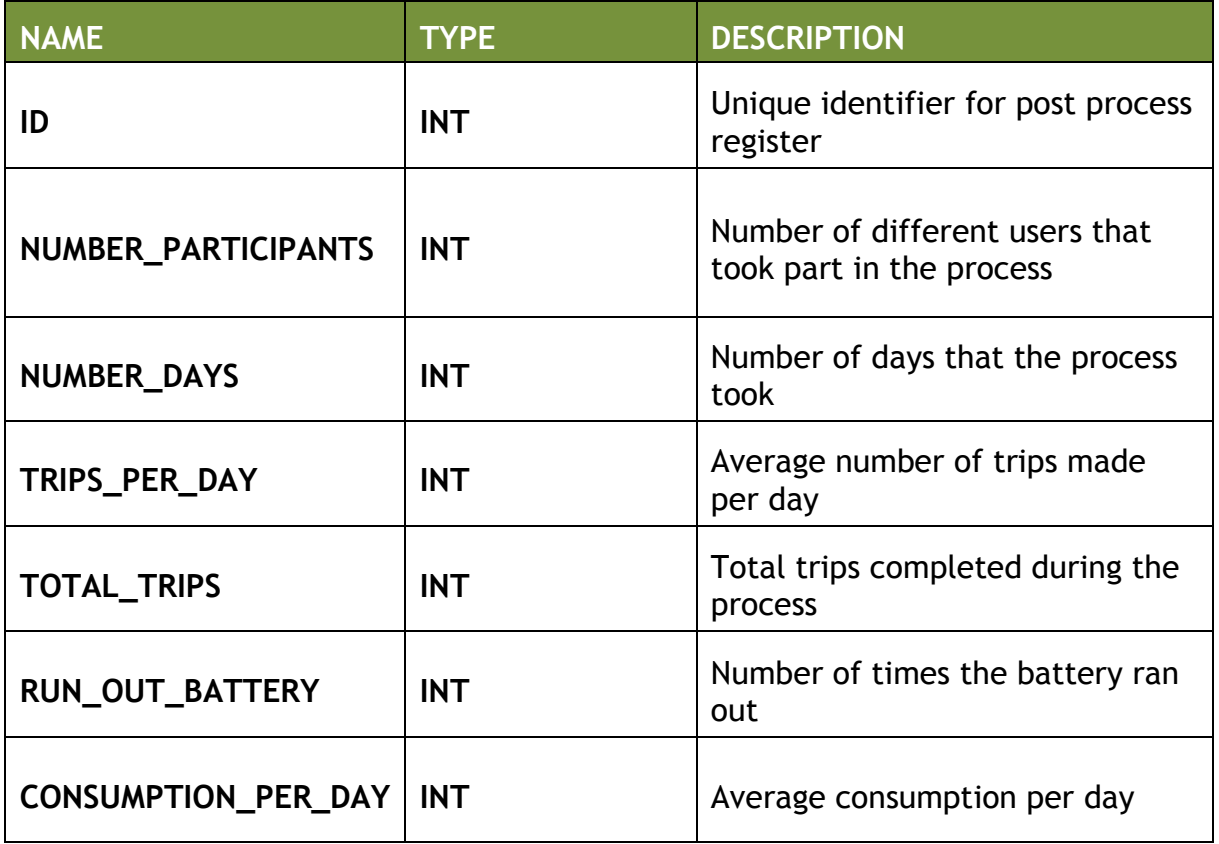

# <span id="page-45-1"></span>*Table 5.8: User Uptake*

Variables from questionnaires will be defined in D4.4 *smartCEM Assessment Tools.*  The surveys are developed in collaboration with other CIP projects. Data will be stored in a set of tables as follows:

Table with the list of questions

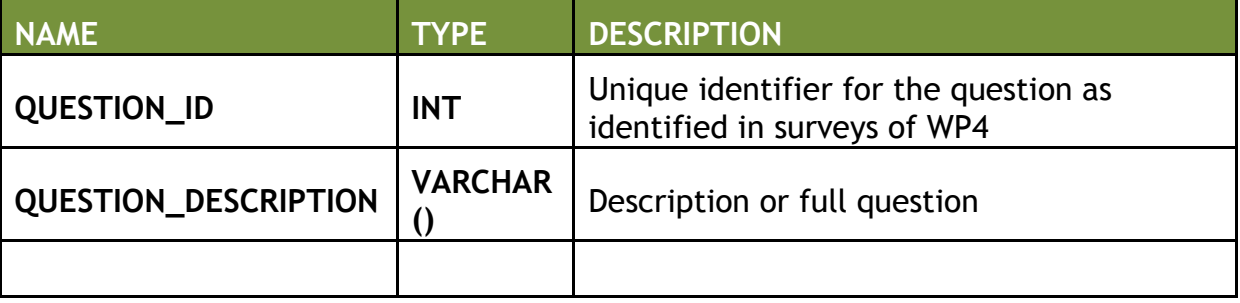

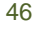

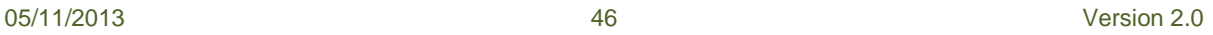

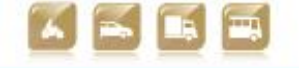

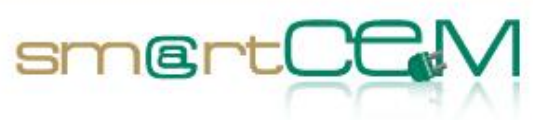

#### A table showing user response to each question

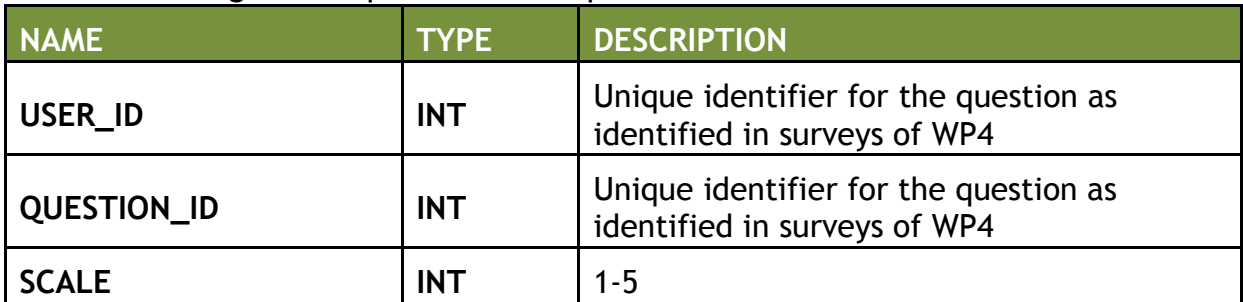

#### The example would be:

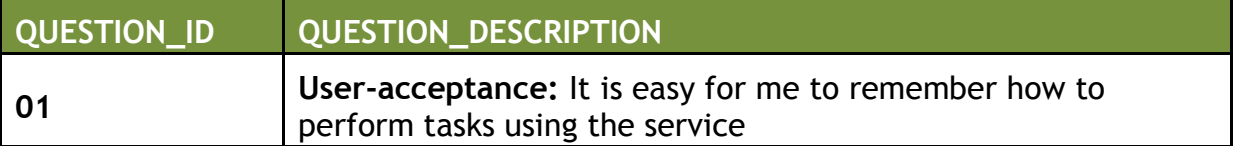

Responses are given on a scale where 1= Strongly disagree; 5 = Strongly agree

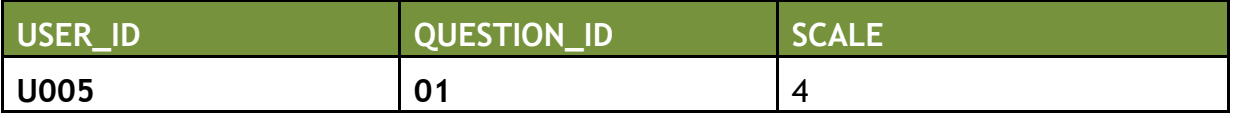

# *5.3 Summary*

#### **5.3.1 Data Quality Check**

Data will be checked for integrity and completeness before being processed.

#### **5.3.2 Post Process**

Each week, when the data needs to be uploaded to the central database, a post processing task will be done. The **Events** table will be analysed in order to obtain proper data for the **Post Process** table. The completed tasks will be calculations of the data already stored in those two tables (calculations such as average values, count of registers per day, etc.). The data obtained from the calculations will be stored in the **Post Process** table.

#### **5.3.3 Local Database Upload to Central Database**

Every day the local database with **Events, User Uptake** and **Post Process** tables will be sent to the central database. **Monitoring** table data does not need to be uploaded, as it is just a control table with data not required for evaluation purposes.

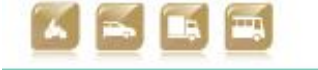

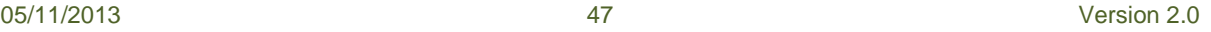

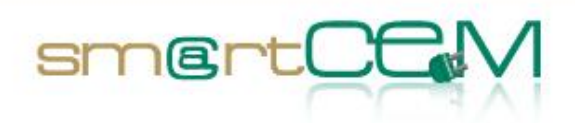

# **6 Conclusion**

This document has described the local systems and processes in place at the smartCEM pilot sites for collecting, storing, and managing data that is the minimum appropriate for the project's evaluation phase. The local databases have been presented on a site-by-site basis.

Each site will collect data to a number of tables. Broadly (with some slight variations) these are Monitoring, Events, Post Process and User Uptake. The User Uptake tables store qualitative data collected from driver response questionnaires and are not presented in detail in this document. These will be populated based on the methodological approach and designed surveys to be presented in D4.4.

Data from the Monitoring tables will not be uploaded to the central database as this is a control table with large amounts of data not required for evaluation purposes.

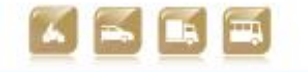

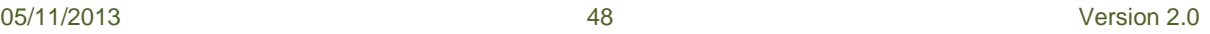

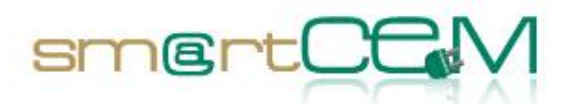

Table 6.1 presents the Events data that will be transferred from each pilot site local database to the central database on a weekly schedule. **This table will not be replicated in the database, but is for information only.** It shows which data is common across the sites and which is specific to individual sites. Note that the name of some events may vary between sites (for precise names please refer to the tables shown in the site-by-site chapters).

*Table 6.1: Consolidated table of events for all pilot sites showing events data to be transferred from local databases to the central database*

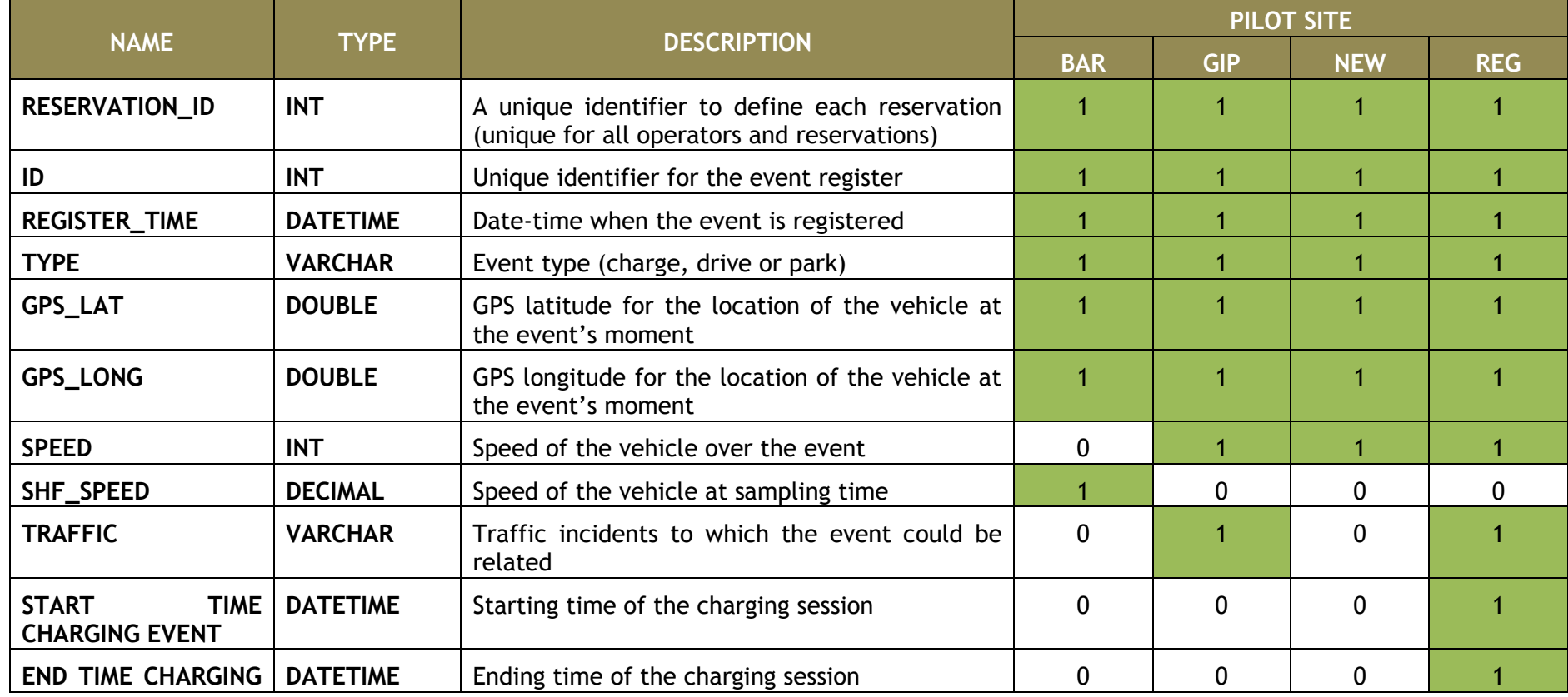

05/11/2013 49 Version 2.0

<span id="page-48-0"></span>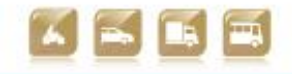

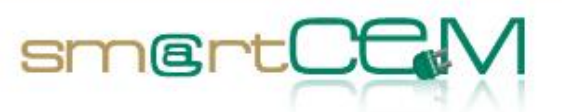

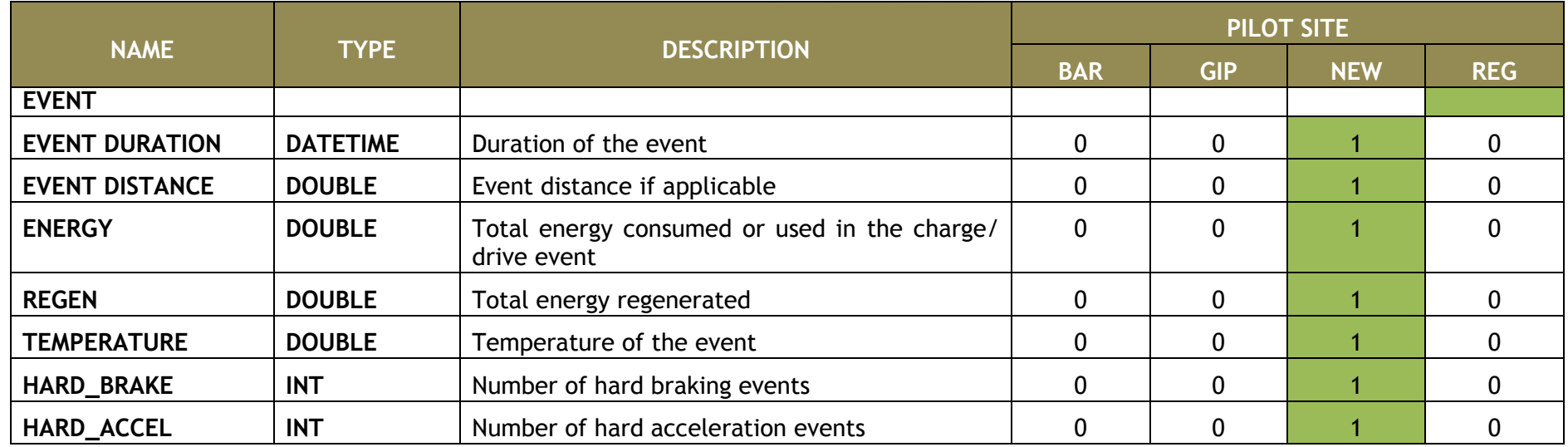

This document should be read in conjunction with D3.2 *Common Data Exchange Protocol for smartCEM* in which a final version of the above table will be produced.

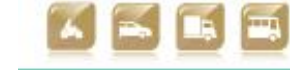

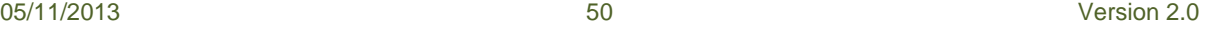

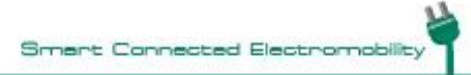

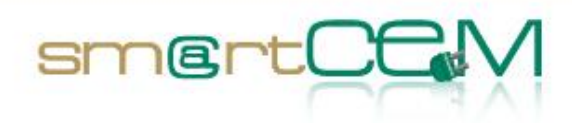

# **References**

- <span id="page-50-0"></span>[1] smartCEM, D2.1 Reference Architecture, 2012
- [2] smartCEM, D2.2 Platform Architecture, 2012
- [3] smartCEM, D2.3 Guidelines and requirements for the integration of local systems into the smartCEM architecture, 2012
- [4] smartCEM, D3.2 Common data exchange protocol for smartCEM, due October 2013
- [5] smartCEM, D4.3 smartCEM experimental design, 2013
- [6] smartCEM, D4.4 smartCEM Assessment Tools, 2013smartCEM, Description of Work, 2012
- [7] Switch EV [http://vehicletrial.switchev.co.uk/the-project/what-is-switch](http://vehicletrial.switchev.co.uk/the-project/what-is-switch-ev.aspx)[ev.aspx](http://vehicletrial.switchev.co.uk/the-project/what-is-switch-ev.aspx) (checked 1<sup>st</sup> August 2013)
- [8] Footlite <http://www.foot-lite.net/> (checked 1<sup>st</sup> August 2013)

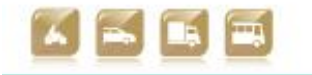

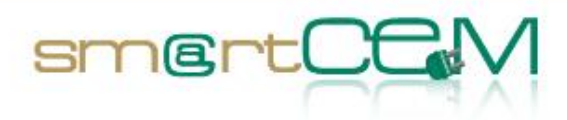

and and

# **List of Figures**

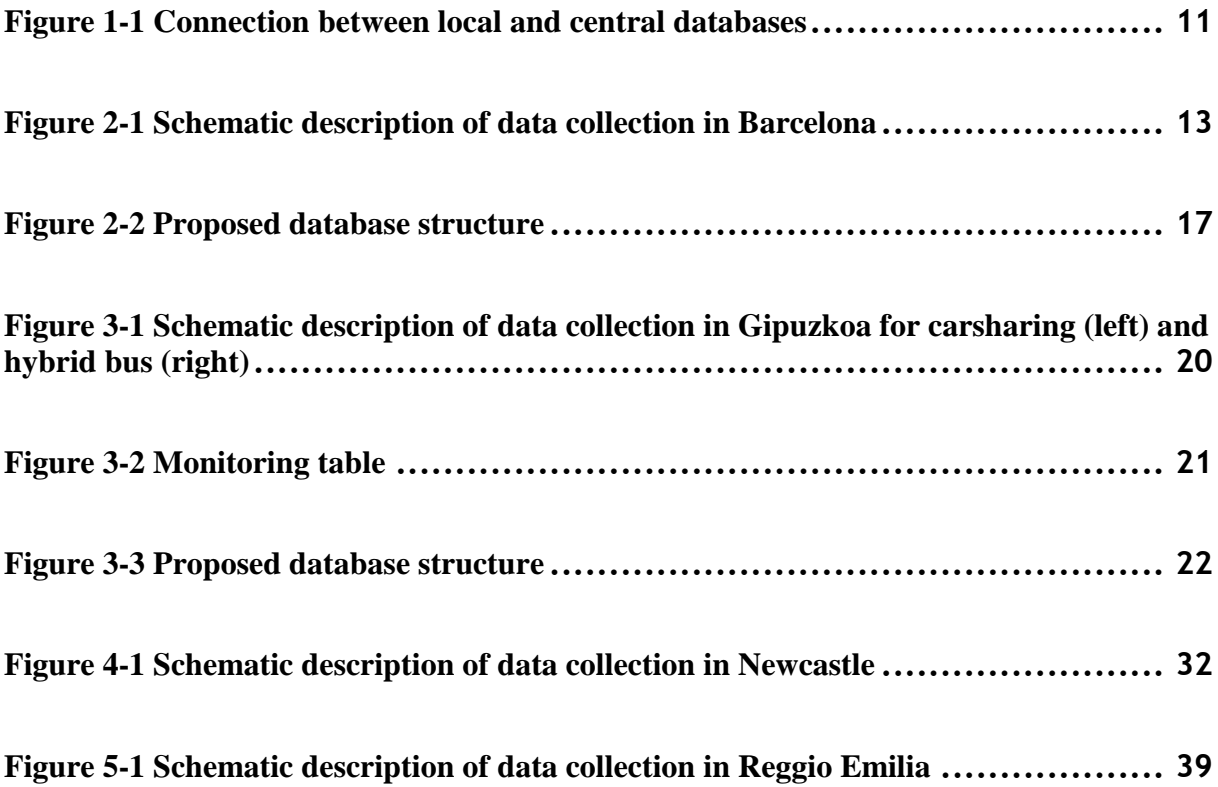

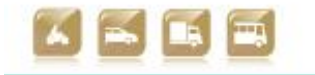

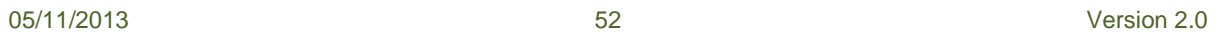

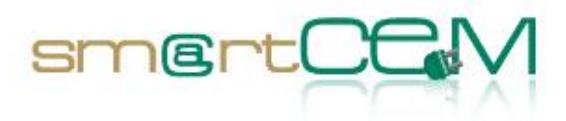

# **List of Tables**

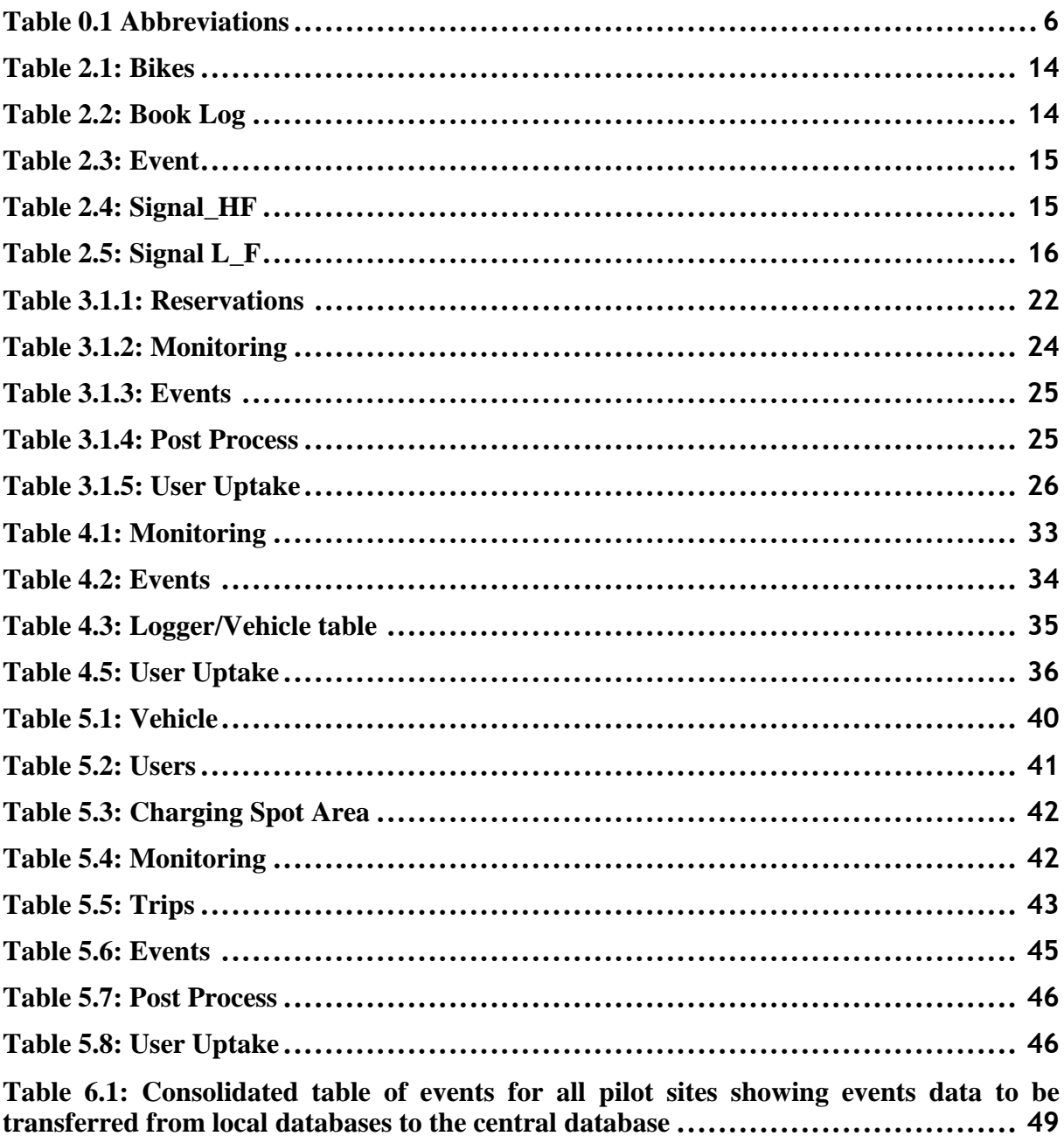

05/11/2013

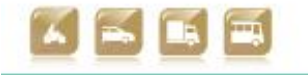

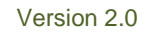

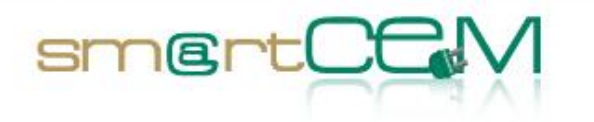

# **Appendix A – Measures**

The table below is an abbreviated version of the full measures table for each pilot site, presented in full in D4.3.

<span id="page-53-0"></span>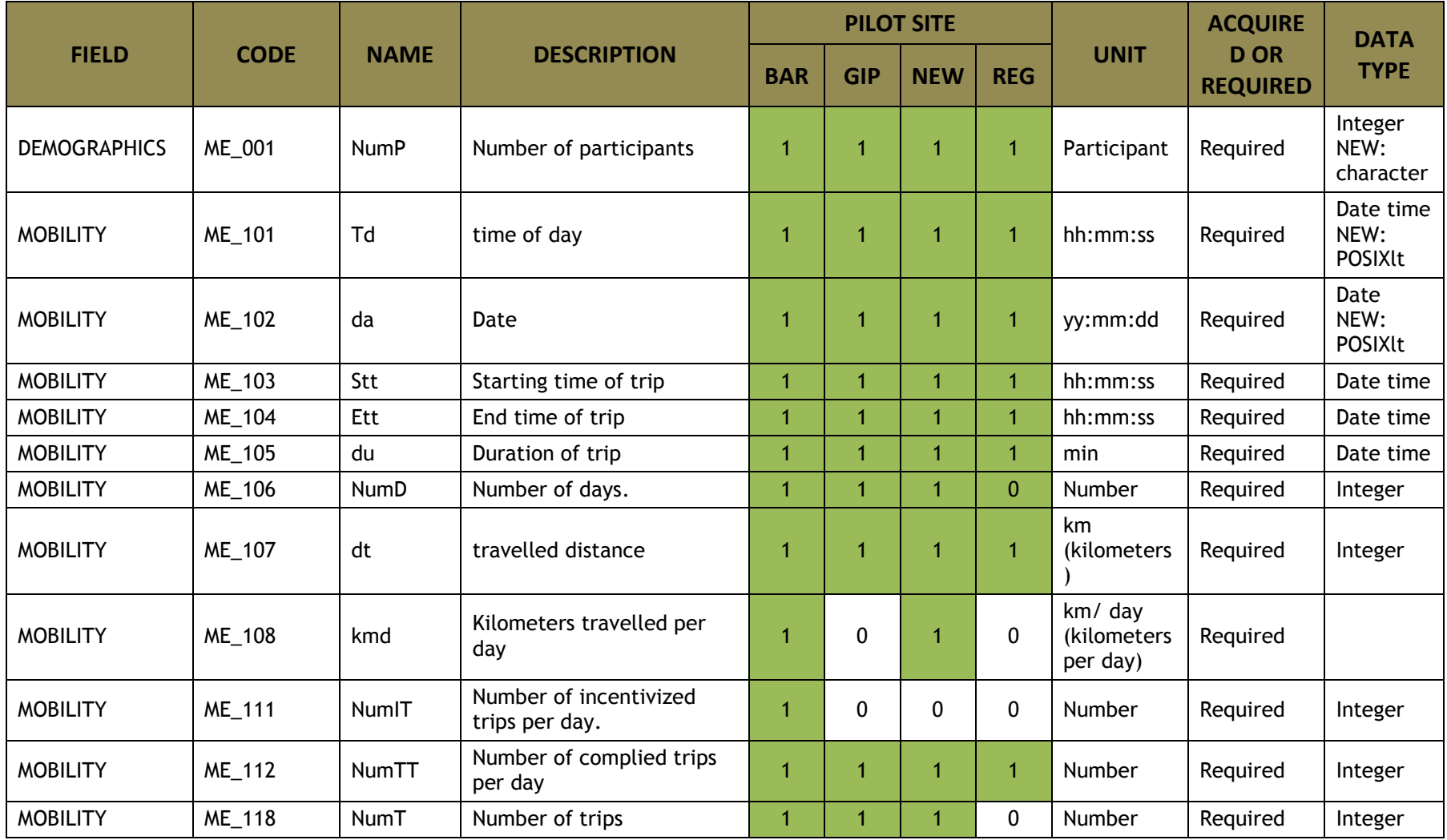

05/11/2013 54 Version 2.0

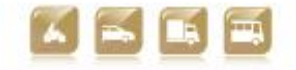

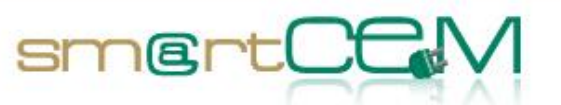

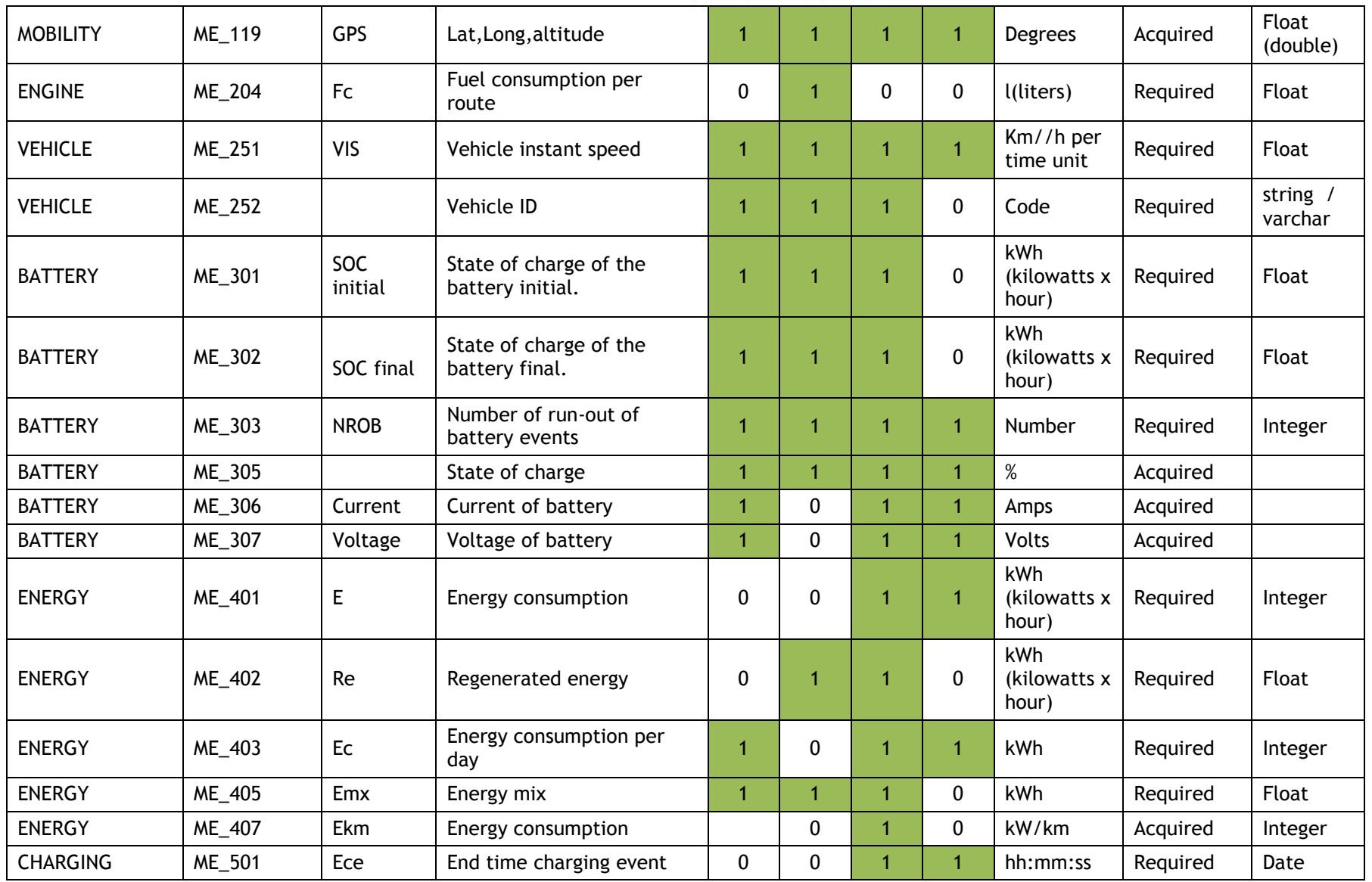

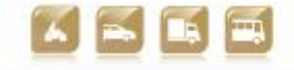

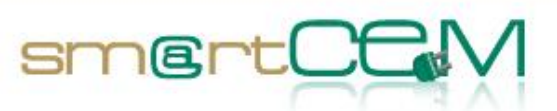

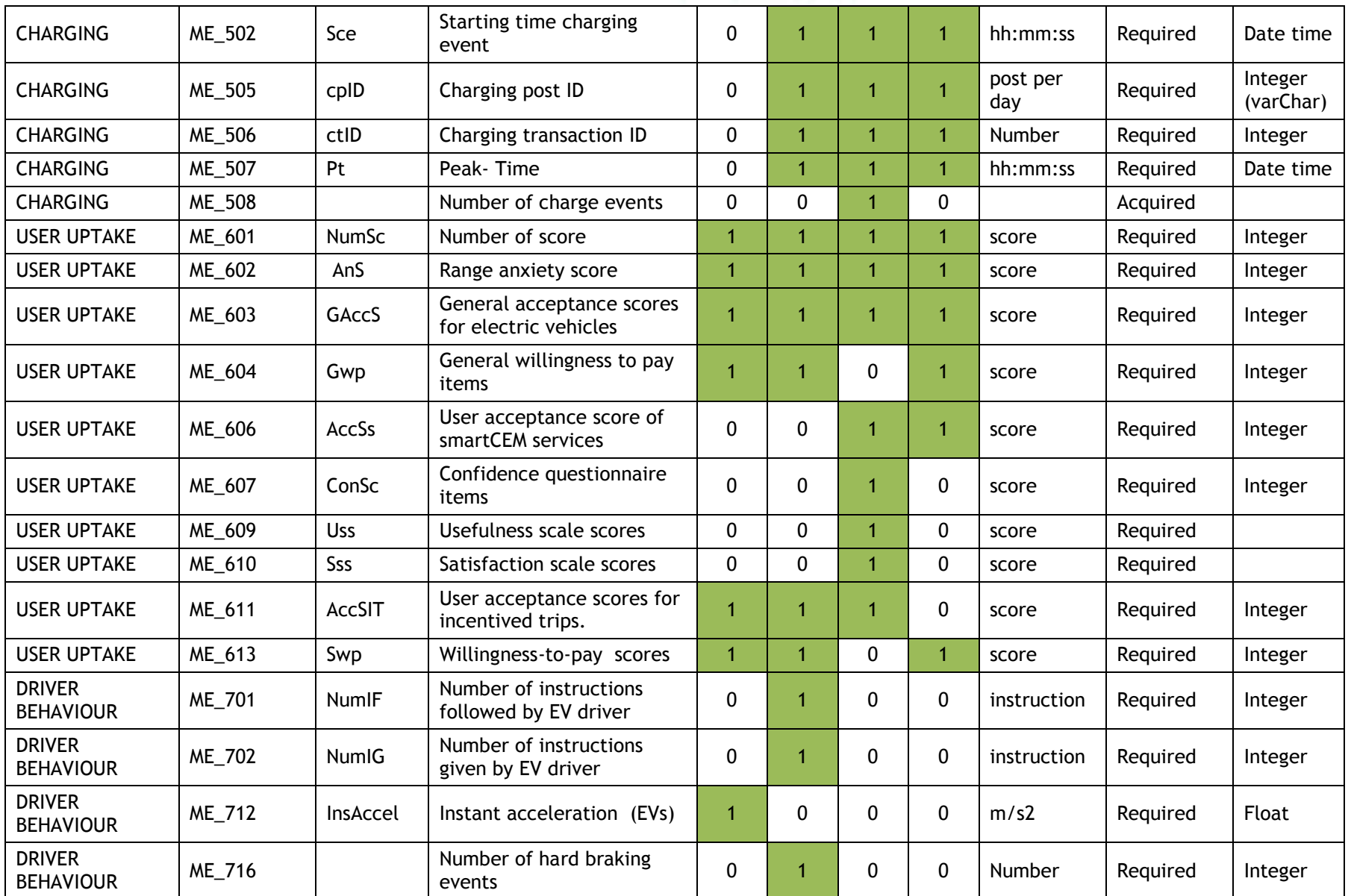

05/11/2013 56 Version 2.0

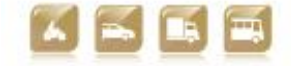

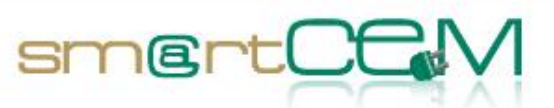

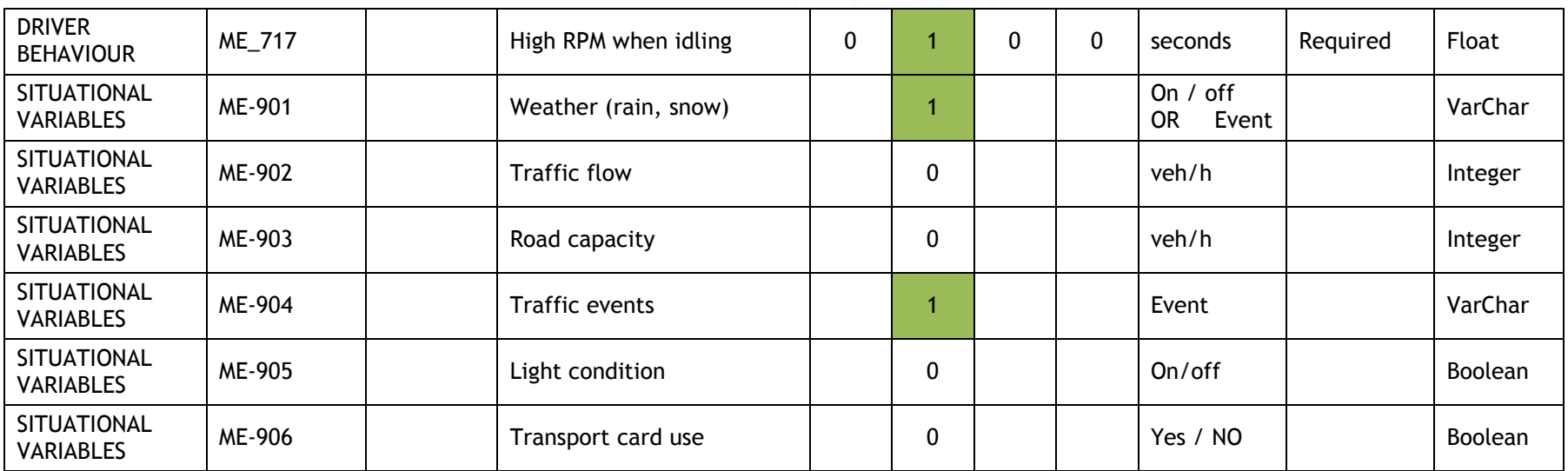

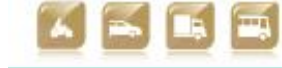

05/11/2013 57 Version 2.0

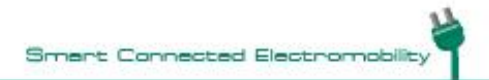

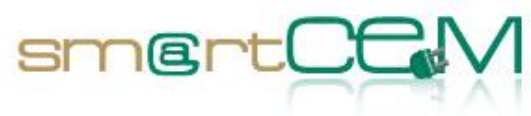

# <span id="page-57-0"></span>**Appendix B –Data Logger Specifications**

# **Barcelona**

Technical specifications of the data loggers used in Barcelona are listed below.

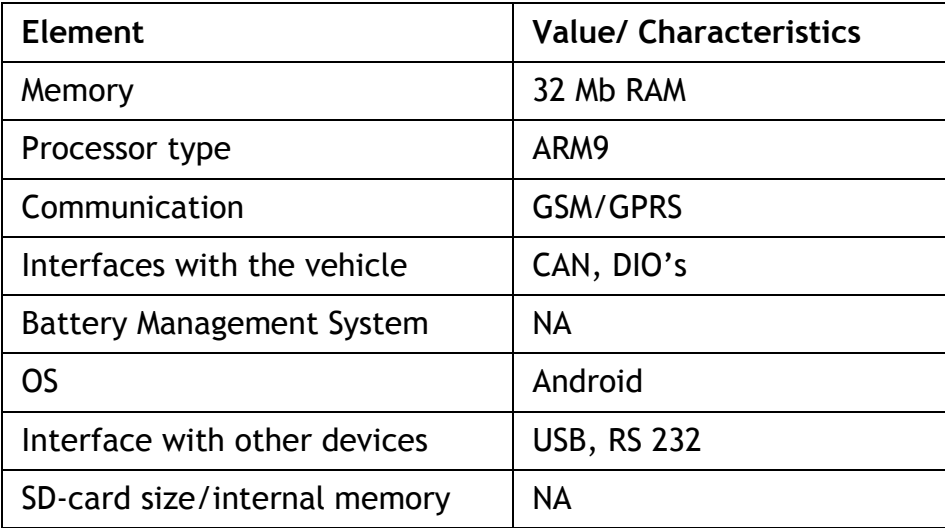

05/11/2013 58 Version 2.0

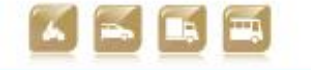

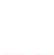

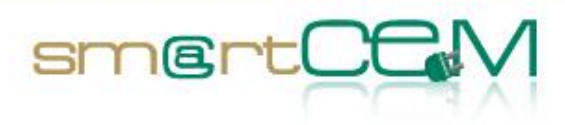

# **Gipuzkoa**

The following table presents the main OBU/data logger utilised by the Gipuzkoa pilot site in projects.

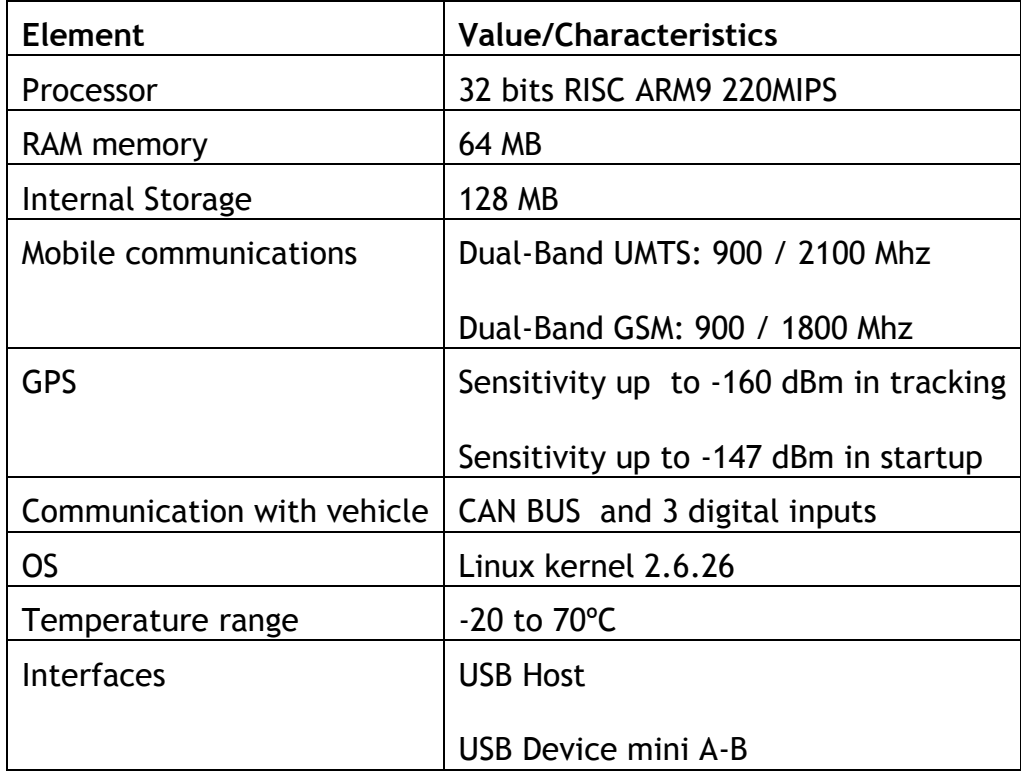

05/11/2013 59 Version 2.0

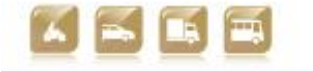

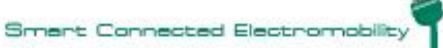

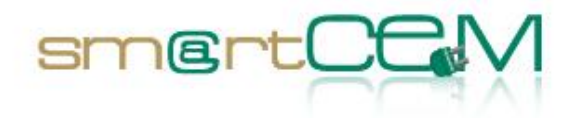

# **Newcastle upon Tyne**

The data loggers to be used in the Newcastle pilot site are supplied by RDM Telematics.

#### **GENERAL SPECIFICATIONS**

- Power Supply.
- -Nominal Voltage Range: 6 to 36 Vdc.
- · Interfaces:
	- -Power Supply.
		- -4 Digital Inputs, 3 Digital Outputs, 1 Power Output
		- -Power ON/OFF input signal.
		- -Audio IN/OUT.
		- -RS-232 Serial Port.
		- -Secondary UART.
		- -GSM and GPS antenna connectors.<br>-1 Odometer<sup>(1)</sup> input.
		-

(1) Multiplexed with one of the digital inputs.

· Approvals

#### -CE Marking.

- -e-marking.
- · Power Consumption-Typical Average @ 12V

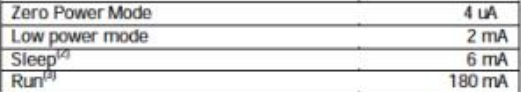

(2) GSM camping and CPU I steep.<br>(3) GPS Running and GSM transmitting at maximum power

- . External LEDs for information and internal Movement Sensor.
- · RTC and GPS with dedicated battery, 1 month autonomy at 25°C.
- · Temperature Ranges:

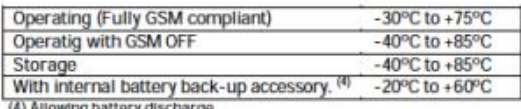

#### **FIRMWARE SPECIFICATIONS**

. 32 bits RISC ARM7 core up to 60 MIPS (Dhrystone 2.1) at 70 Mhz.

- · Linux OS (Kernel v.2.4.18)
- · TCP/IP Stack
- Memory:
	- -8 Mbyte FLASH
- -16 Mbyte RAM
- · Application Programming Interface for:
	- -Owa21A control.
	- -Power management.
	- -GSM/GPRS.
	- -Internet connection.
	- -Controlling all the interfaces: I/Os.
	- $-GPS$

-Movement Sensor

. Multiplexed communication supported with GSM/GPRS modem allowing GSM events and SMS during GPRS connection.

#### **GSM/GPRS SPECIFICATIONS**

- · GSM850 + EGSM900 + DCS1800 + PCS1900.
- · Power Output Class 4 (2W) for GSM850/EGSM900.
- · Power Output Class 1 (1W) for DCS1800/PCS1900.
- · GPRS Class B, Class 10 (4+2). · Audio and CSD Data calls.
- · SMS (MT/MO)
- 

#### **GPS SPECIFICATIONS**

- · Receiver: L1 frequency, 16 Channel.
- 
- Update Rate: >/= 4 Hz.<br>• Accuracy: 2.5 m CEP (Circular Error Probability).
- · Signal Acquisition:
- Cold Start: 34 sec
- Warm Start: 33 sec.
- $-$  Hot Start:  $<$  3.5 sec.
- Aided Start: 5 sec.
- Signal Reacquisition: < 1 sec. . Power supply for active antenna.: +3 Volt @ 30mA current

#### **MECHANICAL SPECIFICATIONS**

- · Dimension (mm): 106 (W) x 27 (H) x 55 (L).
- · Weight < 170gr (plain device with no accessories).
- · Material: Aluminum anodized.
- · Connectors:
- GSM: FAKRA D Plug
- GPS: FAKRA C Plug - AMP Micro Mate-N lock 14 pins.
- RS-232 DB-9 (Female).
- Molex Mini-fit 6 pins.
- Tamper-proof SIM card holder.

#### UNIVERSAL DEVELOPMENT KIT

A development kit is available, including:

- GSM/GPRS, GPS and Bluetooth antennas.
- Developer's board.
- Power supply cables
- Cables for interfaces.
- CD with: Cross compiler, API's library, manuals, and application
- notes
- Wall-plug to supply the owa21X and Development Board.

#### **RELATED PRODUCTS AND ACCESSORIES**

- Internal Battery back-up accessory 1000mAh.
- owa21A-BASIC
- owa21I-Telemetry and all owa2X products.

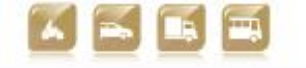

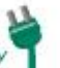

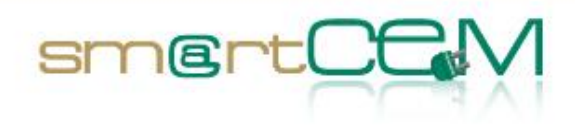

# **Reggio Emilia**

Technical specifications of the data loggers used in Reggio Emilia are listed below.

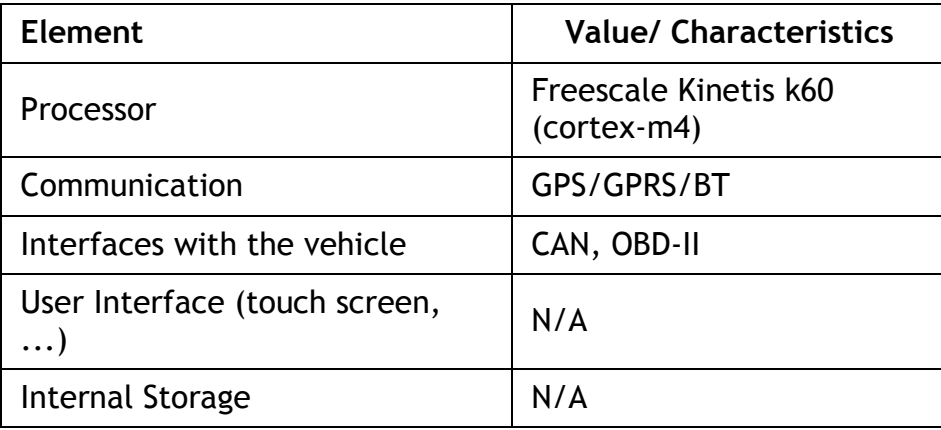

05/11/2013 61 Version 2.0

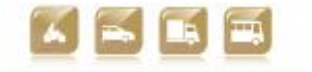

Smart Connected Electron

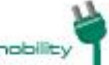